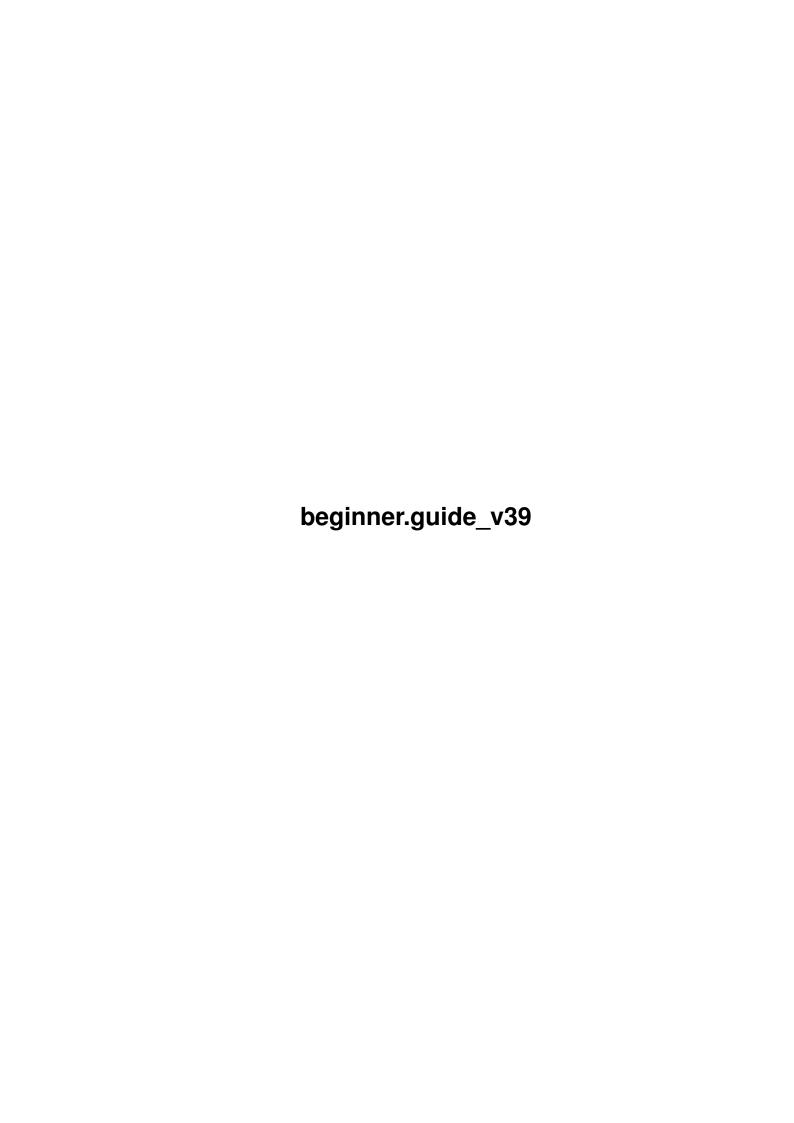

|            |                            | COLLABORATORS  |           |
|------------|----------------------------|----------------|-----------|
|            | TITLE : beginner.guide_v39 |                |           |
| ACTION     | NAME                       | DATE           | SIGNATURE |
| WRITTEN BY |                            | April 16, 2022 |           |

|        |      | REVISION HISTORY |      |
|--------|------|------------------|------|
| NUMBER | DATE | DESCRIPTION      | NAME |
|        |      |                  |      |
|        |      |                  |      |
|        |      |                  |      |

# **Contents**

| 1 | begi | nner.guide_v39                                    | 1  |
|---|------|---------------------------------------------------|----|
|   | 1.1  | beginner.guide                                    | 1  |
|   | 1.2  | beginner.guide_v39/Introduction to Amiga E        | 2  |
|   | 1.3  | beginner.guide_v39/A Simple Program               | 3  |
|   | 1.4  | beginner.guide_v39/The code                       | 3  |
|   | 1.5  | beginner.guide_v39/Compilation                    | 4  |
|   | 1.6  | beginner.guide_v39/Execution                      | 4  |
|   | 1.7  | beginner.guide_v39/Understanding a Simple Program | 5  |
|   | 1.8  | beginner.guide_v39/Changing the Message           | 5  |
|   | 1.9  | beginner.guide_v39/Tinkering with the example     | 5  |
|   | 1.10 | beginner.guide_v39/Brief overview                 | 6  |
|   | 1.11 | beginner.guide_v39/Procedures                     | 6  |
|   | 1.12 | beginner.guide_v39/Procedure Definition           | 7  |
|   | 1.13 | beginner.guide_v39/Procedure Execution            | 7  |
|   | 1.14 | beginner.guide_v39/Extending the example          | 7  |
|   | 1.15 | beginner.guide_v39/Parameters                     | 8  |
|   | 1.16 | beginner.guide_v39/Strings                        | 8  |
|   | 1.17 | beginner.guide_v39/Style Reuse and Readability    | 9  |
|   | 1.18 | beginner.guide_v39/The Simple Program             | 9  |
|   | 1.19 | beginner.guide_v39/Variables and Expressions      | 10 |
|   | 1.20 | beginner.guide_v39/Variables                      | 10 |
|   | 1.21 | beginner.guide_v39/Variable types                 | 11 |
|   | 1.22 | beginner.guide_v39/Variable declaration           | 11 |
|   | 1.23 | beginner.guide_v39/Assignment                     | 11 |
|   | 1.24 | beginner.guide_v39/Global and local variables     | 12 |
|   | 1.25 | beginner.guide_v39/Changing the example           | 14 |
|   | 1.26 | beginner.guide_v39/Expressions                    | 15 |
|   | 1.27 | beginner.guide_v39/Mathematics                    | 16 |
|   | 1.28 | beginner.guide_v39/Logic and comparison           | 16 |
|   | 1.29 | beginner.guide_v39/Precedence and grouping        | 17 |

| 1.30 | beginner.guide_v39/Program Flow Control                         | 19 |
|------|-----------------------------------------------------------------|----|
| 1.31 | beginner.guide_v39/Conditional Block                            | 19 |
| 1.32 | beginner.guide_v39/IF block                                     | 20 |
| 1.33 | beginner.guide_v39/IF expression                                | 22 |
| 1.34 | beginner.guide_v39/SELECT block                                 | 23 |
| 1.35 | beginner.guide_v39/Loops                                        | 24 |
| 1.36 | beginner.guide_v39/FOR loop                                     | 24 |
| 1.37 | beginner.guide_v39/WHILE loop                                   | 25 |
| 1.38 | beginner.guide_v39/REPEATUNTIL loop                             | 27 |
| 1.39 | beginner.guide_v39/Summary                                      | 27 |
| 1.40 | beginner.guide_v39/Format and Layout                            | 28 |
| 1.41 | beginner.guide_v39/Identifiers                                  | 29 |
| 1.42 | beginner.guide_v39/Statements                                   | 29 |
| 1.43 | beginner.guide_v39/Spacing and Separators                       | 31 |
| 1.44 | beginner.guide_v39/Comments                                     | 31 |
| 1.45 | beginner.guide_v39/Functions                                    | 31 |
| 1.46 | beginner.guide_v39/Procedures as Functions                      | 32 |
| 1.47 | beginner.guide_v39/One-Line Functions                           | 33 |
| 1.48 | beginner.guide_v39/Constants                                    | 34 |
| 1.49 | beginner.guide_v39/Numeric Constants                            | 34 |
| 1.50 | beginner.guide_v39/String Constants Special Character Sequences | 35 |
| 1.51 | beginner.guide_v39/Named Constants                              | 36 |
| 1.52 | beginner.guide_v39/Enumerations                                 | 36 |
| 1.53 | beginner.guide_v39/Sets                                         | 37 |
| 1.54 | beginner.guide_v39/Types                                        | 38 |
| 1.55 | beginner.guide_v39/LONG Type                                    | 39 |
| 1.56 | beginner.guide_v39/Default type                                 | 39 |
| 1.57 | beginner.guide_v39/Memory addresses                             | 40 |
| 1.58 | beginner.guide_v39/PTR Type                                     | 40 |
| 1.59 | beginner.guide_v39/Addresses                                    | 40 |
| 1.60 | beginner.guide_v39/Pointers                                     | 41 |
| 1.61 | beginner.guide_v39/Indirect types                               | 42 |
| 1.62 | beginner.guide_v39/Finding addresses (making pointers)          | 42 |
| 1.63 | beginner.guide_v39/Extracting data (dereferencing pointers)     | 43 |
| 1.64 | beginner.guide_v39/Procedure parameters                         | 45 |
| 1.65 | beginner.guide_v39/ARRAY Type                                   | 45 |
| 1.66 | beginner.guide_v39/Tables of data                               | 46 |
| 1.67 | beginner.guide_v39/Accessing array data                         | 46 |
| 1.68 | beginner.guide_v39/Array pointers                               | 48 |

| 1.69 beginner.guide_v39/Point to other elements                      | 9          |
|----------------------------------------------------------------------|------------|
| 1.70 beginner.guide_v39/Array procedure parameters                   | 0          |
| 1.71 beginner.guide_v39/OBJECT Type                                  | <i>i</i> 1 |
| 1.72 beginner.guide_v39/Example object                               | 62         |
| 1.73 beginner.guide_v39/Element selection                            | <u>i2</u>  |
| 1.74 beginner.guide_v39/Element types                                | ;3         |
| 1.75 beginner.guide_v39/Amiga system objects                         | <b>i</b> 4 |
| 1.76 beginner.guide_v39/LIST and STRING Types                        | <u>i</u> 4 |
| 1.77 beginner.guide_v39/Normal strings and E-strings                 | 5          |
| 1.78 beginner.guide_v39/String functions                             | 6          |
| 1.79 beginner.guide_v39/Lists and E-lists                            | 0          |
| 1.80 beginner.guide_v39/List functions                               | <u>i</u> 1 |
| 1.81 beginner.guide_v39/Complex types                                | 53         |
| 1.82 beginner.guide_v39/Typed lists                                  | <u>i</u> 3 |
| 1.83 beginner.guide_v39/Static data                                  | <u>5</u> 4 |
| 1.84 beginner.guide_v39/Linked Lists                                 | 5          |
| 1.85 beginner.guide_v39/More About Statements and Expressions        | 57         |
| 1.86 beginner.guide_v39/Turning an Expression into a Statement       | 57         |
| 1.87 beginner.guide_v39/Initialised Declarations                     | 8          |
| 1.88 beginner.guide_v39/Assignments                                  | <u>5</u> 9 |
| 1.89 beginner.guide_v39/More Expressions                             | 0          |
| 1.90 beginner.guide_v39/Side-effects                                 | 0          |
| 1.91 beginner.guide_v39/BUT expression                               | 1          |
| 1.92 beginner.guide_v39/Bitwise AND and OR                           | 1          |
| 1.93 beginner.guide_v39/SIZEOF expression                            | 13         |
| 1.94 beginner.guide_v39/More Statements                              | 74         |
| 1.95 beginner.guide_v39/INC and DEC statements                       | 4          |
| 1.96 beginner.guide_v39/Labelling and the JUMP statement             | 4          |
| 1.97 beginner.guide_v39/LOOP block                                   | 6          |
| 1.98 beginner.guide_v39/Quoted Expressions                           | 6          |
| 1.99 beginner.guide_v39/Evaluation                                   | <i>'</i> 7 |
| 1.100beginner.guide_v39/Quotable expressions                         | 8          |
| 1.101 beginner.guide_v39/Lists and quoted expressions                | 8          |
| 1.102beginner.guide_v39/Assembly Statements                          | 19         |
| 1.103beginner.guide_v39/Assembly and the E language                  | 80         |
| 1.104beginner.guide_v39/Static memory                                | 31         |
| 1.105beginner.guide_v39/Things to watch out for                      | 32         |
| 1.106beginner.guide_v39/E Built-In Constants Variables and Functions | 32         |
| 1.107beginner.guide_v39/Built-In Constants                           | 3          |

| 1.108beginner.guide_v39/Built-In Variables                  |
|-------------------------------------------------------------|
| 1.109beginner.guide_v39/Built-In Functions                  |
| 1.110beginner.guide_v39/Input and output functions          |
| 1.111beginner.guide_v39/Intuition support functions         |
| 1.112beginner.guide_v39/Graphics functions                  |
| 1.113beginner.guide_v39/Maths and logic functions           |
| 1.114beginner.guide_v39/System support functions            |
| 1.115beginner.guide_v39/Modules                             |
| 1.116beginner.guide_v39/Using Modules                       |
| 1.117beginner.guide_v39/Amiga System Modules                |
| 1.118beginner.guide_v39/Non-Standard Modules                |
| 1.119beginner.guide_v39/Example Module Use                  |
| 1.120beginner.guide_v39/Exception Handling                  |
| 1.121 beginner.guide_v39/Procedures with Exception Handlers |
| 1.122beginner.guide_v39/Raising an Exception                |
| 1.123beginner.guide_v39/Automatic Exceptions                |
| 1.124beginner.guide_v39/Raise within an Exception Handler   |
| 1.125beginner.guide_v39/Recursion                           |
| 1.126beginner.guide_v39/Factorial Example                   |
| 1.127beginner.guide_v39/Mutual Recursion                    |
| 1.128beginner.guide_v39/Binary Trees                        |
| 1.129beginner.guide_v39/Stack (and Crashing)                |
| 1.130beginner.guide_v39/Stack and Exceptions                |
| 1.131 beginner.guide_v39/Introduction to the Examples       |
| 1.132beginner.guide_v39/Timing Expressions                  |
| 1.133beginner.guide_v39/Argument Parsing                    |
| 1.134beginner.guide_v39/Any AmigaDOS                        |
| 1.135beginner.guide_v39/AmigaDOS 2.0 (and above)            |
| 1.136beginner.guide_v39/Gadgets IDCMP and Graphics          |
| 1.137beginner.guide_v39/Gadgets                             |
| 1.138beginner.guide_v39/IDCMP Messages                      |
| 1.139beginner.guide_v39/Graphics                            |
| 1.140beginner.guide_v39/Screens                             |
| 1.141 beginner.guide_v39/Recursion Example                  |
| 1.142beginner.guide_v39/Common Problems                     |
| 1.143beginner.guide_v39/Assignment and Copying              |
| 1.144beginner.guide_v39/Pointers and Memory Allocation      |
| 1.145beginner.guide_v39/String and List Misuse              |
| 1.146beginner.guide_v39/Initialising Data                   |

| 1.147beginner.guide_v39/Freeing Resources                  |
|------------------------------------------------------------|
| 1.148beginner.guide_v39/Array and Object Element Selection |
| 1.149beginner.guide_v39/Pointers and Dereferencing         |
| 1.150beginner.guide_v39/New Features                       |
| 1.151beginner.guide_v39/Default Arguments                  |
| 1.152beginner.guide_v39/Multiple Return Values             |
| 1.153beginner.guide_v39/NEW Operator                       |
| 1.154beginner.guide_v39/Object Inheritance                 |
| 1.155beginner.guide_v39/Code Modules                       |
| 1.156beginner.guide_v39/SELECT OF Statement                |
| 1.157beginner.guide_v39/Syntax Description                 |
| 1.158beginner.guide_v39/Lex Syntax                         |
| 1.159beginner.guide_v39/Parse Syntax                       |
| 1.160beginner.guide_v39/Other Information                  |
| 1.161beginner.guide_v39/Amiga E Versions                   |
| 1.162beginner.guide_v39/Further Reading                    |
| 1.163beginner.guide_v39/Amiga E Author                     |
| 1.164beginner.guide_v39/Guide Author                       |
| 1.165beginner.guide_v39/E Language Index                   |
| 1.166beginner.guide_v39/Main Index                         |

# **Chapter 1**

# beginner.guide\_v39

# 1.1 beginner.guide

```
Copyright © 1994, Jason R. Hulance
```

```
A Beginner's Guide to Amiga E
```

This Guide gives an introduction to the Amiga E programming language and, to some extent, programming in general.

```
Part One: Getting Started
```

Introduction to Amiga E

Understanding a Simple Program

Variables and Expressions

Program Flow Control

Summary

Part Two: The E Language

Format and Layout

Functions

Constants

Types

More About Statements and Expressions

E Built-In Constants Variables and Functions

Modules

beginner.guide\_v39 2 / 198

Exception Handling

Recursion

Part Three: Worked Examples

Introduction to the Examples

Timing Expressions

Argument Parsing

Gadgets IDCMP and Graphics

Recursion Example
Part Four: Appendices

Common Problems

New Features

Syntax Description

Other Information Indices

E Language Index

Main Index

# 1.2 beginner.guide\_v39/Introduction to Amiga E

Introduction to Amiga E

\*\*\*\*\*

To interact with your Amiga you need to speak a language it understands. Luckily, there is a wide choice of such languages, each of which fits a particular need. For instance, BASIC (in most of its flavours) is simple and easy to learn, and so is ideal for beginners. Assembly, on the other hand, requires a lot of effort and is quite tedious, but can produce the fastest programs so is generally used by commercial programmers. These are two extremes and most businesses and colleges use C or Pascal/Modula-2, which try to strike a balance between simplicity and speed.

E programs look very much like Pascal or Modula-2 programs, but E is based more closely on C. Anyone familiar with these languages will easily learn E, only really needing to get to grips with E's unique features and those borrowed from other languages. This guide is aimed at people who haven't done much programming and may be too trivial for competent programmers, who should find the 'E Reference Manual' more than adequate.

beginner.guide\_v39 3 / 198

Part One (this part) goes through some of the basics of the E language and programming in general. Part Two delves deeper into E, covering the more complex topics and the unique features of E. Part Three goes through a few example programs, which are a bit longer than the examples in the other Parts. Finally, Part Four contains the Appendices, which is where you'll find some other, miscellaneous information.

A Simple Program

# 1.3 beginner.guide\_v39/A Simple Program

A Simple Program

===========

If you're still reading you're probably desperate to do some programming in E but you don't know how to start. We'll therefore jump straight in the deep end with a small example. You'll need to know two things before we start: how to use a text editor and the Shell/CLI.

The code

Compilation

Execution

# 1.4 beginner.guide\_v39/The code

The code

Enter the following lines of code into a text editor and save it as the file simple.e (taking care to copy each line accurately). (Just type the characters shown, and at the end of each line press the RETURN or ENTER key.)

PROC main()
 WriteF('My first program')
ENDPROC

Don't try to do anything different, yet, to the code: the case of the letters in each word is significant and the funny characters are important. If you're a real beginner you might have difficulty finding the 'character. On my GB keyboard it's on the big key in the top left-hand corner directly below the ESC key. On a US and most European keyboards it's two to the right of the L key, next to the ; key.

beginner.guide\_v39 4 / 198

#### 1.5 beginner.guide\_v39/Compilation

```
Compilation
```

Once the file is saved (preferably in the RAM disk, since it's only a small program), you can use the E compiler to turn it into an executable program. All you need is the file ec in your C: directory or somewhere else on your search path (advanced users note: we don't need the Emodules: assignment because we aren't using any modules). Assuming you have this and you have a Shell/CLI running, enter the following at the prompt after changing directory to where you saved your new file:

```
ec simple
```

If all's well you should be greeted, briefly, by the E compiler. If anything went wrong then double-check the contents of the file simple.e, that your CLI is in the same directory as this file, and that the program ec is in your C: directory (or on your search path).

#### 1.6 beginner.guide v39/Execution

Execution

Once everything is working you can run your first program by entering the following at the CLI prompt:

simple

As a help here's the complete transcript of the whole compilation and execution process (the CLI prompt, below, is the bit of text beginning with 1. and ending in >):

```
1.Workbench3.0:> cd ram:
1.Ram Disk:> ec simple
Amiga E Compiler/Assembler/Linker v2.1b (c) 91/92/93 $#%!
lexical analysing ...
parsing and compiling ...
no errors
1.Ram Disk:> simple
My first program1.Ram Disk:>
```

Your display should be something similar if it's all worked. Notice how the output from the program runs into the prompt (the last line). We'll fix this soon.

beginner.guide\_v39 5 / 198

#### 1.7 beginner.guide\_v39/Understanding a Simple Program

To understand the example program we need to understand quite a few things. The observant amongst you will have noticed that all it does is print out a message, and that message was part of a line we wrote in the program. The first thing to do is see how to change this message.

Changing the Message

Procedures

Parameters

Strings

Style Reuse and Readability

The Simple Program

#### 1.8 beginner.guide\_v39/Changing the Message

Changing the Message

Edit the file so that line contains a different message between the two 'characters and compile it again using the same procedure as before. Don't use any 'characters except those around the message. If all went well, when you run the program again it should produce a different message. If something went wrong, compare the contents of your file with the original and make sure the only difference is the message between the 'characters.

Tinkering with the example

Brief overview

# 1.9 beginner.guide\_v39/Tinkering with the example

Tinkering with the example

Simple tinkering is a good way to learn for yourself so it is encouraged on these simple examples. Don't stray too far, though, and if

beginner.guide\_v39 6 / 198

you start getting confused return to the proper example pretty sharpish!

#### 1.10 beginner.guide\_v39/Brief overview

Brief overview

We'll look in detail at the important parts of the program in the following sections, but we need first to get a glimpse of the whole picture. Here's a brief description of some fundamental concepts:

- \* Procedures: We defined a procedure called main and used the (built-in) procedure WriteF. A procedure can be thought of as a small program with a name.
- Parameters: The message in parentheses after WriteF in our program is the parameter to WriteF. This is the data which the procedure should use.
- \* Strings: The message we passed to WriteF was a series of characters enclosed in ' characters. This is known as a string.

#### 1.11 beginner.guide\_v39/Procedures

Procedures

=======

As mentioned above, a procedure can be thought of as a small program with a name. In fact, when an E program is run the procedure called main is executed. Therefore, if your E program is going to do anything you must define a main procedure. Other (built-in or user-defined) procedures may be run (or called) from this procedure (as we did WriteF in the example). For instance, if the procedure fred calls the procedure barney the code (or mini-program) associated with barney is executed. This may involve calls to other procedures, and when the execution of this code is complete the next piece of code in the procedure fred is executed (and this is generally the next line of the procedure). When the end of the procedure main has been reached the program has finished. However, lots can happen between the beginning and end of a procedure, and sometimes the program may never get to finish. Alternatively, the program may crash, causing strange things to happen to your computer.

Procedure Definition

Procedure Execution

Extending the example

beginner.guide\_v39 7 / 198

#### 1.12 beginner.guide\_v39/Procedure Definition

Procedure Definition

\_\_\_\_\_

Procedures are defined using the keyword PROC, followed by the new procedure's name (in lowercase letters), a description of the parameters it takes (in parentheses), a series of lines forming the code of the procedure and then the keyword ENDPROC. Look at the example program again to identify the various parts. See

The code

.

#### 1.13 beginner.guide\_v39/Procedure Execution

Procedure Execution

\_\_\_\_\_

Procedures can be called (or executed) from within the code part of another procedure. You do this by giving its name, followed by some data in parentheses. Look at the call to WriteF in the example program. See

The code

.

#### 1.14 beginner.guide\_v39/Extending the example

Extending the example

Here's how we could change the example program to define another procedure:

```
PROC main()
  WriteF('My first program')
  fred()
ENDPROC

PROC fred()
  WriteF('...slightly improved')
ENDPROC
```

This may seem complicated, but in fact it's very simple. All we've done is define a second procedure called fred which is just like the original program—it outputs a message. We've called this procedure in the main procedure just after the line which outputs the original message. Therefore, the message in fred is output after this message. Compile the program as before and run it so you don't have to take my word for it.

beginner.guide\_v39 8 / 198

#### 1.15 beginner.guide\_v39/Parameters

Parameters

========

Generally we want procedures to work with particular data. In our example we wanted the WriteF procedure to work on a particular message. We passed the message as a parameter (or argument) to WriteF by putting it between the parentheses (the ( and ) characters) that follow the procedure name. When we called the fred procedure, however, we did not require it to use any data so the parentheses were left empty.

When defining a procedure when define how much and what type of data we want it to work on, and when calling a procedure we give the specific data it should use. Notice that the procedure fred (like the procedure main) has empty parentheses in its definition. This means that the procedure cannot be given any data as parameters when it is called. Before we can define our own procedure that takes parameters we must learn about variables. We'll do this in the next chapter. See

Global and local variables

.

#### 1.16 beginner.guide v39/Strings

Strings

\_\_\_\_\_

A series of characters between two 'characters is known as a string. Almost any character can be used in a string, although the  $\setminus$  and 'characters have a special meaning. For instance, a linefeed is denoted by the two characters  $\setminus$ n. We now know how to stop the message running into the prompt. Change the program to be:

```
PROC main()
  WriteF('My first program\n')
  fred()
ENDPROC

PROC fred()
  WriteF('...slightly improved\n')
ENDPROC
```

Compile it as before, and run it. You should notice that the messages now appear on lines by themselves, and the second message is separated from the prompt which follows it. We have therefore cured the linefeed problem we spotted earlier (see

Execution

beginner.guide\_v39 9 / 198

) .

#### 1.17 beginner.guide\_v39/Style Reuse and Readability

```
Style, Reuse and Readability
```

The example has grown into two procedures, one called main and one called fred. However, we could get by with only one procedure:

```
PROC main()
  WriteF('My first program\n')
  WriteF('...slightly improved\n')
ENDPROC
```

What we've done is replace the call to the procedure fred with the code it represents (this is called inlining the procedure). In fact, almost all programs can be easily re-written to eliminate all but the main procedure. However, splitting a program up using procedures normally results in more readable code. It is also helpful to name your procedures so that their function is apparent, so our procedure fred should probably have been named message or something similar. A well-written program in this style can read just like English (or the any other spoken language).

Another reason for having procedures is to reuse code, rather than having to write it out every time you use it. Imagine you wanted to print the same, long message fairly often in your program—you'd either have to write it all out every time, or you could write it once in a procedure and call this procedure when you wanted the message printed. Using a procedure also has the benefit of having only one copy of the message to change, should it ever need changing.

# 1.18 beginner.guide v39/The Simple Program

The Simple Program

The simple program should now (hopefully) seem simple. The only bit that hasn't been explained is the built-in procedure WriteF. E has many built-in procedures and later we'll meet some of them in detail. The first thing we need to do, though, is manipulate data. This is really what a computer does all the time--it accepts data from some source (possibly the user), manipulates it in some way (possibly storing it somewhere, too) and outputs new data (usually to a screen or printer). The simple example program did all this, except the first two stages were rather trivial. You told the computer to execute the compiled program (this was some user input) and the real data (the message to be printed) was retrieved from the program. This data was manipulated by passing it as a parameter to WriteF, which then did some clever stuff to print it on

beginner.guide\_v39 10 / 198

the screen. To do our own manipulation of data we need to learn about variables and expressions.

#### 1.19 beginner.guide v39/Variables and Expressions

Variables and Expressions

Anybody who's done any school algebra will probably know what a variable is—it's just a named piece of data. In algebra the data is usually a number, but in E it can be all sorts of things (e.g., a string). The manipulation of data like the addition of two numbers is known as an expression. The result of an expression can be used to build bigger expressions. For instance, 1+2 is an expression, and so is 6-(1+2). The good thing is you can use variables in place of data in expressions, so if x represents the number 1 and y represents 5, then the expression y—x represents the number 4. In the next two sections we'll look at what kind of variables you can define and what the different sorts of expressions are.

Variables

Expressions

#### 1.20 beginner.guide v39/Variables

Variables

=======

Variables in E can hold many different kinds of data (called types). However, before a variable can be used it must be defined, and this is known as declaring the variable. A variable declaration also decides whether the variable is available for the whole program or just during the code of a procedure (i.e., whether the variable is global or local). Finally, the data stored in a variable can be changed using assignments. The following sections discuss these topics in slightly more detail.

Variable types

Variable declaration

Assignment

Global and local variables

Changing the example

beginner.guide\_v39 11 / 198

#### 1.21 beginner.guide\_v39/Variable types

Variables types

In E a variable is a storage place for data (and this storage is part of the Amiga's RAM). Different kinds of data may require different amounts of storage. However, data can be grouped together in types, and two pieces of data from the same type require the same amount of storage. Every variable has an associated type and this dictates the maximum amount of storage it uses. Most commonly, variables in E store data from the type LONG. This type contains the integers from -2,147,483,648 to 2,147,483,647, so is normally more than sufficient. There are other types, such as INT and LIST, and more complex things to do with types, but for now knowing about LONG is enough.

#### 1.22 beginner.guide\_v39/Variable declaration

Variable declaration

Variables must be declared before they can be used. They are declared using the DEF keyword followed by a (comma-separated) list of the names of the variables to be declared. These variables will all have type LONG (later we will see how to declare variables with other types). Some examples will hopefully make things clearer:

DEF x
DEF a, b, c

The first line declares the single variable x, whilst the second declares the variables a, b and c all in one go.

# 1.23 beginner.guide\_v39/Assignment

Assignment

The data stored by variables can be changed and this is normally done using assignments. An assignment is formed using the variable's name and an expression denoting the new data it is to store. The symbol := separates the variable from the expression. For example, the following code stores the number two in the variable x. The left-hand side of the := is the name of the variable to be affected (x in this case) and the right-hand side is an expression denoting the new value (simply the number

beginner.guide\_v39 12 / 198

```
two in this case). x := 2
```

The following, more complex example uses the value stored in the variable before the assignment as part of the expression for the new data. The value of the expression on the right-hand side of the := is the value stored in the variable x plus one. This value is then stored in x, over-writing the previous data. (So, the overall effect is that x is incremented.)

```
x := x + 1
```

This may be clearer in the next example which does not change the data stored in x. In fact, this piece of code is just a waste of CPU time, since all it does is look up the value stored in x and store it back there!

```
x := x
```

#### 1.24 beginner.guide v39/Global and local variables

Global and local variables (and procedure parameters)

There are two kinds of variable: global and local. Data stored by global variables can be read and changed by all procedures, but data stored by local variables can only be accessed by the procedure to which they are local. Global variables must be declared before the first procedure definition. Local variables are declared within the procedure to which they are local (i.e., between the PROC and ENDPROC). For example, the following code declares a global variable w and local variables x and y.

```
DEF w

PROC main()
  DEF x
  x:=2
  w:=1
  fred()
ENDPROC

PROC fred()
  DEF y
  y:=3
  w:=2
ENDPROC
```

The variable x is local to the procedure main, and y is local to fred. The procedures main and fred can read and alter the value of the global variable w, but fred cannot read or alter the value of x (since that variable is local to main). Similarly, main cannot read or alter y.

The local variables of one procedure are, therefore, completely

beginner.guide\_v39 13 / 198

different to the local variables of another procedure. For this reason they can share the same names without confusion. So, in the above example, the local variable y in fred could have been called x and the program would have done exactly the same thing.

```
DEF w

PROC main()
   DEF x
   x:=2
   w:=1
   fred()
ENDPROC

PROC fred()
   DEF x
   x:=3
   w:=2
ENDPROC
```

This works because the x in the assignment in fred can refer only to the local variable x of fred (the x in main is local to main so cannot be accessed from fred).

If a local variable for a procedure has the same name as a global variable then in the rest of the procedure the name refers only to the local variable. Therefore, the global variable cannot be accessed in the procedure, and this is called descoping the global variable.

The parameters of a procedure are local variables for that procedure. We've seen how to pass values as parameters when a procedure is called (the use of WriteF in the example), but until now we haven't been able to define a procedure which takes parameters. Now we know a bit about variables we can have a go:

```
DEF y
PROC onemore(x)
  y:=x+1
ENDPROC
```

This isn't a complete program so don't try to compile it. Basically, we've declared a variable y (which will be of type LONG) and a procedure onemore. The procedure is defined with a parameter x, and this is just like a (local) variable declaration. When onemore is called a parameter must be supplied, and this value is stored in the (local) variable x before execution of onemore's code. The code stores the value of x plus one in the (global) variable y. The following are some examples of calling onemore:

```
onemore(120)
onemore(52+34)
onemore(y)
```

A procedure can be defined to take any number of parameters. Below, the procedure addthem is defined to take two parameters, a and b, so it must therefore be called with two parameters. Notice that values stored

beginner.guide\_v39 14 / 198

by the parameter variables (a and b) can be changed within the code of the procedure.

```
PROC addthem(a, b)

a:=a+2

y:=a*b

ENDPROC

The following are some examples of calling addthem:

addthem(120,-20)

addthem(52,34)

addthem(y,y)
```

#### 1.25 beginner.guide\_v39/Changing the example

```
Changing the example
```

Before we change the example we must learn something about WriteF. We already know that the characters \n in a string mean a linefeed. However, there are several other important combinations of characters in a string, and some are special to procedures like WriteF. One such combination is \d, which is easier to describe after we've seen the changed example.

```
PROC main()
  WriteF('My first program\n')
  fred()
ENDPROC

PROC fred()
  WriteF('...brought to you by the number \d\n', 236)
ENDPROC
```

You might be able to guess what happens, but compile it and try it out anyway. If everything's worked you should see that the second message prints out the number that was passed as the second parameter to WriteF. That's what the \d combination does—it marks the place in the string where the number should be printed. Here's the output the example should generate:

```
My first program
...brought to you by the number 236

Try this next change:

   PROC main()
      WriteF('My first program\n')
      fred()
   ENDPROC

PROC fred()
```

beginner.guide\_v39 15 / 198

```
WriteF('...the number \d is quite nice\n', 16) ENDPROC
```

This is very similar, and just shows that the  $\d$  really does mark the place where the number is printed. Again, here's the output it should generate:

```
My first program
...the number 16 is quite nice

We'll now try printing two numbers.

PROC main()
    WriteF('My first program\n')
    fred()
    ENDPROC

PROC fred()
    WriteF('...brought to you by the numbers \d and \d\n', 16, 236)
ENDPROC
```

Because we're printing two numbers we need two lots of  $\d$ , and we need to supply two numbers as parameters in the order in which we want them to be printed. The number 16 will therefore be printed before the word 'and' and before the number 236. Here's the output:

```
My first program ...brought to you by the numbers 16 and 236
```

We can now make a big step forward and pass the numbers as parameters to the procedure fred. Just look at the differences between this next example and the previous one.

```
PROC main()
  WriteF('My first program\n')
  fred(16, 236)
ENDPROC

PROC fred(a,b)
  WriteF('...brought to you by the numbers \d and \d\n', a,b)
ENDPROC
```

This time we pass the (local) variables a and b to WriteF. This is exactly the same as passing the values they store (which is what the previous example did), and so the output will be the same. In the next section we'll manipulate the variables by doing some arithmetic with a and b, and get WriteF to print the results.

# 1.26 beginner.guide\_v39/Expressions

Expressions

\_\_\_\_\_

The E language includes the normal mathematical and logical operators.

beginner.guide\_v39 16 / 198

These operators are combined with values (usually in variables) to give expressions which yield new values. The following sections discuss this topic in more detail.

Mathematics

Logic and comparison

Precedence and grouping

#### 1.27 beginner.guide v39/Mathematics

Mathematics

\_\_\_\_\_

All the standard mathematical operators are supported in E. You can do addition, subtraction, multiplication and division. Other functions such as sine, modulus and square-root can also be used as they are part of the Amiga system libraries, but we only need to know about simple mathematics at the moment. The + character is used for addition, - for subtraction, \* for multiplication (it's the closest you can get to a multiplication sign on a keyboard without using the letter x), and / for division (be careful not to confuse the  $\backslash$  used in strings with / used for division). The following are examples of expressions:

1+2+3+4 15-5 5\*2 330/33 -10+20

3\*3+1

Each of these expressions yields ten as its result. The last example is very carefully written to get the precedence correct (see

Precedence and grouping ).

# 1.28 beginner.guide\_v39/Logic and comparison

Logic and comparison

\_\_\_\_\_

Logic lies at the very heart of a computer. They rarely guess what to do next; instead they rely on hard facts and precise reasoning. Consider the password protection on most games. The computer must decide whether you entered the correct number or word before it lets you play the game.

beginner.guide\_v39 17 / 198

When you play the game it's constantly making decisions: did your laser hit the alien, have you got any lives left, etc. Logic controls the operation of a program.

In E, the constants TRUE and FALSE represent the truth values true and false (respectively), and the operators AND and OR are the standard logic operators. The comparison operators are = (equal to), > (greater than), < (less than), >= (greater than or equal to), <= (less than or equal to) and <> (not equal to). All the following expressions are true:

TRUE TRUE AND TRUE
TRUE OR FALSE
1=1
2>1
3<>0

And these are all false:

FALSE
TRUE AND FALSE
FALSE OR FALSE
0=2
2<1
(2<1) AND (-1=0)

The last example must use parentheses. We'll see why in the next section (it's to do with precedence, again).

The truth values TRUE and FALSE are actually numbers. This is how the logic system works in E. TRUE is the number -1 and FALSE is zero. The logic operators AND and OR expect such numbers as their parameters. In fact, the AND and OR operators are really bit-wise operators (see

Bitwise AND and OR

), so most of the time any non-zero number is taken to be TRUE. It can sometimes be convenient to rely on this knowledge, although most of the time it is preferable (and more readable) to use a slightly more explicit form. Also, these facts can cause a few subtle problems as we shall see in the next section.

# 1.29 beginner.guide\_v39/Precedence and grouping

Precedence and grouping

\_\_\_\_\_

At school most of us are taught that multiplications must be done before additions in a sum. In E it's different—there is no operator precedence. This means that expressions like 1+3\*3 do not give the results a mathematician might expect. In fact, 1+3\*3 represents the number 12 in E. This is because the addition, 1+3, is done before the multiplication, since it occurs before the multiplication. If the multiplication were written before the addition it would be done first

beginner.guide\_v39 18 / 198

(like we would normally expect). Therefore, 3\*3+1 represents the number 10 in E and in school mathematics.

To overcome this difference we can use parentheses to group the expression. If we'd written 1+(3\*3) the result would be 10. This is because we've forced E to do the multiplication first. Although this may seem troublesome to begin with, it's actually a lot better than learning a lot of rules for deciding which operator is done first (in C this can be a real pain, and you usually end up writing the brackets in just to be sure!).

The logic examples above contained the expression:

$$(2<1)$$
 AND  $(-1=0)$ 

This expression was false. If we'd left the parentheses out, E would have seen it as:

$$((2<1) \text{ AND } -1) = 0$$

Now the number -1 shouldn't really be used to represent a truth value with AND, but we do know that TRUE is the number -1, so E will make sense of this and the E compiler won't complain. We will soon see how AND and OR really work (see

Bitwise AND and OR

), but for now we'll just work out what

E would calculate for this expression:

1. Two is not less than one so 2<1 can be replaced by FALSE.

$$(FALSE AND -1) = 0$$

2. TRUE is -1 so we can replace -1 by TRUE.

$$(FALSE AND TRUE) = 0$$

3. FALSE AND TRUE is FALSE.

$$(FALSE) = 0$$

4. FALSE is really the number zero, so we can replace it with zero.

$$0 = 0$$

5. Zero is equal to zero, so the expression is TRUE.

TRUE

So E calculates the expression to be true. But the original expression (with parentheses) was false. Bracketing is therefore very important! It is also very easy to do correctly.

#### 1.30 beginner.guide v39/Program Flow Control

Program Flow Control

A computer program often needs to repeatedly execute a series of statements or execute different statements according to the result of some decision. For example, a program to print all the numbers between one and a thousand would be very long and tedious to write if each print statement had to be given individually—it would be much better to use a variable and repeatedly print its value and increment it. Also, things sometimes go wrong and a program must decide whether to continue or print an error message and stop—this part of a program is a typical example of a conditional block.

Conditional Block

Loops

#### 1.31 beginner.guide v39/Conditional Block

Conditional Block

============

There are two kinds of conditional block: IF and SELECT. Examples of these blocks are given below as fragments of E code (i.e., the examples are not complete E programs).

```
IF x>0
  x:=x+1
  WriteF('Increment: x is now \d\n', x)
ELSEIF x<0
  x:=x-1
  WriteF('Decrement: x is now \d\n', x)
ELSE
  WriteF('Zero: x is 0\n')
ENDIF</pre>
```

In the above IF block, the first part checks if the value of x is greater than zero, and, if it is, x is incremented and the new value is printed (with a message saying it was incremented). The program will then skip the rest of the block, and will execute the statements which follow the ENDIF. If, however, x it is not greater than zero the ELSEIF part is checked, so if x is less than zero it will be decremented and printed, and the rest of the block is skipped. If x is not greater than zero and not less than zero the statements in the ELSE part are executed, so a message saying x is zero is printed. The IF conditional is described in more detail below.

beginner.guide\_v39 20 / 198

The SELECT block is similar to the IF block—it does different things depending on the value of x. However, x is only checked against specific values, given in the series of CASE statements. If it is not any of these values the DEFAULT part is executed. The SELECT block is described in more detail below.

SELECT block

#### 1.32 beginner.guide\_v39/IF block

IF block

\_\_\_\_\_

The IF block has the following form (the bits like expression are descriptions of the kinds of E code which is allowed at that point—they are not proper E code):

IF expressionA statementsA ELSEIF expressionB statementsB ELSE statementsC ENDIF

This block means:

- \* If expressionA is true (i.e., represents TRUE or any non-zero number) the code denoted by statementsA is executed.
- \* If expressionA is false (i.e., represents FALSE or zero) and expressionB is true the statementsB part is executed.
- \* If both expressionA and expressionB are false the statementsC part is executed.

There does not need to be an ELSE part but if one is present it must be the last part (immediately before the ENDIF). Also, there can be any

beginner.guide\_v39 21 / 198

number of ELSEIF parts between the IF and ELSE parts.

An alternative to this vertical form (where each part is on a separate line) is the horizontal form:

IF expression THEN statementA ELSE statementB

This has the disadvantage of no ELSEIF parts and having to cram everything onto a single line. Notice the presence of the THEN keyword to separate the expression and statement. This horizontal form is closely related to the IF expression, which is described below (see

```
IF expression
).
```

To help make things clearer here are a number of E code fragments which illustrate the allowable IF blocks:

```
IF x>0 THEN x:=x+1 ELSE x:=0
IF x>0
  x := x+1
ELSE
  x := 0
ENDIF
IF x=0 THEN WriteF('x is zero\n')
IF x=0
  WriteF('x is zero\n')
ENDIF
IF x < 0
 Write('Negative x\n')
ELSIF x>2000
  Write('Too big x\n')
ELSIF (x=2000) OR (x=0)
  Write('Worrying x\n')
ENDIF
IF x>0
  IF x>2000
    WriteF('Big x\n')
    WriteF('OK x\n')
  ENDIF
  IF x<-800 THEN WriteF('Small x\n') ELSE Write('Negative OK x')
ENDIF
```

In the last example there are nested IF blocks (i.e., an IF block within an IF block). There is no ambiguity in which ELSE or ELSEIF parts belong to which IF block because the beginning and end of the IF blocks are clearly marked. For instance, the first ELSE line can only be interpreted as being part of the innermost IF block.

As a matter of style the conditions on the IF and ELSEIF parts should not overlap (i.e., at most one of the conditions should be true). If they

beginner.guide\_v39 22 / 198

do, however, the first one will take precedence. Therefore, the following two fragments of E code do the same thing:

```
IF x>0
  WriteF('x is bigger than zero\n')
ELSEIF x>200
  WriteF('x is bigger than 200\n')
ELSE
  WriteF('x is too small\n')
ENDIF

IF x>0
  WriteF('x is bigger than zero\n')
ELSE
  WriteF('x is too small\n')
ELSE
  WriteF('x is too small\n')
ENDIF
```

The ELSEIF part of the first fragment checks whether x is greater than 200. But, if it is, the check in the IF part would have been true (x is certainly greater than zero if it's greater than 200), and so only the code in the IF part is executed. The whole IF block behaves as if the ELSEIF was not there.

# 1.33 beginner.guide\_v39/IF expression

```
IF expression
```

IF is such a commonly used construction that there is also an IF expression. The IF block is a statement and it controls which lines of code are executed, whereas the IF expression is an expression and it controls its own value. For example, the following IF block:

```
IF x>0
  y:=x+1
ELSE
  y:=0
ENDIF
```

can be written more succinctly using an IF expression:

```
y := (IF x>0 THEN x+1 ELSE 0)
```

The parentheses are unnecessary but they help to make the example more readable. Since the IF block is just choosing between two assignments to y it isn't really the lines of code that are different (they are both assignments), rather it is the values that are assigned to y that are different. The IF expression makes this similarity very clear. It chooses the value to be assigned in just the same way that the IF block choose the assignment.

As you can see, IF expressions are written like the horizontal form of the IF block. However, there must be an ELSE part and there can be no

beginner.guide\_v39 23 / 198

ELSEIF parts. This means that the expression will always have a value, and it isn't cluttered with lots of cases.

Don't worry too much about IF expressions, since there are only useful in a handful of cases and can always be rewritten as a more wordy IF block. Having said that they are very elegant and a lot more readable than the equivalent IF block.

#### 1.34 beginner.guide\_v39/SELECT block

```
SELECT block
-----

The SELECT block has the following form:

SELECT variable
CASE expressionA
statementsA
CASE expressionB
statementsB
DEFAULT
statementsC
ENDSELECT
```

The value of the selection variable (denoted by variable in the SELECT part) is compared with the result of the expressions in each of the CASE parts in turn. If there's a match, the statements in the (first) matching CASE part are executed. There can be any number of CASE parts between the SELECT and DEFAULT parts. If there are no matches, the statements in the DEFAULT part are executed. There does not need to be an DEFAULT part but if one is present it must be the last part (immediately before the ENDSELECT).

It should be clear that SELECT blocks can be rewritten as IF blocks, with the checks on the IF and ELSEIF parts being equality checks. For example, the following code fragments are equivalent:

```
SELECT x
CASE 22
  WriteF('x is 22\n')
CASE (y+z)/2
  WriteF('x is (y+x)/2\n')
DEFAULT
  WriteF('x isn't anything significant\n')
ENDSELECT

IF x=22
  WriteF('x is 22\n')
ELSEIF x=(y+z)/2
  WriteF('x is (y+x)/2\n')
ELSE
  WriteF('x isn't anything significant\n')
ENDIF
```

beginner.guide\_v39 24 / 198

Notice that the IF and ELSEIF parts come from the CASE parts, the ELSE part comes from the DEFAULT part, and the order of the parts is preserved. The advantage of the SELECT block is that it's much easier to see that the value of x is being tested all the time, and also we don't have to keep writing x= in the checks.

#### 1.35 beginner.guide\_v39/Loops

Loops

=====

Loops are all about making a program execute a series of statements over and over again. Probably the simplest loop to understand is the FOR loop. There are other kinds of loops, but they are easier to understand once we know how to use a FOR loop.

FOR loop

WHILE loop

REPEAT..UNTIL loop

#### 1.36 beginner.guide\_v39/FOR loop

FOR loop

If you want to write a program to print the numbers one to 100 you can either type each number and wear out your fingers, or you can use a single variable and a small FOR loop. Try compiling this E program (the space after the  $\d$  is needed to separate the printed numbers):

```
PROC main()
  DEF x
  FOR x:=1 TO 100
    WriteF('\d', x)
  ENDFOR
  WriteF('\n')
ENDPROC
```

When you run this you'll get all the numbers from one to 100 printed, just like we wanted. It works by using the (local) variable x to hold the number to be printed. The FOR loop starts off by setting the value of x to one (the bit that looks like an assignment). Then the statements between the FOR and ENDFOR lines are executed (so the value of x gets printed). When the program reaches the ENDFOR it increments x and checks to see if it is bigger than 100 (the limit we set with the TO part). If it is, the loop is finished and the statements after the ENDFOR are

beginner.guide\_v39 25 / 198

executed. If, however, it wasn't bigger than 100, the statements between the FOR and ENDFOR lines are executed all over again, and this time x is one bigger since it has been incremented. In fact, this program does exactly the same as the following program (the ... is not E code--it stands for the 97 other WriteF statements):

```
PROC main()
    WriteF('\d', 1)
    WriteF('\d', 2)
    ...
    WriteF('\d', 100)
    WriteF('\n')
ENDPROC
```

The general form of the FOR loop is as follows:

FOR var := expressionA TO expressionB STEP number
 statements
ENDFOR

The var bit stands for the loop variable (in the example above this was x). The expressionA bit gives the start value for the loop variable and the expressionB bit gives the last allowable value for it. The STEP part allows you to specify the value (given by number) which is added to the loop variable on each loop. Unlike the values given for the start and end (which can be arbitrary expressions), the STEP value must be an explicit number, i.e., a constant (see

Constants

). The STEP value defaults to one

if the STEP part is omitted (as in our example). Negative STEP values are allowed, but in this case the check used at the end of each loop is whether the loop variable is less than the value in the TO part. Zero is not allowed as the STEP value.

As with the IF block there is a horizontal form of a FOR loop:

FOR var := expA TO expB STEP expC DO statement

#### 1.37 beginner.guide\_v39/WHILE loop

```
WHILE loop
```

The FOR loop used a loop variable and checked whether that variable had gone past its limit. A WHILE loop allows you to specify your own loop check. For instance, this program does the same as the program in the previous section:

```
PROC main()
  DEF x
  x:=1
  WHILE x<=100
  WriteF('\d', x)</pre>
```

beginner.guide\_v39 26 / 198

```
x:=x+1
ENDWHILE
WriteF('\n')
ENDPROC
```

We've replaced the FOR loop with initialisation of x and a WHILE loop with an extra statement to increment x. We can now see the inner workings of the FOR loop and, in fact, this is exactly how the FOR loop works.

It is important to know that our check, x <= 100, is done before the loop statements are executed. This means that the loop statements might not even be executed once. For instance, if we'd made the check x >= 100 it would be false at the beginning of the loop (since x is initialised to one in the assignment before the loop). Therefore, the loop would have terminated immediately and execution would pass straight to the statements after the ENDWHILE.

Here's a more complicated example:

```
PROC main()
  DEF x,y
  x:=1
  y:=2
  WHILE (x<10) AND (y<10)
     WriteF('x is \d and y is \d\n', x, y)
     x:=x+2
     y:=y+2
  ENDWHILE
ENDPROC</pre>
```

We've used two (local) variables this time. As soon as one of them is ten or more the loop is terminated. A bit of inspection of the code reveals that x is initialised to one, and keeps having two added to it. It will, therefore, always be an odd number. Similarly, y will always be even. The WHILE check shows that it won't print any numbers which are greater than or equal to ten. From this and the fact that x starts at one and y at two we can decide that the last pair of numbers will be seven and eight. Run the program to confirm this. It should produce the following output:

```
x is 1 and y is 2
x is 3 and y is 4
x is 5 and y is 6
x is 7 and y is 8
```

Like the FOR loop, there is a horizontal form of the WHILE loop:

WHILE expression DO statement

Loop termination is always a big problem. FOR loops are guaranteed to eventually reach their limit (if you don't mess with the loop variable, that is). However, WHILE loops (and all other loops) may go on forever and never terminate. For example, if the loop check were 1<2 it would always be true and nothing the loop could do would prevent it being true! You must therefore take care that you make sure your loops terminate in some way if you want to program to finish. There is a sneaky way of terminating loops using the JUMP statement, but we'll ignore that for now.

beginner.guide\_v39 27 / 198

#### 1.38 beginner.guide\_v39/REPEAT..UNTIL loop

```
REPEAT..UNTIL loop
```

A REPEAT..UNTIL loop is very similar to a WHILE loop. The only difference is where you specify the loop check, and when and how the check is performed. To illustrate this, here's the program from the previous two sections rewritten using a REPEAT..UNTIL loop (try to spot the subtle differences):

```
PROC main()
  DEF x
  x:=1
  REPEAT
    WriteF('\d', x)
    x:=x+1
  UNTIL x>100
  WriteF('\n')
ENDPROC
```

Just as in the WHILE loop version we've got an initialisation of x and an extra statement in the loop to increment x. However, this time the loop check is specified at the end of the loop (in the UNTIL part), and the check is only performed at the end of each loop. This difference means that the code in a REPEAT..UNTIL loop will be executed at least once, whereas the code in a WHILE loop may never be executed. Also, the logical sense of the check follows the English: a REPEAT..UNTIL loop executes until the check is true, whereas the WHILE loop executes while the check is true. Therefore, the REPEAT..UNTIL loop executes while the check is false! This may seem confusing at first, but just remember to read the code as if it were English and you'll get the correct interpretation.

# 1.39 beginner.guide\_v39/Summary

```
Summary *****
```

This is the end of Part One, which was hopefully enough to get you started. If you've grasped the main concepts you are good position to attack Part Two, which covers the E language in more detail.

This is probably a good time to look at the different parts of one of the examples from the previous sections, since we've now used quite a bit of E. The following examination uses the WHILE loop example. Just to make things easier to follow, each line has been numbered (don't try to compile it with the line numbers on!).

```
1. PROC main()
```

beginner.guide\_v39 28 / 198

```
2.     DEF x,y
3.     x:=1
4.     y:=2
5.     WHILE (x<10) AND (y<10)
6.          WriteF('x is \d and y is \d\n', x, y)
7.          x:=x+2
8.          y:=y+2
9.     ENDWHILE
10. ENDPROC</pre>
```

Hopefully, you should be able to recognise all the features listed in the table below. If you don't then you might need to go back over the previous chapters, or find a much better programming guide than this!

Line(s) Observation

- 1-10 The procedure definition.
  - 1 The declaration of the procedure main, with no parameters.
  - 2 The declaration of local variables x and y.
- 3, 4 Initialisation of x and y using assignment statements.
  - 5-9 The WHILE loop.
    - 5 The loop check for the WHILE loop using the logical operator AND, the comparison operator <, and parentheses to group the expression.
    - The call to the (built-in) procedure WriteF using parameters. Notice the string, the place holders for numbers, \d, and the linefeed, \n.
- 7, 8 Assignments to x and y, adding two to their values.
  - 9 The marker for the end of the WHILE loop.
  - 10 The marker for the end of the procedure.

# 1.40 beginner.guide\_v39/Format and Layout

Format and Layout

\*\*\*\*

In this chapter we'll look at the rules which govern the format and layout of E code. In the previous Part we saw examples of E code that were quite nicely indented and the structure of the program was easily visible. This was just a convention and the E language does not constrain you to write code in this way. However, there are certain rules that must

beginner.guide\_v39 29 / 198

be followed. (This chapter refers to some concepts and parts of the E language which were not covered in Part One. Don't let this put you off—those things will be dealt with in later chapters, and it's maybe a good idea to read this chapter again when they have been.)

Identifiers

Statements

Spacing and Separators

Comments

#### 1.41 beginner.guide v39/Identifiers

Identifiers

An identifier is a word which the compiler must interpret rather than treating literally. For instance, a variable is an identifier, as is a keyword (e.g., IF), but anything in a string is not (e.g., fred in 'fred and wilma' is not an identifier). Identifiers can be made up of upper- or lower-case letters, numbers and underscores (the \_ character). There are only two constraints:

- 1. The first character cannot be a number (this would cause confusion with numeric constants).
- 2. The case of the first few characters of identifiers is significant.

For keywords (e.g., ENDPROC), constants (e.g., TRUE) and assembly mnemonics (e.g., MOVE.L) the first two characters must both be uppercase. For E built-in or Amiga system procedures/functions the first character must be uppercase and the second must be lowercase. For all other identifiers (i.e., local, global and procedure parameter variables, object names and element names, procedure names and code labels) the first character must be lowercase.

Apart from these constraints you are free to write identifiers how you like, although it's arguably more tasteful to use all lowercase for variables and all uppercase for keywords and constants.

# 1.42 beginner.guide\_v39/Statements

Statements

A statement is normally a single line of an instruction to the computer.

beginner.guide\_v39 30 / 198

Each statement normally occupies a single line. If a procedure is thought of as a paragraph then a statement is a sentence. Variables, expressions and keywords are the words which make up the sentence.

So far in our examples we have met only two kinds of statement: the single line statement and the multi-line statement. The assignments we have seen were single line statements, and the vertical form of the IF block is a multi-line statement. The horizontal form of the IF block was actually the single line statement form of the IF block. Notice that statements can be built up from other statements, as is the case for IF blocks. The code parts between the IF, ELSEIF, ELSE and ENDIF lines are sequences of statements.

Single line statements can often be very short, and you may be able to fit several of them onto an single line without the line getting too long. To do this in E you use a semi-colon (the ; character) to separate each statement on the line. For example, the following code fragments are equivalent:

```
fred(y,z)
y:=x
x:=z+1
fred(y,z); y:=x; x:=z+1
```

On the other hand you may want to split a long statement over several lines. This is a bit more tricky because the compiler needs to see that you haven't finished the statement when it gets to the end of a line. Therefore you can only break a statement in certain places. The most common place is after a comma that is part of the statement (like in a procedure call with more than one paramter), but you can also split a line after most binary operators. The following examples are rather silly but show some allowable line breaking places.

```
fred(a, b, c,
d, e, f)
x:=x+
y+
z
```

The complete list of binary operators after which you can split the line is:

```
+ - * /
= > < <> >> <=
AND OR BUT
```

Strings may also get a bit long. You can split them over several lines by breaking them into several separate strings and using + between them. If a line ends with a + and the previous thing on the line was a string then the E compiler takes the next string to be a continuation. The following calls to WriteF print the same thing:

beginner.guide\_v39 31 / 198

```
WriteF('This long' +
    ' string can be ' +
    'broken over several ' +
    'lines.\n')
```

### 1.43 beginner.guide\_v39/Spacing and Separators

```
Spacing and Separators
```

The examples we've seen so far used a rigid indentation convention which was intended to illuminate the structure of the program. This was just a convention, and the E language places no constraints on the amount of whitespace (spaces, tabs and linefeeds) you place between statements. However, within statements you must supply enough spacing to make the statement readable. This generally means that you must put whitespace between adjacent identifiers which start or end with a letter, number or underscore (so that the compiler does not think it's one big identifier!). In practice this means you should put a space after a keyword if it might run into a variable or procedure name. Most other times (like in expressions) identifiers are separated by non-identifier characters (a comma, parenthesis or other symbol).

# 1.44 beginner.guide\_v39/Comments

```
Comments =====
```

A comment is something that the E compiler ignores and is only there to help the reader. Remember that one day in the future you may be the reader, and it may be quite hard to decipher your own code without a few decent comments! Comments are therefore pretty important.

You can write comments anywhere you can write whitespace that isn't part of a string. The start of a comment is marked by /\* and the end by \*/, so you must be careful not to write /\* or \*/ as part of the comment text, unless these delimit a nested comment. In practice a comment is best put on a line by itself or after the end of the code on a line.

```
/* This line is a comment */
x:=1 /* This line contains an assignment then a comment */
/* y:=2 /* This whole line is a comment with a nested comment */*/
```

### 1.45 beginner.guide v39/Functions

beginner.guide\_v39 32 / 198

Functions

\*\*\*\*\*

A function is a procedure which returns a value. This value can be any expression so it may depend on the parameters with which the function was called. For instance, the addition operator + can be thought of as a function which returns the sum of its two parameters.

Procedures as Functions

One-Line Functions

### 1.46 beginner.guide\_v39/Procedures as Functions

Procedures as Functions

We can define our own addition function, add, in a very similar way to the definition of a procedure. (The only difference is that a function explicitly returns a value.)

```
PROC main()
  DEF sum
  sum:=12+79
  WriteF('Using +, sum is \d\n', sum)
  sum:=add(12,79)
  WriteF('Using add, sum is \d\n', sum)
ENDPROC

PROC add(x, y)
  DEF s
  s:=x+y
ENDPROC s
```

This should generate the following output:

```
Using +, sum is 91
Using add, sum is 91
```

In the procedure add the value s is returned using the ENDPROC label. The value returned from add can be used in expressions, just like any other value. You do this by writing the procedure call where you want the value to be. In the above example we wanted the value to be assigned to sum so we wrote the call to add on the right-hand side of the assignment. Notice the similarities between the uses of + and add. In general, add(a,b) can be used in exactly the same places that a+b can (more precisely, it can be used anywhere (a+b) can be used).

The RETURN keyword can also be used to return values from a procedure. If the ENDPROC method is used then the value is returned when the procedure reaches the end of its code. However, if the RETURN method is

beginner.guide\_v39 33 / 198

used the value is returned immediately at that point and no more of the procedure's code is executed. Here's the same example using RETURN:

```
PROC add(x, y)
DEF s
s:=x+y
RETURN s
ENDPROC
```

The only difference is that you can write RETURN anywhere in the code part of a procedure and it finishes the execution of the procedure at that point (rather than execution finishing when it reaches the end of the code). In fact, you can use RETURN in the main procedure to prematurely finish the execution of a program.

Here's a slightly more complicated use of RETURN:

```
PROC limitedadd(x,y)

IF x>10000

RETURN 10000

ELSEIF x<-10000

RETURN -10000

ELSE

RETURN x+y

ENDIF

x:=1

IF x=1 THEN RETURN 9999 ELSE RETURN -9999

ENDPROC
```

This function checks to see if x is greater than 10,000 or less than -10,000, and if it is a limited value is returned (which is generally not the correct sum!). If x is between -10,000 and 10,000 the correct answer is returned. The lines after the first IF block will never get executed because execution will have finished at one of the RETURN lines. Those lines are therefore just a waste of compiler time and can safely be omitted.

If no value is given with the ENDPROC or RETURN keyword then zero is returned. Therefore, all procedures are actually functions (and the terms procedure and function will tend to be used interchangeably). So, what happens to the value when you write a procedure call on a line by itself, not in an expression? Well, as we will see, the value is simply discarded (see

```
Turning an Expression into a Statement ). This is what happened in
```

the previous examples when we called the procedures fred and WriteF.

# 1.47 beginner.guide\_v39/One-Line Functions

```
One-Line Functions
```

Just as the IF block and FOR loop have horizontal, single line forms,

beginner.guide\_v39 34 / 198

so does a procedure definition. The general form is:

PROC name (arg1, arg2, ...) RETURN expression

At first sight this might seem pretty unusable, but it is useful for very simple functions and our add function in the previous section is a good example. If you look closely at the original definition you'll see that the local variable s wasn't really needed. Here's the one-line definition of add:

PROC add(x, y) RETURN x+y

### 1.48 beginner.guide v39/Constants

Constants

\*\*\*\*\*

A constant is a value that does not change. A number like 121 is a good example of a constant—its value is always 121. We've already met another kind of constant: string constants (see

Strings

). As you can

doubtless tell, constants are pretty important things.

Numeric Constants

String Constants Special Character Sequences

Named Constants

Enumerations

Sets

## 1.49 beginner.guide v39/Numeric Constants

Numeric Constants

We've met a lot of numbers in the previous examples. Technically speaking, these were numeric constants (constant because they don't change value like a variable might). They were all decimal numbers, but you can use hexadecimal and binary numbers as well. There's also a way of specifying a number using characters. To specify a hexadecimal number you use a \$ before the digits (and after the optional minus sign - to represent a negative value). To specify a binary number you use a \$ instead.

beginner.guide\_v39 35 / 198

Specifying numbers using characters is more complicated, because the base of this system is 256 (the base of decimal is ten, that of hexadecimal is 16 and that of binary is two). The digits are enclosed in double-quotes (the "character), and there can be at most four digits. Each digit is a character representing its ASCII value. Therefore, the character A represents 65 and the character 0 (zero) represents 48. This upshot of this is that character A has ASCII value "A" in E, and "0z" represents ("0" \* 256) + "z" = (48 \* 256) + 122 = 12,410. However, you probably don't need to worry about anything other than the single character case, which gives you the ASCII value of the character.

The following table shows the decimal value of several numeric constants. Notice that you can use upper- or lower-case letters for the hexadecimal constants. Obviously the case of characters is significant for character numbers.

| Number | Decimal value |
|--------|---------------|
| 21     | 21            |
| -143   | -143          |
| \$1a   | 26            |
| -\$B1  | -177          |
| %1110  | 14            |
| -%1010 | -10           |
| " z "  | 122           |
| "Je"   | 19,045        |
| -"A"   | -65           |

# 1.50 beginner.guide\_v39/String Constants Special Character Sequences

String Constants: Special Character Sequences

We have seen that in a string the character sequence  $\n$  means a linefeed (see

Strings

). There are several other similar such special character sequences which represent useful characters that can't be typed in a string. The following table shows all these sequences. Note that there are some other similar sequences which are used to control formatting with built-in procedures like WriteF. These are listed where WriteF and similar procedures are described (see

Input and output functions ).

| Sequence | Meaning                      |
|----------|------------------------------|
| \0       | A null (ASCII zero)          |
| \a       | An apostrophe '              |
| \b       | A carriage return (ASCII 13) |
| \e       | An escape (ASCII 27)         |
| \n       | A linefeed (ASCII 10)        |
| \t       | A tab (ASCII 9)              |

beginner.guide\_v39 36 / 198

\ A backslash \

### 1.51 beginner.guide\_v39/Named Constants

Named Constants

==========

It is often nice to be able to give names to certain constants. For instance, as we saw earlier, the truth value TRUE actually represents the value -1, and FALSE represents zero (see

Logic and comparison

). These are

our first examples of named constants. To define your own you use the CONST keyword as follows:

CONST ONE=1, LINEFEED=10, BIG\_NUM=999999

This has defined the constant ONE to represent one, LINEFEED ten and BIG\_NUM 999,999. Named constants must begin with two uppercase letters, as mentioned before (see

Identifiers
).

You can use previously defined constants to give the value of a new constant, but in this case the definitions must occur on different CONST lines.

CONST ZERO=0
CONST ONE=ZERO+1
CONST TWO=ONE+1

The expression used to define the value of a constant can use only simple operators (no function calls) and constants.

## 1.52 beginner.guide v39/Enumerations

Enumerations

Often you want to define a whole lot of constants and you just want them all to have a different value so you can tell them apart easily. For instance, if you wanted to define some constants to represent some famous cities and you only needed to know how to distinguish one from another then you could use an enumeration like this:

ENUM LONDON, MOSCOW, NEW\_YORK, PARIS, ROME, TOKYO

The ENUM keyword begins the definitions (like the CONST keyword does for

beginner.guide\_v39 37 / 198

an ordinary constant definition). The actual values of the constants start at zero and stretch up to five. In fact, this is exactly the same as writing:

CONST LONDON=0, MOSCOW=1, NEW\_YORK=2, PARIS=3, ROME=4, TOKYO=5

The enumeration does not have to start at zero, though. You can change the starting value at any point by specifying a value for an enumerated constant. For example, the following constant definitions are equivalent:

ENUM APPLE, ORANGE, CAT=55, DOG, GOLDFISH, FRED=-2, BARNEY, WILMA, BETTY

CONST APPLE=0, ORANGE=1, CAT=55, DOG=56, GOLDFISH=57, FRED=-2, BARNEY=-1, WILMA=0, BETTY=1

### 1.53 beginner.guide\_v39/Sets

Sets

====

Yet another kind of constant definition is the set definition. This useful for defining flag sets, i.e., a number of options each of which can be on or off. The definition is like a simple enumeration, but using the SET keyword and this time the values start at one and increase as powers of two (so the next value is two, the next is four, the next eight, and so on). Therefore, the following definitions are equivalent:

SET ENGLISH, FRENCH, GERMAN, JAPANESE, RUSSIAN

CONST ENGLISH=1, FRENCH=2, GERMAN=4, JAPANESE=8, RUSSIAN=16

However, the significance of the values it is best shown by using binary constants:

CONST ENGLISH=%00001, FRENCH=%00010, GERMAN=%00100, JAPANESE=%01000, RUSSIAN=%10000

If a person speaks just English then we can use the constant ENGLISH. If they also spoke Japanese then to represent this with a single value we'd normally need a new constant (something like ENG\_JAP). In fact, we'd probably need a constant for each combination of languages a person might know. However, with the set definition we can OR the ENGLISH and JAPANESE values together to get a new value, %01001, and this represents a set containing both ENGLISH and JAPANESE. On the other hand, to find out if someone speaks French we would AND the value for the languages they know with %00010 (or the constant FRENCH). (As you might have guessed, AND and OR are really bit-wise operators, not simply logical operators. See

Bitwise AND and OR .)

Consider this program fragment:

beginner.guide\_v39 38 / 198

```
speak:=GERMAN OR ENGLISH OR RUSSIAN /* Speak any of these */
IF speak AND JAPANESE
   /* Can speak Japanese */
WriteF('Can speak Japanese */
WriteF('Can\at speak Japanese */
WriteF('Can\at speak Japanese\n')
ENDIF
IF speak AND (GERMAN OR FRENCH)
   /* Can speak German or French */
WriteF('Can speak both German and French\n')
ELSE
   /* Can't speak German or French */
WriteF('Can\at speak neither German nor French\n')
ENDIF
```

The assignment sets speak to show that the person can speak German, English or Russian. The first IF block tests whether the person can speak Japanese, and the second tests whether they can speak German or French.

When using sets be careful you don't get tempted to add values instead of OR-ing them. Adding two different constants from the same set is the same as OR-ing them, but adding a constant to itself isn't. This is not the only time addition doesn't give the same answer, but it's the most obvious. If you to stick to using OR you won't have a problem.

# 1.54 beginner.guide\_v39/Types

Types

\*\*\*\*

We've already met the LONG type and found that this was the normal type for variables (see

Variable types

). The types INT and LIST were also

mentioned. Learning how to use types in an effective and readable way is very important. The type of a variable (as well as its name) can give clues to the reader about how or for what it is used. There are also more fundamental reasons for needing types, e.g., to logically group data using objects (see

OBJECT Type

This is a very large chapter and you might like to take it slowly. One of the most important things to get to grips with is pointers. Concentrate on trying to understand these as they play a large part in any kind of system programming.

LONG Type

PTR Type

beginner.guide\_v39 39 / 198

ARRAY Type

OBJECT Type

LIST and STRING Types

Linked Lists

### 1.55 beginner.guide\_v39/LONG Type

LONG Type

\_\_\_\_\_

The LONG type is the most important type because it is the default type and by far the most common type. It can be used to store a variety of data, including memory addresses, as we shall see.

Default type

Memory addresses

# 1.56 beginner.guide\_v39/Default type

Default type

LONG is the default type of variables. It is a 32-bit type, meaning that 32-bits of memory (RAM) are used to store the data for each variable of this type and the data can take (integer) values in the range -2,147,483,648 to 2,147,483,647. Variables can explicitly be declared as LONG:

DEF x:LONG, y
PROC fred(p:LONG, q, r:LONG)
 DEF zed:LONG
 statements
ENDPROC

The global variable x, procedure parameters p and r, and local variable zed have all been declared to be LONG values. The declarations are very similar to the kinds we've seen before, except that the variables have :LONG after their name in the declaration. This is the way the type of a variable is given. Note that the global variable y and the procedure parameter q are also LONG, since they do not have a type specified and LONG is the default type for variables.

beginner.guide\_v39 40 / 198

### 1.57 beginner.guide\_v39/Memory addresses

Memory addresses

There's a very good reason why LONG is the normal type. A 32-bit (integer) value can be used as a memory address. Therefore we can store the address (or location) of data in a variable (the variable is then called a pointer). The variable would then not contain the value of the data but a way of finding the data. Once the data location is known the data can be read or even altered! The next section covers pointers and addresses in more detail. (see

PTR Type

.)

## 1.58 beginner.guide\_v39/PTR Type

PTR Type

The PTR type is used to hold memory addresses. Variables which have a PTR type are called pointers (since they store memory addresses, as mentioned in the previous section). This section describes, in detail, addresses, pointers and the PTR type.

Addresses

Pointers

Indirect types

Finding addresses (making pointers)

Extracting data (dereferencing pointers)

Procedure parameters

# 1.59 beginner.guide\_v39/Addresses

Addresses

To understand memory addresses, a good analogy is to think of memory as a road or street, each memory location as a post-box on a house, and each piece of data as a letter. If you were a postman you would need to know where to put your letters, and this information is given by the address of the post-box. As time goes by, each post-box is filled with different

beginner.guide\_v39 41 / 198

letters. This is like the value in a memory location (or variable) changing. To change the letters stored in your post-box, you tell your friends your address and they can send letters in and fill it. This is like letting some program change your data by giving it the address of the data.

The next two diagrams illustrate this analogy. A letter contains an address which points to a particular house (or lot of mail) on a street.

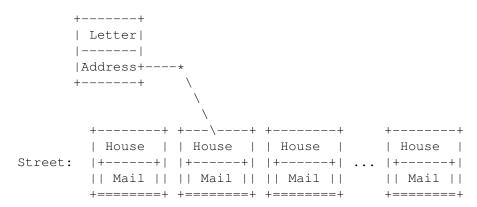

A pointer contains an address which points to a variable (or data) in memory.

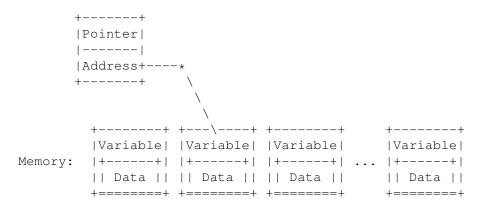

# 1.60 beginner.guide v39/Pointers

Pointers

Variables which contain memory addresses are called pointers. As we saw in the previous section, we can store memory addresses in LONG variables. However, we then don't know the type of the data stored at those addresses. If it is important (or useful) to know this then the PTR type (or, more accurately, one of the many PTR types) should be used.

```
DEF p:PTR TO LONG, i:PTR TO INT,
    cptr:PTR TO CHAR, gptr:PTR TO gadget
```

The values stored in each of p, cptr, i and gptr are LONG since they are memory addresses. However, the data at the address stored in p is taken

beginner.guide\_v39 42 / 198

```
to be LONG (a 32-bit value), that at cptr is CHAR (an 8-bit value), that at i is INT (a 16-bit value), and that at gptr is gadget, which is an object (see

OBJECT Type
).
```

### 1.61 beginner.guide\_v39/Indirect types

```
Indirect types
```

In the previous example we saw INT and CHAR used as the destination types of pointers, and these are the 16- and 8-bit equivalents (respectively) of the LONG type. However, unlike LONG these types cannot be used directly to declare global or local variables, or procedure parameters. They can only be used in constructing types (for instance with PTR TO). The following declarations are therefore illegal, and it might be nice to try compiling a little program with such a declaration, just to see the error message the E compiler gives.

```
/* This program fragment contains illegal declarations */
DEF c:CHAR, i:INT

/* This program fragment contains illegal declarations */
PROC fred(a:INT, b:CHAR)
    DEF x:INT
    statements
ENDPROC
```

This is not much of a limitation because you can store INT or CHAR values in LONG variables if you really need to. However, it does mean there's a nice, simple rule: every direct value in E is a 32-bit quantity, either a LONG or a pointer. In fact, LONG is actually short-hand for PTR TO CHAR, so you can use LONG values like they were actually PTR TO CHAR values.

# 1.62 beginner.guide\_v39/Finding addresses (making pointers)

Finding addresses (making pointers)

If a program knows the address of a variable it can directly read or alter the value stored in the variable. To obtain the address of a simple variable you use { and } around the variable name. The address of non-simple variables (e.g., objects and arrays) can be found much more easily (see the appropriate section), and in fact you will very rarely need to use {var }. However, if you understand how to explicitly make pointers with {var } and use the pointers to get to data, then you'll understand the way pointers are used for the non-simple types much more

beginner.guide\_v39 43 / 198

quickly.

Addresses can be stored in a variable, passed to a procedure or whatever (they're just 32-bit values). Try out the following program:

```
DEF x

PROC main()
  fred(2)
ENDPROC

PROC fred(y)
  DEF z
  WriteF('x is at address \d\n', {x})
  WriteF('y is at address \d\n', {y})
  WriteF('z is at address \d\n', {z})
  WriteF('fred is at address \d\n', {z})
ENDPROC
```

Notice that you can also find the address of a procedure using  $\{$  and  $\}$ . This is is the memory location of the code the procedure represents. Here's the output from one execution of this program:

```
x is at address 3758280
y is at address 3758264
z is at address 3758252
fred is at address 3732878
```

This is an interesting program to run several times under different circumstances. You should see that sometimes the numbers for the addresses change. Running the program when another is multi-tasking (and eating memory) should produce the best changes, whereas running it consecutively (in one CLI) should produce the smallest (if any) changes. This gives you a glimpse at the complex memory handling of the Amiga and the E compiler.

# 1.63 beginner.guide\_v39/Extracting data (dereferencing pointers)

Extracting data (dereferencing pointers)

\_\_\_\_\_

If you have an address stored in a variable (i.e., a pointer) you can extract the data using the ^ operator. This act of extracting data via a pointer is called dereferencing the pointer. This operator should only really be used when {var } has been used to obtain an address. To this end, LONG values are read and written when dereferencing pointers in this way. For pointers to non-simple types (e.g., objects and arrays), dereferencing is achieved in much more readable ways (see the appropriate section for details), and this operator is not used. In fact, ^var is seldom used in programs, but is useful for explaining how pointers work, especially in conjunction with {var }.

Using pointers can remove the scope restriction on local variables, i.e., they can be altered from outside the procedure for which they are

beginner.guide\_v39 44 / 198

local. Whilst this kind of use is not generally advised, it makes for a good example which shows the power of pointers. For example, the following program changes the value of the local variable x for the procedure fred from within the procedure barney.

```
PROC main()
fred()
ENDPROC

PROC fred()
DEF x, p:PTR TO LONG
x:=33
p:={x}
barney(p)
WriteF('x is now \d\n', x)
ENDPROC

PROC barney(ptr:PTR TO LONG)
DEF val
val:=^ptr
^ptr:=val-6
ENDPROC
```

Here's what you can expect it to generate as output:

Style Reuse and Readability

```
x is now 27
```

Notice that the ^ operator (i.e., dereferencing) is quite versatile. In the first assignment of the procedure barney it is used (with the pointer ptr) to get the value stored in the local variable x, and in the second it is used to change this variable's value. In either case, dereferencing makes the pointer behave exactly as if you'd written the variable for which it is a pointer. To emphasise this, we can remove the barney procedure, like we did above (see

```
PROC main()
fred()
ENDPROC

PROC fred()
DEF x, p:PTR TO LONG, val
x:=33
p:={x}
val:=x
x:=val-6
WriteF('x is now \d\n', x)
ENDPROC
```

Everywhere the barney procedure used  $^{\circ}$ ptr we've written x (because we are now in the procedure for which x is local). We've also eliminated the ptr variable (the parameter to the barney procedure), since it was only used with the  $^{\circ}$  operator.

To make things clear the fred and barney example is deliberately 'wordy'. The val and p variables are unnecessary, and the pointer types

beginner.guide\_v39 45 / 198

could be abbreviated to LONG or even omitted, for the reasons outlined above (see  $$\operatorname{LONG}$$  Type

```
). This is the compact form of the example:
PROC main()
  fred()
ENDPROC

PROC fred()
  DEF x
  x:=33
  barney({x})
  WriteF('x is now \d\n', x)
ENDPROC

PROC barney(ptr)
  ^ptr:=^ptr-6
ENDPROC
```

By far the most common use of pointers is to address (or reference) large structures of data. It would be extremely expensive (in terms of CPU time) to pass large amounts of data from procedure to procedure, so addresses to such data are passed instead (and, as we know, these are just 32-bit values). The Amiga system functions (such as ones for creating windows) require a lot of structured data, so if you plan to do any real programming you are going to have to understand and use pointers.

# 1.64 beginner.guide\_v39/Procedure parameters

Procedure parameters

Only local and global variables have the luxury of a large choice of types. Procedure parameters can only be LONG or PTR TO type. This is not really a big limitation as we shall see in the later sections.

# 1.65 beginner.guide\_v39/ARRAY Type

ARRAY Type

========

Quite often, the data used by a program needs to be ordered in some way, primarily so that it can be accessed easily. E provides a way to achieve such simple ordering: the ARRAY type. This type (in its various forms) is common to most computer languages.

beginner.guide\_v39 46 / 198

Tables of data

Accessing array data

Array pointers

Point to other elements

Array procedure parameters

### 1.66 beginner.guide\_v39/Tables of data

Tables of data

Data can be grouped together in many different ways, but probably the most common and straight-forward way is to make a table. In a table the data is ordered either vertically or horizontally, but the important thing is the relative positioning of the elements. The E view of this kind of ordered data is the ARRAY type. An array is just a fixed sized collection of data in order. The size of an array is important and this is fixed when it is declared. The following illustrates array declarations:

```
DEF a[132]:ARRAY,
   table[21]:ARRAY OF LONG,
   ints[3]:ARRAY OF INT,
   objs[54]:ARRAY OF myobject
```

The size of the array is given in the square brackets ([ and ]). The type of the elements in the array defaults to CHAR, but this can be given explicitly using the OF keyword and the type name. However, only LONG, INT, CHAR and object types are allowed (LONG can hold pointer values so this isn't much of a limitation). Object types are described below (see

```
OBJECT Type
```

As mentioned above, procedure parameters cannot be arrays (see

```
Procedure parameters
). We will overcome this limitation soon (see
Array procedure parameters
).
```

# 1.67 beginner.guide\_v39/Accessing array data

Accessing array data

\_\_\_\_\_\_

beginner.guide\_v39 47 / 198

To access a particular element in an array you use square brackets again, this time specifying the index (or position) of the element you want. Indices start at zero for the first element of the array, one for the second element and, in general, (n-1) for the n-th element. This may seem strange at first, but it's the way most computer languages do it! We will see a reason why this makes sense soon (see

```
Array pointers
).

DEF a[10]:ARRAY

PROC main()

DEF i

FOR i:=0 TO 9

a[i]:=i*i

ENDFOR

WriteF('The 7th element of the array a is \d\n', a[6])

a[a[2]]:=10

WriteF('The array is now:\n')

FOR i:=0 TO 9

WriteF(' a[\d] = \d\n', i, a[i])

ENDFOR

ENDPROC
```

This should all seem very straight-forward although one of the lines looks a bit complicated. Try to work out what happens to the array after the assignment immediately following the first WriteF. In this assignment the index comes from a value stored in the array itself! Be careful when doing complicated things like this, though: make sure you don't try to read data from or write data to elements beyond the end of the array. In our example there are only ten elements in the array a, so it wouldn't be sensible to talk about the eleventh element. The program could have checked that the value stored at a[2] was a number between zero and nine before trying to access that array element, but it wasn't necessary in this case. Here's the output this example should generate:

```
The 7th element of the array a is 36
The array is now:

a[0] = 0
a[1] = 1
a[2] = 4
a[3] = 9
a[4] = 10
a[5] = 25
a[6] = 36
a[7] = 49
a[8] = 64
a[9] = 81
```

If you do try to write to a non-existent array element strange things can happen. This may be practically unnoticeable (like corrupting some other data), but if you're really unlucky you might crash your computer. The moral is: stay within the bounds of the array.

A short-hand for the first element of an array (i.e., the one with an index of zero) is to omit the index and write only the square brackets.

beginner.guide\_v39 48 / 198

Therefore, a[] is the same as a[0].

### 1.68 beginner.guide\_v39/Array pointers

Array pointers

When you declare an array the address of the (beginning of the) array is given by the variable name without square brackets. Consider the following program:

```
DEF a[10]:ARRAY OF INT
     PROC main()
       DEF ptr:PTR TO INT, i
       FOR i:=0 TO 9
         a[i]:=i
       ENDFOR
       ptr:=a
       ptr++
       ptr[]:=22
       FOR i:=0 TO 9
         WriteF('a[\d] is \dn', i, a[i])
       ENDFOR
     ENDPROC
Here's the output from it:
     a[0] is 0
     a[1] is 22
     a[2] is 2
     a[3] is 3
     a[4] is 4
     a[5] is 5
     a[6] is 6
     a[7] is 7
     a[8] is 8
     a[9] is 9
```

You should notice that the second element of the array has been changed using the pointer. The ptr++ statement increments the pointer ptr to point to the next element of the array. It is important that ptr is declared as PTR TO INT since the array is an ARRAY OF INT. The [] is used to dereference the pointer and therefore 22 is stored in the second element of the array. In fact, the ptr can be used in exactly the same way as an array, so ptr[1] would be the next (or third element) of the array a (after the ptr++ statement). Also, since ptr points to the second element of a, negative values may legitimately be used as the index, and ptr[-1] is the first element of a.

In fact, the following declarations are identical except the first reserves an appropriate amount of memory for the array whereas the second relies on you having done this somewhere else in the program.

beginner.guide\_v39 49 / 198

```
DEF a[20]:ARRAY OF INT
DEF a:PTR TO INT
```

The following diagram is similar to the diagrams given earlier (see

Addresses

). It is an illustration of an array, a, which was declared to be an array of twenty  $\ensuremath{\mathsf{INTs}}.$ 

As you can see, the variable a is a pointer to the reserved chunk of memory which contains the array elements. Parts of memory that aren't between a[0] and a[19] are marked as 'Unknown' because they are not part of the array. This memory should therefore not be accessed using the array a.

# 1.69 beginner.guide v39/Point to other elements

Point to other elements

We saw in the previous section how to increment a pointer so that it points to the next element in the array. Decrementing a pointer p (i.e., making it point to the previous element) is done in a similar way, using the p-- statement which works in the same way as the p++ statement. In fact, p++ and p-- are really expressions which denote pointer values. p++ denotes the address stored in p before it is incremented, and p-- denotes the address after p is decremented. Therefore,

```
addr:=p
p++

does the same as
addr:=p++
```

And

beginner.guide\_v39 50 / 198

```
p--
addr:=p

does the same as
addr:=p--
```

The reason why ++ and -- should be used to increment and decrement a pointer is that values from different types occupy different numbers of memory locations. In fact, a single memory location is a byte, and this is eight bits. Therefore, CHAR values occupy a single byte, whereas LONG values take up four bytes (32 bits). If p were a pointer to CHAR and it was pointing to an array (of CHAR) the p+1 memory location would contain the second element of the array (and p+2 the third, etc.). But if p were a pointer to an array of LONG the second element in the array would be at p+4 (and the third at p+8). The locations p, p+1, p+2 and p+3 all make up the LONG value at address p. Having to remember things like this is a pain, and it's a lot less readable than using ++ or --. However, you must remember to declare your pointer with the correct type in order for ++ and -- to work correctly.

### 1.70 beginner.guide\_v39/Array procedure parameters

```
Array procedure parameters
```

a[2] is 2

Since we now know how to get the address of an array we can simulate passing an array as a procedure parameter by passing the address of the array. For example, the following program uses a procedure to fill in the first x elements of an array with their index numbers.

```
DEF a[10]:ARRAY OF INT
     PROC main()
      DEF i
       fillin(a, 10)
       FOR i:=0 TO 9
         WriteF('a[\d] is \dn', i, a[i])
       ENDFOR
     ENDPROC
     PROC fillin(ptr:PTR TO INT, x)
       FOR i:=0 TO x-1
         ptr[]:=i
         ptr++
       ENDFOR
     ENDPROC
Here's the output it should generate:
     a[0] is 0
     a[1] is 1
```

beginner.guide\_v39 51 / 198

```
a[3] is 3
a[4] is 4
a[5] is 5
a[6] is 6
a[7] is 7
a[8] is 8
a[9] is 9
```

The array a only has ten elements so we shouldn't fill in any more than the first ten elements. Therefore, in the example, the call to the procedure fillin should not have a bigger number than ten as the second parameter. Also, we could treat ptr more like an array (and not use ++), but in this case using ++ is slightly better since we are assigning to each element in turn. The alternative definition of fillin (without using ++) is:

```
PROC fillin2(ptr:PTR TO INT, x)
  DEF i
  FOR i:=0 TO x-1
    ptr[i]:=i
  ENDFOR
ENDPROC
```

Also, yet another version of fillin uses the expression form of ++ and the horizontal form of the FOR loop to give a really compact definition.

```
PROC fillin3(ptr:PTR TO INT, x)
   DEF i
   FOR i:=0 TO x-1 DO ptr[]++:=i
ENDPROC
```

# 1.71 beginner.guide\_v39/OBJECT Type

OBJECT Type

=========

Objects are the E equivalent of C and Assembly structures, or Pascal records. They are like arrays except the elements are named not numbered, and the elements can be of different types. To find a particular element in an object you use a name instead of an index (number).

Example object

Element selection

Element types

Amiga system objects

beginner.guide\_v39 52 / 198

### 1.72 beginner.guide\_v39/Example object

```
Example object
```

We'll dive straight in with this first example, and define an object and use it. Object definitions are global and must be made before any procedure definitions.

```
OBJECT
rec
tag, check
table[8]:ARRAY
data:LONG
ENDOBJECT

PROC main()
DEF a:rec
a.tag:=1
a.check:=a
a.data:=a.tag+(10000*a.tag)
ENDPROC
```

This program doesn't visibly do anything so there isn't much point in compiling it. What it does do, however, is show how a typical object is defined and elements of an object are selected.

The object being defined in the example is rec, and its elements are defined just like variable declarations (but without a DEF). There can be as many lines of element definitions as you like between the OBJECT and ENDOBJECT lines, and each line can contain any number of elements separated by commas. The elements of the rec object are tag and check (which are LONG), table (which is an array of CHAR with eight elements) and data (which is also LONG). Every variable of rec object type will have space reserved for each of these elements. The declaration of the (local) variable a therefore reserves enough memory for one rec object.

# 1.73 beginner.guide\_v39/Element selection

Element selection

To select elements in an object obj you use obj.name, where name is one of the element names. In the example, the tag element of the rec object a is selected by writing a.tag. The other elements are selected in a similar way.

Just like an array declaration the address of an object obj is stored in the variable obj, and any pointer of type PTR TO objectname can be used just like an object of type objectname. Therefore, in the previous example a is a PTR TO rec.

beginner.guide\_v39 53 / 198

### 1.74 beginner.guide\_v39/Element types

```
Element types
```

As the example object shows, the elements of an object can have several different types. However, these types are limited to LONG, INT, CHAR, ARRAY or another object type. You can't have PTR TO or ARRAY OF; if you try you'll get an error saying 'illegal/inappropriate type' at the point where your object is defined. Again, this isn't much of a limitation since, as we know, a LONG can hold a memory address.

One thing to remember about ARRAY and object-type elements in an object: when you select these elements you get a pointer to the array or object. You can store this value in an appropriate pointer variable and then access the array or object elements. For example, if p is pointer to an object from our example object type rec, you can store p.table (a pointer to the array) in a PTR TO CHAR variable and then access the array using this variable. The following code defines a new object type based on rec and shows how to access the ARRAY and object typed elements.

```
OBJECT rec tag, check table[8]:ARRAY data:LONG ENDOBJECT

OBJECT bigrec
   subrec:rec
   bigtable[22]:ARRAY

ENDOBJECT

PROC main()
   DEF b:bigrec, p:PTR TO rec, s, t
   p:=b.subrec
   p.tag:=1
   p.data:=p.tag+(10000*p.tag)
   s:=b.bigtable
   s[0]:="A"
   t:=p.table
   t[1]:="y"
ENDPROC
```

Remember that the variables s and t are LONG (since they are declared with no explicit type), and so are therefore PTR TO CHAR.

If you have an array of objects you can select an element from the array and then an element from that object, all in the same expression. In fact, the allowable expressions (relating to objects) are:

```
var . obj_element_name
var [ expression ] . obj_element_name

var . obj_element_name ++
var [ expression ] . obj_element_name ++

var . obj_element_name --
var [ expression ] . obj_element_name --
```

The ++ or -- apply to the pointer var. Here's an example which uses an

beginner.guide\_v39 54 / 198

```
array of objects:
     OBJECT rec
       tag, check
       table[8]:ARRAY
       data:LONG
     ENDOBJECT
     PROC main()
       DEF a[10]:ARRAY OF rec, p:PTR TO rec, i
       p := a
       FOR i:=0 TO 9
         a[i].tag:=i
         p.check++:=i
       ENDFOR
       FOR i:=0 TO 9
         IF a[i].tag<>a[i].check
           WriteF('Whoops, a[\d] went wrong...\n', i)
       ENDFOR
     ENDPROC
```

If you think about it for long enough you'll see that a[0].tag is the same as a.tag. That's because a is a pointer to the first element of the array, and the elements of the array are objects. Therefore, a is a pointer to an object (the first object in the array).

# 1.75 beginner.guide v39/Amiga system objects

Amiga system objects

There are many different Amiga system objects. For instance, there's one which contains the information needed to make a gadget (like the 'close' gadget on most windows), and one which contains all the information about a process or task. These objects are vitally important and so are supplied with E in the form of 'modules'. Each module is specific to a certain area of the Amiga system and contains object and other definitions. Modules are discussed in more detail later (see

Modules ).

# 1.76 beginner.guide\_v39/LIST and STRING Types

LIST and STRING Types

Arrays are common to many computer languages. However, they can be a

beginner.guide\_v39 55 / 198

bit of a pain because you always need to make sure you haven't run off the end of the array when you're writing to it. This is where the STRING and LIST types come in. STRING is very much like ARRAY OF CHAR and LIST is like ARRAY OF LONG. However, each has a set of E (built-in) functions which safely manipulate variables of these types without exceeding their bounds.

Normal strings and E-strings
String functions
Lists and E-lists
List functions
Complex types
Typed lists
Static data

### 1.77 beginner.guide\_v39/Normal strings and E-strings

Normal strings and E-strings

Normal strings are common to most programming languages. They are simply an array of characters, with the end of the string marked by a null character (ASCII zero). We've already met normal strings (see Strings

The ones we used were constant strings contained in 'characters, and they denote pointers to the memory where the string data is stored. Therefore, you can assign a string constant to a pointer (to CHAR), and you've got an array with ready-filled elements, i.e., an initialised array.

```
DEF s:PTR TO CHAR
s:='This is a string constant'
/* Now s[] is T and s[2] is i */
```

) .

Remember that LONG is actually PTR TO CHAR so this code is precisely the same as:

```
DEF s
s:='This is a string constant'
```

The following diagram illustrates the above assignment to s. The first two characters s[0] and s[1]) are T and h, and the last character (before the terminating null, or zero) is t. Memory marked as 'Unknown' is not part of the string constant.

+----+

beginner.guide\_v39 56 / 198

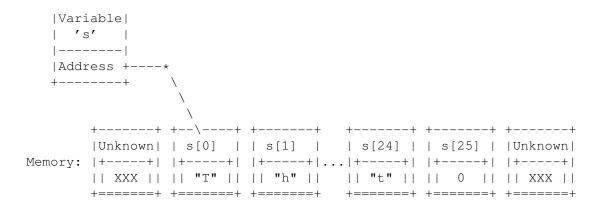

E-strings are very similar to normal strings and, in fact, an E-string can be used wherever a normal string can. However, the reverse is not true, so if something requires an E-string you cannot use a normal string instead. The difference between a normal string and an E-string was hinted at in the introduction to this section: E-strings can be safely altered without exceeding their bounds. A normal string is just an array so you need to be careful not to exceed its bounds. However, an E-string knows what its bounds are, and so any of the string manipulation functions can alter them safely.

An E-string (STRING type) variable is declared as in the following example, with the maximum size of the E-string given just like an array declaration.

DEF s[30]:STRING

As with an array declaration, the variable s is actually a pointer to the string data. To initialise an E-string you need to use the function StrCopy as we shall see.

# 1.78 beginner.guide\_v39/String functions

String functions

There are a number of useful built-in functions which manipulate strings. Remember that if an E-string can be used wherever a normal string can, but normal strings cannot be used where an E-string is required. If a parameter is marked as string then a normal or E-string can be passed as that parameter, but if it is marked as e-string then only an E-string may be used.

#### String(maxsize)

Allocates memory for an E-string of maximum size maxsize and returns a pointer to the string data. It is used to make space for a new E-string, like a STRING declaration does. The following code fragments are practically equivalent:

DEF s[37]:STRING

beginner.guide\_v39 57 / 198

DEF s:PTR TO CHAR
s:=String(37)

The slight difference is that there may not be enough memory left to hold the E-string when the String function is used. In that case the special value NIL (a constant) is returned. Your program must check that the value returned is not NIL before you use it as an E-string (or dereference it). The memory for the declaration version is allocated when the program is run, so your program won't run if there isn't enough memory. The String version is often called dynamic allocation because it happens only when the program is running; the declaration version has allocation done by the E compiler.

### StrCmp(string1,string2,length)

Compares string1 with string2 (they can both be normal or E-strings). Returns TRUE if the first length characters of the strings match, and FALSE otherwise. The length can be the special constant ALL which means that the strings must agree on every character. For example, the following comparisons all return TRUE:

```
StrCmp('ABC', 'ABC', ALL)
StrCmp('ABCd', 'ABC', 3)
StrCmp('ABCde', 'ABCxxjs', 3)
```

And the following return FALSE (notice the case of the letters):

```
StrCmp('ABC', 'ABc', ALL)
StrCmp('ABCd', 'ABC', ALL)
```

### StrCopy(e-string, string, length)

Copies the contents of string to e-string. Only length characters are copied from the source string, but the special constant ALL can be used to indicate that the whole of the source string is to be copied. Remember that E-strings are safely manipulated, so the following code fragment results in s becoming More th, since its maximum size is (from its declaration) seven characters.

```
DEF s[7]:STRING
StrCopy(s, 'More than seven characters', ALL)
```

A declaration using STRING (or ARRAY) reserves a small part of memory, and stores a pointer to this memory in the variable being declared. So to get data into this memory you need to copy it there, using StrCopy. If you're familiar with very high-level languages like BASIC you should take care, because you might think you can assign a string to an array or an E-string variable. In E (and languages like C and Assembly) you must explicitly copy data into arrays and E-strings. You should not do the following:

```
/* You don't want to do things like this! */ DEF s[80]:STRING s:='This is a string constant'
```

This is fairly disastrous: it throws away the pointer to reserved memory that was stored in s and replaces it by a pointer to the string constant. s is then no longer an E-string, and cannot be repaired using StrLen. If you want s to contain the above string you

beginner.guide\_v39 58 / 198

must use StrCopy:

```
DEF s[80]:STRING
StrCopy(s,'This is a string constant',ALL)
```

The moral is: remember when you are using pointers to data and when you need to copy data. Also, remember that assignment does not copy large arrays of data, it only copies pointers to data, so if you want to store some data in an ARRAY or STRING type variable you need to copy it there.

#### StrAdd(e-string, string, length)

This does the same as StrCopy but the source string is copied onto the end of the destination E-string. The following code fragment results in s becoming This is a string and a half.

```
DEF s[30]:STRING
StrCopy(s, 'This is a string', ALL)
StrAdd(s, ' and a half', ALL)
```

#### StrLen(string)

Returns the length of string. This assumes that the string is terminated by a null character (i.e., ASCII zero), which is true for any strings made from E-strings and string constants. However, you can make a string constant look short if you use the null character (the special sequence  $\backslash 0$ ) in it. For instance, these calls all return three:

```
StrLen('abc')
StrLen('abc\0def')
```

In fact, most of the string functions assume strings are null-terminated, so you shouldn't use null characters in your strings unless you really know what you're doing.

For E-strings StrLen is less efficient than the EstrLen function.

#### EstrLen(e-string)

Returns the length of e-string (remember this can only be an E-string). This is much more efficient than StrLen since E-strings know their length and it doesn't need to search the string for a null character.

#### StrMax(e-string)

Returns the maximum length of e-string. This not necessarily the current length of the E-string, rather it is the size used in the declaration with STRING or the call to String.

#### RightStr(e-string1,e-string2,length)

This is like StrCopy but it copies the right-most characters from e-string2 to e-string1 and both strings must be E-strings. At most length characters are copied, and the special constant ALL cannot be used (to copy all the string you should, of course, use StrCopy). For instance, a value of one for length means the last character of e-string2 is copied to e-string1.

MidStr(e-string, string, index, length)

beginner.guide\_v39 59 / 198

Copies the contents of string starting at index (which is an index just like an array index) to e-string. At most length characters are copied, and the special constant ALL can be used if all the remaining characters in string should be copied. For example, the following two calls to MidStr result in s becoming four:

```
DEF s[30]:STRING
MidStr(s, 'Just four', 5, ALL)
MidStr(s, 'Just four, sir', 5, 4)
```

#### InStr(string1, string2, startindex)

Returns the index of the first occurrence of string2 in string1 starting at startindex (in string1). If string2 could not be found then -1 is returned.

#### TrimStr(string)

Returns the address of (i.e., a pointer to) the first non-whitespace character in string. For instance, the following code fragment results in s becoming 12345.

```
DEF s:PTR TO CHAR
s:=TrimStr(' \n \t 12345')
```

#### LowerStr(string)

Converts all uppercase letters in string to lowercase. This change is made in-place, i.e., the contents of the string are directly affected.

#### UpperStr(string)

Converts all lowercase letters in string to uppercase. Again, this change is made in-place.

#### SetStr(e-string,length)

Sets the length of e-string to length. E-strings know how long they are, so if you alter an E-string (without using an E-string function) and change its size you need to set its length using this function before you can use it as an E-string again. For instance, if you've used an E-string like an array (which you can do) and written characters to it directly you must set its length before you can treat it as anything other than an array/string:

```
DEF s[10]:STRING s[0]:="a" /* Remember that "a" is a character value. */ s[1]:="b" s[2]:="c" /* At this point s is just an array of CHAR. */ SetStr(s, 4) /* Now, s can be used as an E-string again. */ SetStr(s, 2) /* s is a bit shorter, but still an E-string.*/
```

Notice that this function can be used to shorten an E-string (but you cannot lengthen it this way).

### Val(string,address)

What this function does is straight-forward but how you use it is a bit complicated. Basically, it converts string to a LONG integer. Leading whitespace is ignored, and a leading % or \$ means that the string denotes a binary or hexadecimal integer (in the same way they

beginner.guide\_v39 60 / 198

do for numeric constants). The decoded integer is returned. The number of characters of string that were read to make the integer is stored at address, which is usually a variable address (from using {var }). If address is the special constant NIL (or zero) then this number is not stored. You can use this number to calculate the position in the string which was not part of the integer in the string. If an integer could not be decoded from the string then zero is returned and zero is stored at address.

Follow the comments in this example, and pay special attention to the use of the pointer p.

```
DEF s[30]:STRING, value, chars, p:PTR TO CHAR
StrCopy(s, ' \t \n 10 \t $3F -%0101010', ALL)
value:=Val('abcde 10 20', {chars})
  /* After the above line, value and chars will both be zero */
value:=Val(s, {chars})
  /* Now value will be 10, chars will be 7 */
p:=s+chars
  /* p now points to the space after the 10 in s */
value:=Val(p, {chars})
  /* Now value will be $3F (63), chars will be 6 */
p:=p+chars
  /* p now points to the space after the $3F in s */
value:=Val(p, {chars})
  /* Now value will be -%0101010 (-42), chars will be 10 */
```

There's a couple of other string functions (ReadStr and StringF) which will be discussed later (see

Input and output functions
).

# 1.79 beginner.guide\_v39/Lists and E-lists

Lists and E-lists

Lists are just like strings with LONG elements rather than CHAR elements (so they are very much like ARRAY OF LONG). The list equivalent of an E-string is something called an E-list. It has the same properties as an E-string, except the elements are LONG (so could be pointers). Normal lists are most like string constants, except that the elements can be built from variables and so do not have to be constants. Just as strings are not true E-strings, (normal) lists are not true E-lists.

Lists are written using [ and ] to delimit comma separated elements. Like string constants a list returns the address of the memory which contains the elements.

For example the following code fragment:

DEF list:PTR TO LONG, number
number:=22

beginner.guide\_v39 61 / 198

list:=[1,2,3,number]

is equivalent to:

DEF list[4]:ARRAY OF LONG, number

number:=22

list[0]:=1

list[1]:=2

list[2]:=3

list[3]:=number

Now, which of these two versions would you rather write? As you can see, lists are pretty useful for making your program easier to write and much easier to read.

E-list variables are like E-string variables and are declared in much the same way. The following code fragment declares lt to be an E-list of maximum size 30. As ever, lt is then a pointer (to LONG), and it points to the memory allocated by the declaration.

DEF lt[30]:LIST

Lists are most useful for writing tag lists, which are increasingly used in important Amiga system functions. A tag list is a list where the elements are thought of in pairs. The first element of a pair is the tag, and the second is some data for that tag. See the 'Rom Kernel Reference Manual (Libraries)' for more details.

# 1.80 beginner.guide\_v39/List functions

List functions

There are a number of list functions which are very similar to the string functions (see

String functions

). Remember that E-lists are the

list equivalents of E-strings, i.e., they can be altered and extended safely without exceeding their bounds. As with E-strings, E-lists are downwardly compatible with lists. Therefore, if a function requires a list as a parameter you can supply a list or an E-list. But if a function requires an E-list you cannot use a list in its place.

List(maxsize)

Allocates memory for an E-list of maximum size maxsize and returns a pointer to the list data. It is used to make space for a new E-list, like a LIST declaration does. The following code fragments are (as with String) practically equivalent:

DEF lt[46]:LIST

DEF lt:PTR TO LONG

lt:=List(46)

beginner.guide\_v39 62 / 198

Remember that you need to check that the return value from List is not NIL before you use it as an E-list.

#### ListCmp(list1, list2, length)

Compares list1 with list2 (they can both be normal or E-lists). Works just like StrCmp does for E-strings, so, for example, the following comparisons all return TRUE:

```
ListCmp([1,2,3,4], [1,2,3,4], ALL)
ListCmp([1,2,3,4], [1,2,3,7], 3)
ListCmp([1,2,3,4,5], [1,2,3], 3)
```

#### ListCopy(e-list, list, length)

Works just like StrCopy, and the following example shows how to initialise an E-list:

```
DEF lt[7]:LIST, x
x:=4
ListCopy(lt, [1,2,3,x], ALL)
```

As with StrCopy, an E-list cannot be over-filled using ListCopy.

#### ListAdd(e-list, list, length)

Works just like StrAdd, so this next code fragment results in the E-list lt becoming the E-list version of [1,2,3,4,5,6,7,8].

```
DEF lt[30]:LIST
ListCopy(lt, [1,2,3,4], ALL)
ListAdd(lt, [5,6,7,8], ALL)
```

#### ListLen(list)

Works just like StrLen, returning the length of list. There is no E-list specific length function.

#### ListMax(e-list)

Works just like StrMax, returning the maximum length of the e-list.

#### SetList(e-list,length)

Works just like SetStr, setting the length of e-list to length.

#### ListItem(list,index)

Returns the element of list at index. For example, if lt is an E-list then ListItem(lt,n) is the same as lt[n]. This function is most useful when the list is not an E-list. For example, the following two code fragments are equivalent:

```
WriteF(ListItem(['Fred','Barney','Wilma','Betty'], name))
DEF lt:PTR TO LONG
lt:=['Fred','Barney','Wilma','Betty']
WriteF(lt[name])
```

beginner.guide\_v39 63 / 198

### 1.81 beginner.guide\_v39/Complex types

```
Complex types
```

In E the STRING and LIST types are called complex types. Complex typed variables can also be created using the String and List functions as we've seen in the previous sections.

### 1.82 beginner.guide\_v39/Typed lists

```
Typed lists
```

Normal lists contain LONG elements, so you can write initialised arrays of LONG elements. What about other kinds of array? Well, that's what typed lists are for. You specify the type of the elements of a list using :type after the closing ]. The allowable types are CHAR, INT, LONG and any object type. There is a subtle difference between a normal, LONG list and a typed list (even a LONG typed list): only normal lists can be used with the list functions (see

```
List functions
). For this reason, the term
'list' tends to refer only to normal lists.
```

Example object

The following code fragment uses the object rec defined earlier (see

It is equivalent to:

```
DEF ints[4]:ARRAY OF INT, objects[2]:ARRAY OF rec, p:PTR TO CHAR
ints[0]:=1
ints[1]:=2
ints[2]:=3
ints[3]:=4
p:='fred'
objects[0].tag:=1
objects[0].check:=2
objects[0].table:=p
objects[0].data:=4
objects[1].table:='barney'
objects[1].tag:=300
objects[1].data:=303
objects[1].check:=301
```

beginner.guide\_v39 64 / 198

The last group of assignments to objects[1] have deliberately been shuffled in order to emphasise that the order of the elements in the definition of the object rec is significant. Each of the elements of the list corresponds to an element in the object, and the order of elements in the list corresponds to the order in the object definition. In the example, the (object) list assignment line was broken after the end of the first object (the fourth element) to make it a bit more readable. The last object in the list need not be completely defined, so, for instance, the second line of the assignment could have contained only three elements.

### 1.83 beginner.guide\_v39/Static data

```
Static data
```

String constants (e.g., fred), lists (e.g., [1,2,3]) and typed lists (e.g., [1,2,3]:INT) are static data. This means that the address of the (initialised) data is fixed when the program is run. Normally you don't need to worry about this, but, for instance, if you want to have a series of lists as initialised arrays you might be tempted to use some kind of loop:

```
PROC main()
  DEF i, a[10]:ARRAY OF LONG, p:PTR TO LONG
  FOR i:=0 TO 9
    a[i]:=[1, i, i*i]
    /* This assignment is probably not what you want! */
  ENDFOR
  FOR i:=0 TO 9
    p:=a[i]
    WriteF('a[\d] is an array at address \d\n', i, p)
    WriteF(' and the second element is \d\n', p[1])
  ENDFOR
ENDPROC
```

The array a is an array of pointers to initialised arrays (which are all three elements long). But, as the comment suggests and the program shows, this probably doesn't do what was intended, since the list is static. That means the address of the list is fixed, so each element of a gets the same address (i.e., the same array). Since i is used in the list the contents of that part of memory varies slightly as the first FOR loop is processed. But after this loop the contents remain fixed, and the second element of each of the ten arrays is always nine. This is an example of the output that will be generated (the ... represents a number of similar lines):

```
a[0] is an array at address 4021144
  and the second element is 9
a[1] is an array at address 4021144
  and the second element is 9
...
a[9] is an array at address 4021144
  and the second element is 9
```

beginner.guide\_v39 65 / 198

The solution is to use the dynamic allocation function List and copy the normal list into the new E-list using ListCopy:

```
PROC main()
  DEF i, a[10]:ARRAY OF LONG, p:PTR TO LONG
  FOR i:=0 TO 9
    a[i] := List(3)
    /* Must check that the allocation succeeded before copying */
    IF a[i] <> NIL THEN ListCopy(a[i], [1, i, i*i], ALL)
  ENDFOR
  FOR i:=0 TO 9
    p:=a[i]
    IF p=NIL
      WriteF('Could not allocate memory for a[\d]\n', i)
      WriteF('a[\d] is an array at address \d\n', i, p)
      WriteF(' and the second element is \d n', p[1])
    ENDIF
  ENDFOR
ENDPROC
```

The problem is not so bad with string constants, since the contents are fixed. However, if you alter the contents explicitly, you will need to take care not to run into the same problem, as this next example shows.

This is an example of the output that will be generated (again, the  $\dots$  represents a number of similar lines)::

```
strings[0] is HelloXWorld
strings[1] is HelloXWorld
...
strings[9] is HelloXWorld
```

Again, the solution is to use dynamic allocation. The functions String and StrCopy should be used in the same way that List and ListCopy were used above.

### 1.84 beginner.guide v39/Linked Lists

beginner.guide\_v39 66 / 198

# Linked Lists

E-lists and E-strings have a useful extension: they can be used to make linked lists. These are like the lists we've seen already, except the list elements do not occupy a contiguous block of memory. Instead, each element has an extra piece of data: a pointer to the next element in the list. This means that each element can be anywhere in memory. (Normally, the next element of a list is in the next position in memory.) The end of a linked list has been reached when the pointer to the next element is the special value NIL (a constant). You need to be very careful to check that the pointer is not NIL because if it is and you dereference it the program will most definitely crash.

The elements of a linked list are E-lists or E-strings (i.e., the elements are complex typed). So, you can link E-lists to get a 'linked list of E-lists' (or, more simply, a 'list of lists'). Similarly, linking E-strings gives 'linked list of E-strings', or a 'list of strings'. You don't have to stick to these two kinds of linked lists, though: you can use a mixture of E-lists and E-strings in the same linked list. To link one complex typed element to another you use the Link function and to find subsequent elements in a linked list you use the Next or Forward functions.

#### Link(complex1,complex2)

Links complex1 to complex2. Both must be an E-list or an E-string, with the exception that complex2 can be the special constant NIL to indicate that complex1 is the end of the linked list. The value complex1 is returned by the function, which isn't always useful so, usually, calls to Link will be used as statements rather than functions. The effect of Link is that complex1 will point to complex2 as the next element in the linked list (so complex1 is the head of the list, and complex2 is the tail). For both E-lists and E-strings the pointer to the next element is initially NIL, so you will only need to use Link with a NIL parameter when you want to make a linked list shorter (by losing the tail).

#### Next(complex)

Returns the pointer to the next element in the linked list. This may be the special constant NIL if complex is the last element in the linked list. Be careful to check that the value isn't NIL before you dereference it! Follow the comments in the example below:

```
DEF s[23]:STRING, t[7]:STRING, lt[41]:LIST, lnk

/* The next two lines set up the linked list "lnk" */

lnk:=Link(lt,t) /* lnk list starts at lt and is lt->t */

lnk:=Link(s,lt) /* Now it starts at s and is s->lt->t */

/* The next three lines follow the links in "lnk" */

lnk:=Next(lnk) /* Now it starts at lt and is lt->t */

lnk:=Next(lnk) /* Now it starts at t and is t */

lnk:=Next(lnk) /* Now lnk is NIL so the list has ended */
```

You may safely call Next with a NIL parameter, and in this case it will return NIL.

#### Forward (complex, expression)

Returns a pointer to the element which is expression number of links

beginner.guide\_v39 67 / 198

down the linked list complex. If expression represents the value one a pointer to the next element is returned (just like using Next). If it's two a pointer to the element after that is returned.

If expression represents a number which is greater than the number of links in the list the special value NIL is returned.

Since the link in a linked list is a pointer to the next element you can only look through the list from beginning to end. Technically this is a singly linked list (a doubly linked list would also have a pointer to the previous element in the list, enabling backwards searching through the list).

Linked lists are useful for building lists that can grow quite large. This is because it's much better to have lots of small bits of memory than a large lump. However, you only need to worry about these things when you're playing with quite big lists (as a rough guide, ones with over 100,000 elements are big!).

## 1.85 beginner.guide\_v39/More About Statements and Expressions

More About Statements and Expressions

This chapter details various E statements and expressions that were not covered in Part One. It also completes some of the partial descriptions given in Part One.

Turning an Expression into a Statement

Initialised Declarations

Assignments

More Expressions

More Statements

Quoted Expressions

Assembly Statements

## 1.86 beginner.guide\_v39/Turning an Expression into a Statement

Turning an Expression into a Statement

The VOID operator converts an expression to a statement. It does this

beginner.guide\_v39 68 / 198

by evaluating the expression and then throwing the result away. This may not seem very useful, but in fact we've done it a lot already. We didn't use VOID explicitly because E does this automatically if it finds an expression where it was expecting a statement (normally when it is on a line by itself). Some of the expressions we've turned into statements were the procedure calls (to WriteF and fred) and the use of ++. Remember that all procedure calls denote values because they're really functions that, by default, return zero (see

Procedures as Functions

For example, the following code fragments are equivalent:

```
VOID WriteF('Hello world\n')
VOID x++
WriteF('Hello world\n')
x++
```

Since E automatically uses VOID it's a bit of a waste of time writing it in, although there may be occasions where you want to use it to make this voiding process more explicit (to the reader). The important thing is the fact that expressions can validly be used as statements in E.

## 1.87 beginner.guide\_v39/Initialised Declarations

Initialised Declarations

Some variables can be initialised using constants in their declarations. The variables you cannot initialise in this way are array and complex type variables (and procedure parameters, obviously). All the other kinds can be initialised, whether they are local or global. An initialised declaration looks very much like a constant definition, with the value following the variable name and a = character joining them. The following example illustrates initialised declarations:

```
SET ENGLISH, FRENCH, GERMAN, JAPANESE, RUSSIAN

CONST FREDLANGS=ENGLISH OR FRENCH OR GERMAN

DEF fredspeak=FREDLANGS,
    p=NIL:PTR TO LONG, q=0:PTR TO rec

PROC fred()
    DEF x=1, y=88
    /* Rest of procedure */
ENDPROC
```

Notice how the constant FREDLANGS needs to be defined in order to initialise the declaration of fredspeak to something mildly complicated. Also, notice the initialisation of the pointers p and q, and the position of the type information.

beginner.guide\_v39 69 / 198

Of course, if you want to initialise variables with anything more complicated than a constant you can use assignments at the start of the code. Generally, you should always initialise your variables (using either method) so that they are guaranteed to have a sensible value when you use them. Using the value of a variable that you haven't initialised in some way will probably get you in to a lot of trouble, because the value will just be some random value that happened to be in the memory used by the variable. There are rules for how E initialises some kinds of variables (see the 'Reference Manual', but it's wise to explicitly initialise even those, as (strangely enough!) this will make your program more readable.

## 1.88 beginner.guide\_v39/Assignments

Assignments

========

We've already seen some assignments—these were assignment statements. Assignment expressions are similar except (as you've guessed) they can be used in expressions. This is because they return the value on the right—hand side of the assignment as well as performing the assignment. This is useful for efficiently checking that the value that's been assigned is sensible. For instance, the following code fragments are equivalent, but the first uses an assignment expression instead of a normal assignment statement.

```
IF (x:=y*z)=0
   WriteF('Error: y*z is zero (and x is zero)\n')
ELSE
   WriteF('OK: y*z is not zero (and x is y*z)\n')
ENDIF

x:=y*z
IF x=0
   WriteF('Error: y*z is zero (and x is zero)\n')
ELSE
   WriteF('OK: y*z is not zero (and x is y*z)\n')
ENDIF
```

You can easily tell the assignment expression: it's in parentheses and not on a line by itself. Notice the use of parentheses to group the assignment expression. Technically, the assignment operator has a very low precedence. Untechnically, it will take as much as it can of the right-hand side to form the value to be assigned, so you need to use parentheses to stop x getting the value ((y\*z)=0) (which will be TRUE or FALSE, i.e., -1 or zero).

Assignment expressions, however, don't allow as rich a left-hand side as assignment statements. The only thing allowed on the left-hand side of an assignment expression is a variable name, whereas the statement form allows:

var

beginner.guide\_v39 70 / 198

```
var [ expression ]
var . obj_element_name
var [ expression ] . obj_element_name
^ var

And each of these may end with ++ or --. Therefore, the following are all
valid assignments (the last three use assignment expressions):

x:=2
x--:=1
x[a*b]:=rubble
x.apple++:=3
x[22].apple:=y*z
x[].pear--:=fred(2,4)

x:=(y:=2)
x[y*z].orange:=(IF (y:=z)=2 THEN 77 ELSE 33)
WriteF('x is now \d\n', x:=1+(y:=(z:=fred(3,5)/2)*8))
```

You may be wondering what the ++ or -- affect. Well, it's very simple: they only affect the var, which is x in all of the examples above. Notice that x[].pear-- is the same as x.pear--, for the same reasons mentioned earlier (see

Element types
).

## 1.89 beginner.guide v39/More Expressions

More Expressions

===========

This section discusses side-effects, details two new operators (BUT and SIZEOF) and completes the description of the AND and OR operators.

Side-effects

BUT expression

Bitwise AND and OR

SIZEOF expression

## 1.90 beginner.guide\_v39/Side-effects

Side-effects

beginner.guide\_v39 71 / 198

If evaluating an expression causes the contents of variables to change then that expression is said to have side-effects. An assignment expression is a simple example of an expression with side-effects. Less obvious ones involve function calls with pointers to variables. Generally, expressions with side-effects should be avoided unless it is really obvious what is happening. This is because it can be difficult to find problems with your program's code if subtleties are buried in complicated expressions. On the other hand, side-effecting expressions are concise and often very elegant. They are also useful for obfuscating your code (i.e., making it difficult to understand—a form of copy protection!).

## 1.91 beginner.guide v39/BUT expression

BUT expression

BUT is used to sequence two expressions. expl BUT exp2 evaluates exp1, and then evaluates and returns the value of exp2. This may not seem very useful at first sight, but if the first expression is an assignment it allows for a more general assignment expression. For example, the following code fragments are equivalent:

```
fred((x:=12*3) BUT x+y)
x:=12*3
fred(x+y)
```

Notice that parentheses need to be used around the assignment expression (in the first fragment) for the reasons given earlier (see

Assignments
).

# 1.92 beginner.guide\_v39/Bitwise AND and OR

Bitwise AND and OR

As hinted in the earlier chapters, the operators AND and OR are not simply logical operators. In fact, they are both bit-wise operators, where a bit is a binary digit (i.e., the zeroes or ones in the binary form of a number). So, to see how they work we should look at what happens to zeroes and ones:

| Х | У | x OR y | x AND y |
|---|---|--------|---------|
| 1 | 1 | 1      | 1       |
| 1 | 0 | 1      | 0       |
| 0 | 1 | 1      | 0       |

beginner.guide\_v39 72 / 198

0 0 0 0

Now, when you AND or OR two numbers the corresponding bits (binary digits) of the numbers are compared individually, according to the above table. So if x were \$0111010 and y were \$1010010 then x AND y would be \$0010010 and x OR y would be \$1111010:

| %0111010 | %0111010 |
|----------|----------|
| AND      | OR       |
| %1010010 | %1010010 |
|          |          |
| %0010010 | %1111010 |

The numbers (in binary form) are lined up above each other, just like you do additions with normal numbers (i.e., starting with the right-hand digits, and maybe padding with zeroes on the left-hand side). The two bits in each column are AND-ed or OR-ed to give the result below the dashed line.

So, how does this work for TRUE and FALSE and logic operations? Well, FALSE is the number zero, so all the bits of FALSE are zeroes, and TRUE is -1, which is has all 32 bits as ones (these numbers are LONG so they are 32-bit quantities). So AND-ing and OR-ing these values always gives numbers which have all zero bits (i.e., FALSE) or all one bits (i.e., TRUE), as appropriate. It's only when you start mixing numbers that aren't zero or -1 that you can muck up the logic. The non-zero numbers one and four are (by themselves) considered to be TRUE, but 4 AND 1 is %100 AND %001 which is zero (i.e., FALSE). So when you use AND as the logical operator it's not strictly true that all non-zero numbers represent TRUE. OR does not give such problems so all non-zero numbers are treated as TRUE. Run this example to see why you should be careful:

```
PROC main()
                     'TRUE\t\t')
 test (TRUE,
                     'FALSE\t\t')
  test (FALSE,
  test(1,
                      '1\t\t')
 test(4,
                     '4\t\t')
  test(TRUE OR TRUE, 'TRUE OR TRUE\t')
  test(TRUE AND TRUE, 'TRUE AND TRUE\t')
                '1 OR 4\t\t')
  test(1 OR 4,
  test(1 AND 4, '1 AND 4\t\t')
ENDPROC
PROC test(x, title)
  WriteF(title)
  WriteF(IF x THEN ' is TRUE\n' ELSE ' is FALSE\n')
ENDPROC
```

Here's the output that should be generated:

```
TRUE is TRUE
FALSE is FALSE

1 is TRUE
4 is TRUE
TRUE OR TRUE is TRUE
TRUE AND TRUE is TRUE
1 OR 4 is TRUE
```

beginner.guide\_v39 73 / 198

```
1 AND 4 is FALSE
```

So, AND and OR are primarily bit-wise operators, and they can be used as logical operators under most circumstances, with zero representing false and all other numbers representing true. Care must be taken when using AND with some pairs of non-zero numbers, since the bit-wise AND of such numbers does not always give a non-zero (or true) result.

## 1.93 beginner.guide\_v39/SIZEOF expression

```
SIZEOF expression
```

SIZEOF returns the size, in bytes, of an object. This can be useful for determining storage requirements. For instance, the following code fragment prints the size of the object rec:

```
OBJECT rec
  tag, check
  table[8]:ARRAY
  data:LONG
ENDOBJECT

PROC main()
  WriteF('Size of rec object is \d bytes\n', SIZEOF rec)
ENDPROC
```

You may think that SIZEOF is unnecessary because you can easily calculate the size of an object just by looking at the sizes of the elements. Whilst this is generally true (it was for the rec object), there is one thing to be careful about: alignment. This means that ARRAY, INT, LONG and object typed elements must start at an even memory address. Normally this isn't a problem, but if you have an odd number of consecutive CHAR typed elements or an odd sized ARRAY, an extra, pad byte is introduced into the object so that the following element is aligned properly. This pad byte can be considered part of an ARRAY, so in effect this means array sizes are rounded up to the nearest even number. Otherwise, pad bytes are just an unusable part of an object, and their presence means the object size is not quite what you'd expect. Try the following program:

```
OBJECT rec2
  tag, check
  table[7]:ARRAY
  data:LONG
ENDOBJECT

PROC main()
  WriteF('Size of rec2 object is \d bytes\n', SIZEOF rec2)
```

The only difference between the rec and rec2 objects is that the array size is seven in rec2. If you run the program you'll see that the size of the object has not changed. We might just as well have declared the table

beginner.guide\_v39 74 / 198

element to be a slightly bigger array (i.e., have eight elements).

### 1.94 beginner.guide\_v39/More Statements

More Statements

This section details four new statements (INC, DEC, JUMP and LOOP) and describes the use of labelling.

INC and DEC statements

Labelling and the JUMP statement

LOOP block

## 1.95 beginner.guide\_v39/INC and DEC statements

INC and DEC statements

INC x is the same as the statement x:=x+1. However, because it doesn't do an addition it's a bit more efficient. Similarly, DEC x is the same as x:=x-1.

The observant reader may think that INC and DEC are the same as ++ and --. But there's one important difference: INC x always increases x by one, whereas x++ may increase x by more than one depending on the type to which x points. For example, if x were a pointer to INT then x++ would increase x by two (INT is 16-bit, which is two bytes).

## 1.96 beginner.guide v39/Labelling and the JUMP statement

Labelling and the JUMP statement

A label names a position in a program, and these names are global (they can be used in any procedure). The most common use of label is with the JUMP statement, but you can also use labels to mark the position of some data (see

Assembly Statements

). To define a label you write a name followed by a colon immediately before the position you want to mark. This must be just before the beginning of a statement, either on the previous line (by itself) or the start of the same line.

beginner.guide\_v39 75 / 198

The JUMP statement makes execution continue from the position marked by a label. This position must be in the same procedure, but it can be, for instance, outside of a loop (and the JUMP will then have terminated that loop). For example, the following code fragments are equivalent:

```
x:=1
y:=2
JUMP rubble
x:=9999
y:=1234
rubble:
z:=88

x:=1
y:=2
z:=88
```

As you can see the JUMP statement has caused the second group of assignments to x and y to be skipped. A more useful example uses JUMP to help terminate a loop:

This loop terminates if x is not less than ten (the WHILE check), or if y is not less than ten (the JUMP in the IF block). This may seem pretty familiar, because it's practically the same as an example earlier (see

```
WHILE loop
). In fact, it's equivalent to:

x:=1
y:=2
WHILE (x<10) AND (y<10)
    WriteF('x is \d, y is \d\n', x, y)
    x:=x+2
    y:=y+2
ENDWHILE
WriteF('Finished!\n')</pre>
```

beginner.guide\_v39 76 / 198

### 1.97 beginner.guide\_v39/LOOP block

```
LOOP block
```

A LOOP block is a multi-line statement. It's the general form of loops like the WHILE loop, and it builds a loop with no check. So, this kind of loop would normally never end. However, as we now know, you can terminate a LOOP block using the JUMP statement. As an example, the following two code fragments are equivalent:

```
x:=0
LOOP
    IF x<100
        WriteF('x is \d\n', x++)
    ELSE
        JUMP end
    ENDIF
ENDLOOP
end:
    WriteF('Finished\n')

x:=0
WHILE x<100
    WriteF('x is \d\n', x++)
ENDWHILE
WriteF('Finished\n')</pre>
```

## 1.98 beginner.guide\_v39/Quoted Expressions

Quoted Expressions

Quoted expressions are a powerful feature of the E language, and they require quite a bit of advanced knowledge. Basically, you can quote any expression by starting it with the back-quote character ' (be careful not to get it mixed up with the quote character ' which is used for strings). This quoting action does not evaluate the expression, instead the address of the code for the expression is returned. This address can be used just like any other address, so you can, for instance, store it in a variable and pass it to procedures. Of course, at some point you will use the address to execute the code and get the value of the expression.

The idea of quoted expressions was borrowed from the functional programming language Lisp. Also borrowed were some powerful functions which combine lists with quoted expressions to give very concise and readable statements.

Evaluation

Quotable expressions

beginner.guide\_v39 77 / 198

Lists and quoted expressions

## 1.99 beginner.guide\_v39/Evaluation

The value is now 77

Evaluation

When you've quoted an expression you have the address of the code which calculates the value of the expression. To evaluate the expression you pass this address to the Eval function. So now we have a round-about way of calculating the value of an expression.

```
PROC main()

DEF adr, x, y

x:=0; y:=0

adr:='1+(fred(x,1)*8)-y

x:=2; y:=7

WriteF('The value is \d\n', Eval(adr))

x:=1; y:=100

WriteF('The value is now \d\n', Eval(adr))

ENDPROC

PROC fred(a,b) RETURN (a+b)*a+20

This is the output that should be generated:

The value is 202
```

This example shows a quite complicated expression being quoted. The address of the expression is stored in the variable adr, and the expression is evaluated using Eval in the calls to WriteF. The values of the variables x and y when the expression is quoted are irrelevant—only their values each time Eval is used are significant. Therefore, when Eval is used in the second call to WriteF the values of x and y have changed so the resulting value is different.

Repeatedly evaluating the same expression is the most obvious use of quoted expressions. Another common use is when you want to do the same thing for a variety of different expressions. For example, if you wanted to discover the amount of time it takes to calculate the results of various expressions it would be best to use quoted expressions, something like this:

```
DEF x,y

PROC main()
  x:=999; y:=173
  time('x+y, 'Addition')
  time('x*y, 'Multiplication')
  time('fred(x), 'Procedure call')
ENDPROC
```

beginner.guide\_v39 78 / 198

```
PROC time(exp, message)
  WriteF(message)
  /* Find current time */
  Eval(exp)
  /* Find new time and calculate difference, t */
  WriteF(': time taken \d\n', t)
ENDPROC
```

This is just the outline of a program——it's not complete so don't bother running it. The complete version is given as a worked example later (see

```
Timing Expressions
).
```

## 1.100 beginner.guide\_v39/Quotable expressions

Quotable expressions

There is no restriction on the kinds of expression you can quote, except that you need to be careful about variable scoping. If you use local variables in a quoted expression you can only Eval it within the same procedure (so the variables are in scope). However, if you use only global variables you can Eval it in any procedure. Therefore, if you are going to pass a quoted expression to a procedure and do something with it, you should use only global variables.

A word of warning: Eval does not check to see if the address it's been given is really the address of an expression. You can therefore get in a real mess if you pass it, say, the address of a variable using {var }. You need to check all uses of things like Eval yourself, because the E compiler lets you write things like Eval(x+9), where you probably meant to write Eval('x+9). That's because you might want the address you pass to Eval to be the result of complicated expressions. So you may have meant to pass x+9 as the parameter!

## 1.101 beginner.guide\_v39/Lists and quoted expressions

Lists and quoted expressions

There are several E built-in functions which use lists and quoted expressions in powerful ways. These functions are similar to functional programming constructs and, basically, they allow for very readable code, which otherwise would require iterative algorithms (i.e., loops).

```
MapList(address, list, e-list, quoted-exp)
    The address is the address of a variable (e.g., {x}), list is a list
    or E-list (the source), e-list is an E-list variable (the
```

beginner.guide\_v39 79 / 198

destination), and quoted-exp is the address of an expression which involves the addressed variable (e.g., 'x+2). The effect of the function is to take, in turn, a value from list, store it at address, evaluate the quoted expression and store the result in the destination list. For example:

MapList(
$$\{y\}$$
, [1,2,3,a,99,1+c], lt, 'y\*y)

results in lt taking the value:

```
[1,4,9,a*a,9801,(1+c)*(1+c)]
```

Functional programmers would say that MapList mapped the function (the quoted expression) across the (source) list.

#### ForAll(address, list, quoted-exp)

Works just like MapList except that the resulting list is not stored. Instead, ForAll returns TRUE if every element of the resulting list is TRUE (i.e., non-zero), and FALSE otherwise. In this way it decides whether the quoted expression is TRUE for all elements of the source list. For example, the following are TRUE:

```
ForAll({x}, [1,2,-13,8,0], 'x<10)

ForAll({x}, [1,2,-13,8,0], 'x<=8)

ForAll({x}, [1,2,-13,8,0], 'x>-20)
```

and these are FALSE:

```
ForAll(\{x\}, [1,2,-13,8,0], 'x OR x)
ForAll(\{x\}, [1,2,-13,8,0], 'x=2)
ForAll(\{x\}, [1,2,-13,8,0], 'x<>2)
```

#### Exists(address, list, quoted-exp)

Works just like ForAll except it returns TRUE if the quoted expression is TRUE (i.e., non-zero) for at least one of the source list elements and FALSE otherwise. For example, the following are TRUE:

```
Exists({x}, [1,2,-13,8,0], 'x<10)

Exists({x}, [1,2,-13,8,0], 'x=2)

Exists({x}, [1,2,-13,8,0], 'x>0)
```

and these are FALSE:

```
Exists({x}, [1,2,-13,8,0], 'x<-20)

Exists({x}, [1,2,-13,8,0], 'x=4)

Exists({x}, [1,2,-13,8,0], 'x>8)
```

## 1.102 beginner.guide\_v39/Assembly Statements

Assembly Statements

\_\_\_\_\_

The E language incorporates an assembler so you can write Assembly

beginner.guide\_v39 80 / 198

mnemonics as E statements. You can even write complete Assembly programs and compile them using the E compiler. More powerfully, you can use E variables as part of the mnemonics, so you can really mix Assembly statements with normal E statements.

This is not really the place to discuss Assembly programming, so if you plan to use this feature of E you should get yourself a good book, preferably on Amiga Assembly. Remember that the Amiga uses the Motorola 68000 CPU, so you need to learn the Assembly language for that CPU. More powerful and newer Amigas use more advanced CPUs (such as the 68020) which have extra mnemonics. Programs written using just 68000 CPU mnemonics will work on all Amigas.

If you don't know 68000 Assembly language you ought to skip this section and just bear in mind that E statements you don't recognise are probably Assembly mnemonics.

```
Assembly and the E language
Static memory
Things to watch out for
```

## 1.103 beginner.guide\_v39/Assembly and the E language

```
Assembly and the E language
```

You can reference E variables simply by using them in an operand. Follow the comments in the next example (the comments are on the same lines as the Assembly mnemonics, the other lines are normal E statements):

Constants can also be referenced but you need to precede the constant with a #.

```
CONST APPLE=2

PROC main()

DEF x

MOVE.L #APPLE, D0 /* Copy the constant APPLE to register D0 */

ADD.L D0, D0 /* Double the value in D0 */

MOVE.L D0, x /* Copy the value in D0 to variable x */

WriteF('x is now \d\n', x)
```

beginner.guide\_v39 81 / 198

**ENDPROC** 

Labels and procedures can similarly be referenced, but these are PC-relative so you can only address them in this way. The following example illustrates this, but doesn't do anything useful:

```
PROC main()
  DEF x
  LEA main(PC), A0 /* Copy the address of main to register A0 */
  MOVE.L A0, x /* Copy the value in A0 to variable x */
  WriteF('x is now \d\n', x)
ENDPROC
```

You can call Amiga system functions in the same way as you would normally in Assembly. You need to load the A6 register with the appropriate library base, load the other registers with appropriate data and then JSR to the system routine. This next example uses the E built-in variable intuitionbase and the Intuition library routine DisplayBeep. When you run it the screen flashes (or, with Workbench 2.1 and above, you might get a beep or a sampled sound, depending on your Workbench setup).

```
PROC main()

MOVE.L #NIL, A0

MOVE.L intuitionbase, A6

JSR DisplayBeep(A6)

ENDPROC
```

Unfortunately, this doesn't work in version 2.1b of the E compiler (but it does in version 3.0), so you actually need to use the function offset values (a good source of these is the 'Rom Kernel Reference Manual (Includes and Autodocs)', which lists these offsets in small section at the back). Now, DisplayBeep is at offset -\$60 in the Intuition library, so the above program becomes:

```
PROC main()

MOVE.L #NIL, A0

MOVE.L intuitionbase, A6

JSR -$60(A6)

ENDPROC
```

## 1.104 beginner.guide\_v39/Static memory

```
Static memory
```

Assembly programs reserve static memory for things like strings using DC mnemonics. However, these aren't real mnemonics. They are, in fact, compiler directives and they can vary from compiler to compiler. The E versions are LONG, INT and CHAR (the type names), which take a list of values, reserve the appropriate amount of static memory and fill in this memory with the supplied values. The CHAR form also allows a list of characters to be supplied more easily as a string. In this case, the string will automatically be aligned to an even memory location, although you are responsible for null-terminating it. You can also include a whole

beginner.guide\_v39 82 / 198

file as static data using INCBIN (and the file named using this statement must exist when the program is compiled). To get at the data you mark it with a label.

This next example is a bit contrived, but illustrates some static data:

```
PROC main()

DEF x:PTR TO CHAR

LEA datatable(PC), A0

MOVE.L A0, x

WriteF(x)

ENDPROC

datatable:

CHAR 'Hello world\n', 0

moredata:

LONG 1,5,-999,0; INT -1,222

INCBIN 'file.data'; CHAR 0,7,-8
```

The Assembly stuff to get the label address is not really necessary, so the example could have been just:

```
PROC main()
  WriteF({datatable})
ENDPROC

datatable:
  CHAR 'Hello world\n', 0
```

## 1.105 beginner.guide\_v39/Things to watch out for

Things to watch out for

There are a few things to be aware of when using Assembly with E:

- $\star$  All mnemonics and registers must be in uppercase, whilst, of course, E variables etc., follow the normal E rules.
- \* Most standard Assemblers use ; to mark the rest of the line as a comment. In E you use the normal /\* and \*/ delimiters.
- $\star$  Registers A4 and A5 are used internally by E, so should not be messed with if you are mixing E and Assembly code.
- \* E function calls like WriteF can affect registers. Refer to the 'Reference Manual' for more details.

### 1.106 beginner.guide\_v39/E Built-In Constants Variables and Functions

beginner.guide\_v39 83 / 198

```
E Built-In Constants, Variables and Functions
```

This chapter describes the constants, variables and functions which are built-in to the E language. You can add more by using modules, but that's a more advanced topic (see

Modules

) .

Built-In Constants

Built-In Variables

Built-In Functions

## 1.107 beginner.guide\_v39/Built-In Constants

Built-In Constants

============

We've already met several built-in constants. Here's the complete list:

TRUE, FALSE

The boolean constants. As numbers, TRUE is -1 and FALSE is zero.

NIL

The bad pointer value. Several functions produce this value for a pointer if an error occurred. As a number, NIL is zero.

ALL

Used with string and list functions to indicate that all the string or list is to be used. As a number, ALL is -1.

GADGETSIZE

The minimum number of bytes required to hold all the data for one gadget. See

Intuition support functions

OLDFILE, NEWFILE

Used with Open to open an old or new file. See the 'AmigaDOS Manual' for more details.

STRLEN

The length of the last string constant used. Remember that a string constant is something between 'characters, so, for example, the following program prints the string s and then its length:

```
PROC main()
  DEF s:PTR TO CHAR, len
  s:='12345678'
```

beginner.guide\_v39 84 / 198

```
len:=STRLEN
WriteF(s)
WriteF('\nis \d characters long\n', len)
ENDPROC
```

## 1.108 beginner.guide\_v39/Built-In Variables

Built-In Variables

==============

The following variables are built-in to E and are called system variables. They are global so can be accessed from any procedure.

arg

This is a string which contains the command line arguments passed your program when it was run (from the Shell or CLI). For instance, if your program were called fred and you ran it like this:

fred file.txt "a big file" another

then arg would the string:

file.txt "a big file" another

If you have AmigaDOS 2.0 (or greater) you can use the system routine ReadArgs to parse the command line in a much more versatile way. There is a worked example on argument parsing in Part Three (see

Argument Parsing
).

#### wbmessage

This contains NIL if your program was started from the Shell/CLI, otherwise it's a pointer to the Workbench message which contains information about the icons selected when you started the program from Workbench. So, if you started the program from Workbench wbmessage will not be NIL and it will contain the Workbench arguments, but if you started the program from the Shell/CLI wbmessage will be NIL and the argments will be in arg (or via ReadArgs). There is a worked example on argument parsing in Part Three (see

Argument Parsing
).

#### stdout, conout

These contain the standard output filehandle (which can be standard input, too). If your program was started from the Shell/CLI they will be filehandles on the Shell/CLI window. However, if your program was started from Workbench these will normally both be NIL. A call to WriteF will open an output window if they are NIL. See

Input and output functions

•

beginner.guide\_v39 85 / 198

stdrast

The raster port used by E built-in graphics functions such as Box and Plot. This can be changed so that these functions draw on different screens etc. See

Graphics functions

dosbase, execbase, gfxbase, intuitionbase

These are pointers to the appropriate library base, and are initialised by the E startup code, i.e., the Dos, Exec, Graphics and Intuition libraries are all opened by E so you don't need to do it yourself. These libraries are also automatically closed by E, so you shouldn't close them yourself. However, you must explicitly open and close all other Amiga system libraries that you want to use. The other library base variables are defined in the accompanying module (see

Modules

). Consult the 'Reference Manual' for details about the library base variable mathbase.

## 1.109 beginner.guide\_v39/Built-In Functions

Built-In Functions

There are many built-in functions in E. We've already seen a lot of string and list functions, and we've used WriteF for printing. The remaining functions are, generally, simplifications of complex Amiga system functions, or E versions of support functions found in languages like C and Pascal.

To understand the graphics and Intuition support functions completely you really need to get something like the 'Rom Kernel Reference Manual (Libraries)'. However, if you don't want to do anything too complicated you can just about get by.

Input and output functions

Intuition support functions

Graphics functions

Maths and logic functions

System support functions

beginner.guide\_v39 86 / 198

### 1.110 beginner.guide\_v39/Input and output functions

```
Input and output functions
```

```
WriteF(string,param1,param2,...)
```

Writes a string to the standard output. If place-holders are used in the string then the appropriate number of parameters must be supplied after the string in the order they are to be printed as part of the string. So far we've only met the \d place-holder for decimal numbers. The complete list is:

| Place-Holder | Parameter Type | Prints             |
|--------------|----------------|--------------------|
| \c           | Number         | Character          |
| \d           | Number         | Decimal number     |
| \h           | Number         | Hexadecimal number |
| \s           | String         | String             |

So to print a string you use the  $\s$  place-holder in the string and supply the string (e.g., a PTR TO CHAR) as a parameter. Try the following program (remember  $\a$  prints an apostrophe character):

```
PROC main()

DEF s[30]:STRING

StrCopy(s, 'Hello world', ALL)

WriteF('The third element of s is "\c"\n', s[2])

WriteF('or \d (decimal)\n', s[2])

WriteF('or \h (hexadecimal)\n', s[2])

WriteF('and s itself is \a\s\a\n', s)

ENDPROC
```

This is the output it generates:

```
The third element of s is "1" or 108 (decimal) or 6C (hexadecimal) and s itself is 'Hello world'
```

You can control how the parameter is formatted in the \d, \h and \s fields using another collection of special character sequences before the place-holder and size specifiers after it. If no size is specified the field will be as big as the data requires. A fixed field size can be specified using [number] after the place-holder. For strings you can also use the size specifier (min,max) which specifies the minimum and maximum sizes of the field. By default the data is right justified in the field and the left part of the field is filled, if necessary, with spaces. The following sequences before the place-holder can change this:

```
Sequence Meaning

'l Left justify in field

'r Right justify in field

'z Set fill character to "0"
```

beginner.guide\_v39 87 / 198

See how these formatting controls affect this example:

```
PROC main()

DEF s[30]:STRING

StrCopy(s, 'Hello world', ALL)

WriteF('The third element of s is "\c"\n', s[2])

WriteF('or \d[4] (decimal)\n', s[2])

WriteF('or \z\h[4] (hexadecimal)\n', s[2])

WriteF('\a\s[5]\a are the first five elements of s \n', s)

WriteF('and s in a very big field \a\s[20]\a\n', s)

WriteF('and s left justified in it \a\l\s[20]\a\n', s)

ENDPROC
```

Here's the output it should generate:

```
The third element of s is "l"
or 108 (decimal)
or 006C (hexadecimal)
'Hello' are the first five elements of s
and s in a very big field ' Hello world'
and s left justified in it 'Hello world '
```

WriteF uses the standard output, and this file handle is stored in the variables stdout and conout. If your program is started from Workbench both variables will contain NIL. In this case, the first call to WriteF will open a special output window and put the file handle in these variables. Actually, WriteF checks whether stdout contains a file handle and uses that if it is not NIL, and the file handle in conout is the one that will be closed by E when the program finishes. You can, therefore, open your own window and store the file handle in stdout so that all output goes to this window. If conout was originally NIL you can put this file handle here, too, and E will close it for you when the program terminates. Otherwise, you have to close the window yourself when you've finished with it.

```
StringF(e-string, string, arg1, arg2, ...)
```

The same as WriteF except that the result is written to e-string instead of being printed. For example, the following code fragment sets s to 00123 is a (since the E-string is not long enough for the whole string):

```
DEF s[10]:STRING
StringF(s, '\z\d[5] is a number', 123)
```

### Out(filehandle,char)

Outputs a single character, char, to the file or console window denoted by filehandle. For instance, filehandle could be stdout, in which case the character is written to the standard output. (You need to make sure stdout is not NIL, and you can do this by using a WriteF('') call.)

#### Inp(filehandle)

Reads and returns a single character from filehandle. If -1 is returned then the end of the file (EOF) was reached, or there was an error.

ReadStr(filehandle, e-string)

beginner.guide\_v39 88 / 198

Reads a whole string from filehandle and returns -1 if EOF was reached or an error occurred. Characters are read up to a linefeed or the size of the string, which ever is sooner. Therefore, the resulting string may be only a partial line. If -1 is returned then EOF was reached or an error occurred, and in either case the string so far is still valid. So, you still need to check the string even if -1 is returned. (This will most commonly happen with files that do not end with a linefeed.) The string will be empty (i.e., of zero length) if nothing more had been read from the file when the error or EOF happened.

This next little program reads continually from the stdout window until an error occurs or the user types quit. It echoes the lines that it reads in uppercase. If you type a line longer than ten characters you'll see it reads it in more than one go. Because of the way normal console windows work, you need to type a return before a line gets read by the program (but this allows you to edit the line before the porgram sees it). Notice the use of WriteF('') to ensure that stdout is a console window, even if the program is started from Workbench.

```
PROC main()
  DEF s[10]:STRING
  WriteF('')
  WHILE ReadStr(stdout, s)<>-1
     UpperStr(s)
     IF StrCmp(s, 'QUIT', ALL) THEN JUMP end
     WriteF('Read: \a\s\a\n', s)
  ENDWHILE
end:
  WriteF('Finished\n')
ENDPROC
```

#### FileLength(string)

Returns the length of the file named in string, or -1 if the file doesn't exist or an error occurred. Notice that you don't need to Open the file or have a filehandle, you just supply the filename.

#### SetStdOut(filehandle)

Returns the value of stdout before setting it to filehandle. Therefore, the following code fragments are equivalent:

```
oldstdout:=SetStdOut(newstdout)
oldstdout:=stdout
stdout:=newstdout
```

## 1.111 beginner.guide\_v39/Intuition support functions

Intuition support functions

The functions in this section are simplified versions of Amiga system functions (in the Intuition library, as the title suggests). To make best

beginner.guide\_v39 89 / 198

use of them you are probably going to need something like the 'Rom Kernel Reference Manual (Libraries)', especially if you want to understand the Amiga specific things like IDCMP and raster ports.

The descriptions given here vary slightly in style from the previous descriptions. All function parameters can be expressions which represent numbers or addresses, as appropriate. Because many of the functions take several parameters they have been named in (fairly descriptively) so they can be more easily referenced.

OpenW(x,y,wid,hgt,idcmp,wflgs,title,scrn,sflgs,gads)

Opens and returns a pointer to a window with the supplied properties. If for some reason the window could not be opened NIL is returned.

X, V

The position on the screen where the window will appear.

wid, hgt

The width and height of the window.

idcmp, wflgs

The IDCMP and window specific flags.

title

The window title (a string) which appears on the title bar of the window.

scrn, sflgs

The screen on which the window should open. If sflgs is 1 the window will be opened on Workbench, and scrn is ignored (so it can be NIL). If sflgs is \$F (i.e., 15) the window will open on the custom screen pointed to by scrn (which must then be valid). See OpenS to see how to open a custom screen and get a screen pointer.

gads

A pointer to a gadget list, or NIL if you don't want any gadgets. These are not the standard window gadgets, since they are specified using the window flags. A gadget list can be created using the Gadget function.

There's not enough space to describe all the fine details about windows and IDCMP (see the 'Rom Kernel Reference Manual (Libraries)' for complete details), but a brief description in terms of flags might be useful. Here's a small table of common IDCMP flags:

| Value   |
|---------|
|         |
| \$2     |
| \$10    |
| \$20    |
| \$40    |
| \$100   |
| \$200   |
| \$400   |
| \$8000  |
| \$10000 |
|         |

beginner.guide\_v39 90 / 198

Here's a table of useful window flags:

| Window Flag         | Value  |
|---------------------|--------|
|                     |        |
| WFLG_SIZEGADGET     | \$1    |
| WFLG_DRAGBAR        | \$2    |
| WFLG_DEPTHGADGET    | \$4    |
| WFLG_CLOSEGADGET    | \$8    |
| WFLG_SIZEBRIGHT     | \$10   |
| WFLG_SIZEBBOTTOM    | \$20   |
| WFLG_SMART_REFRESH  | 0      |
| WFLG_SIMPLE_REFRESH | \$40   |
| WFLG_SUPER_BITMAP   | \$80   |
| WFLG_BACKDROP       | \$100  |
| WFLG_REPORTMOUSE    | \$200  |
| WFLG_GIMMEZEROZERO  | \$400  |
| WFLG_BORDERLESS     | \$800  |
| WFLG_ACTIVATE       | \$1000 |

All these flags are defined in the module intuition/intuition, so if you use that module you can use the constants rather than having to write the less descriptive value (see

Modules

). Of course, you can

always define your own constants for the values that you use.

You use the flags by OR-ing the ones you want together, in similar way to using sets (see

Sets

). However, you should supply only IDCMP flags as part of the idcmp parameter, and you should supply only window flags as part of the wflgs parameter. So, to get IDCMP messages when a disk is inserted and when the close gadget is clicked you specify both of the flags IDCMP\_DISKINSERTED and IDCMP\_CLOSEWINDOW for the idcmp parameter, either by OR-ing the constants or (less readably) by using the calculated value \$8200.

Some of the window flags require some of IDCMP flags to be used as well, if an effect is to be complete. For example, if you want your window to have a close gadget (a standard window gadget) you need to use WFLG\_CLOSEGADGET as one of the window flags. If you want that gadget to be useful then you need to get an IDCMP message when the gadget is clicked. You therefore need to use IDCMP\_CLOSEWINDOW as one of the IDCMP flags. So the full effect requires both a window and an IDCMP flag (a gadget is pretty useless if you can't tell when it's been clicked). The worked example in Part Three illustrates how to use these flags in this way (see

Gadgets

) .

If you only want to output text to a window (and maybe do some input from a window), it may be better to use a console window. These provide a text based input and output window, and are opened using the Dos library function Open with the appropriate CON: file name. See the 'AmigaDOS Manual' for more details about console windows.

beginner.guide\_v39 91 / 198

#### CloseW(winptr)

Closes the window which is pointed to by winptr. It's safe to give NIL for winptr, but in this case, of course, no window will be closed! The window pointer is usually a pointer returned by a matching call to OpenW. You must remember to close any windows you may have opened before terminating your program.

#### OpenS(wid, hgt, depth, scrnres, title)

Opens and returns a pointer to a custom screen with the supplied properties. If for some reason the screen could not be opened NIL is returned.

wid, hgt

The width and height of the screen.

#### depth

The depth of the screen, i.e., the number of bit-planes. This can be a number in the range 1-8 for AGA machines, or 1-6 for pre-AGA machines. A screen with depth 3 will be able to show 2 to the power 3 (i.e., 8) different colours, since it will have 2 to the power 3 different pens (or colour registers) available. You set the colours of pens using the Amiga system function SetRGB32 for AGA machines or SetRGB4 for pre-AGA machines. See the 'Rom Kernel Reference Manual (Libraries)' for more details.

#### scrnres

The screen resolution flags.

#### title

The screen title (a string) which appears on the title bar of the screen.

The screen resolution flags control the screen mode. The following (common) values are taken from the module graphics/view (see Modules

,

You can, if you want, define your own constants for the values that you use. Either way it's best to use descriptive constants rather than directly using the values.

| Mode Flag         | Value  |
|-------------------|--------|
|                   |        |
| V_LACE            | \$4    |
| V_SUPERHIRES      | \$20   |
| V_PFBA            | \$40   |
| V_EXTRA_HALFBRITE | \$80   |
| V_DUALPF          | \$400  |
| V_HAM             | \$800  |
| V_HIRES           | \$8000 |

So, to get a hires, interlaced screen you specify both of the flags  $V_{\rm HIRES}$  and  $V_{\rm LACE}$ , either by OR-ing the constants or (less readably) by using calculated value \$8004. There is a worked example using this function in Part Three (see

Screens

) .

beginner.guide\_v39 92 / 198

#### CloseS(scrnptr)

Closes the screen which is pointed to by scrnptr. It's safe to give NIL for scrnptr, but in this case, of course, no screen will be closed! The screen pointer is usually a pointer returned by a matching call to OpenS. You must remember to close any screens you may have opened before terminating your program. Also, you must close all windows that you opened on your screen before you can close the screen.

#### Gadget(buf,glist,id,flags,x,y,width,text)

Creates a new gadget with the supplied properties and returns a pointer to the next position in the (memory) buffer which can be used for a gadget.

buf

This is the memory buffer, i.e., a chunk of allocated memory. The best way of allocating this memory is to declare an array of size n\*GADGETSIZE, where n is the number of gadgets which are going to be created. The first call to Gadget will use the array as the buffer, and subsequent calls use the result of the previous call as the buffer (since this function returns the next free position in the buffer).

glist

This is a pointer to the gadget list that is being created, i.e., the array used as the buffer. When you create the first gadget in the list using an array a, this parameter should be NIL. For all other gadgets in the list this parameter should be the array a.

id

A number which identifies the gadget. It is best to give a unique number for each gadget, that way you can easily identify them. This number is the only way you can identify which gadget has been clicked.

flags

The type of gadget to be created. Zero represents a normal gadget, one a boolean gadget (a toggle) and three a boolean that starts selected.

X, V

The position of the gadget, relative to the top, left-hand corner of the window.

width

The width of the gadget (in pixels, not characters).

text

The text (a string) which will centred in the gadget, so the width must be big enough to hold this text.

Once a gadget list has been created by possibly several calls to this function the list can be passed as the gads parameter to OpenW. There is a worked example using this function in Part Three (see

Gadgets

beginner.guide\_v39 93 / 198

) .

#### Mouse()

Returns the state of the mouse buttons (including the middle mouse button if you have a three-button mouse). This is a set of flags, and the individual flag values are:

| Button | Pressed | Value |
|--------|---------|-------|
|        |         |       |
| Left   |         | %001  |
| Middle |         | %010  |
| Right  |         | %100  |

So, if this function returns \$001 you know the left button is being pressed, and if it returns \$110 you know the middle and right buttons are both being pressed.

#### MouseX(winptr)

Returns the x coordinate of the mouse pointer, relative to the window pointed to by winptr.

#### MouseY(winptr)

Returns the y coordinate of the mouse pointer, relative to the window pointed to by winptr.

The three mouse functions are not strictly the proper way to do things. It is suggested you use these functions only for small tests or demo-like programs. The proper way of getting mouse details is to use the appropriate IDCMP flags for your window, wait for events and decode the information.

#### WaitIMessage(winptr)

This function waits for a message from Intuition for the window pointed to by winptr and returns the class of the message (which is an IDCMP flag). If you did not specify any IDCMP flags when the window was opened, or the specified messages could never happen (e.g., you asked only for gadget messages and you have no gadgets), then this function may wait forever. When you've got a message you can use the MsgXXX functions to get some more information about the message. See the 'Rom Kernel Reference Manual (Libraries)' for more details on Intuition and IDCMP. There is a worked example using this function in Part Three (see

IDCMP Messages
).

This function is basically equivalent to the following function, except that the MsgXXX functions can also access the message data held in the variables code, qual and iaddr.

```
PROC waitimessage(win:PTR TO window)
  DEF port,msg:PTR TO intuimessage,class,code,qual,iaddr
  port:=win.userport
  IF (msg:=GetMsg(port))=NIL
        REPEAT
        WaitPort(port)
    UNTIL (msg:=GetMsg(port))<>NIL
    ENDIF
```

beginner.guide\_v39 94 / 198

class:=msg.class
code:=msg.code
qual:=msg.qualifier
iaddr:=msg.iaddress
ReplyMsg(msg)
ENDPROC class

#### MsqCode()

Returns the code part of the message returned by WaitIMessage.

#### MsgIaddr()

Returns the iaddr part of the message returned by WaitIMessage. There is a worked example using this function in Part Three (see

IDCMP Messages
).

#### MsgQualifier()

Returns the qual part of the message returned by WaitIMessage.

## 1.112 beginner.guide\_v39/Graphics functions

Graphics functions

The functions in this section use the standard raster port, the address of which is held in the variable stdrast. Most of the time you don't need to worry about this because the E functions which open windows and screens set up this variable (see

Intuition support functions
). So, by default,

these functions affect the last window or screen opened. When you close a window or screen, stdrast becomes NIL and calls to these functions have no effect. There is a worked example using these functions in Part Three (see

Graphics
).

The descriptions in this section follow the same style as the previous section.

#### Plot(x,y,pen)

Plots a single point (x,y) in the specified pen colour. The position is relative to the top, left-hand corner of the window or screen that is the current raster port (normally the last screen or window to be opened). The range of pen values available depend on the screen setup, but are at best 0-255 on AGA machines and 0-31 on pre-AGA machines. As a guide, the background colour is usually pen zero, and the main foreground colour is pen one. You set the colours of pens using the Amiga system function SetRGB32 for AGA machines or SetRGB4 for pre-AGA machines. See the 'Rom Kernel Reference Manual (Libraries)' for more details.

beginner.guide\_v39 95 / 198

#### Line (x1, y1, x2, y2, pen)

Draws the line (x1,y1) to (x2,y2) in the specified pen colour.

#### Box(x1,y1,x2,y2,pen)

Draws the (filled) box with vertices (x1,y1), (x2,y1), (x1,y2) and (x2,y2) in the specified pen colour.

#### Colour (fore-pen, back-pen)

Sets the foreground and background pen colours. As mentioned above, the background colour is normally pen zero and the main foreground is pen one. You can change these defaults with this function.

#### TextF(x,y,format-string,arg1,arg2,...)

This works just like WriteF except the resulting string is written starting at point (x,y). Also, don't use any line-feed, carriage return, tab or escape characters in the string--they don't behave like they do in WriteF.

#### SetStdRast(newrast)

Returns the value of stdrast before setting it to the new value. The following code fragments are equivalent:

oldstdrast:=SetStdRast(newstdrast)

oldstdrast:=stdrast
stdrast:=newstdrast

#### SetTopaz(size)

Sets the text font for the current raster port to Topaz at the specified size.

## 1.113 beginner.guide\_v39/Maths and logic functions

Maths and logic functions

We've already seen the standard arithmetic operators. The addition, +, and subtraction, -, operators use full 32-bit integers, but, for efficiency, multiplication, \*, and division, /, use restricted values. You can only use \* to multiply 16-bit integers, and the result will be a 32-bit integer. Similarly, you can only use / to divide a 32-bit integer by a 16-bit integer, and the result will be a 16-bit integer. The restrictions do not affect most calculations, but if you really need to use all 32-bit integers (and you can cope with overflows etc.) you can use the Mul and Div functions. Mul(a,b) corresponds to a\*b, and Div(a,b) corresponds to a/b.

We've also met the logic operators AND and OR, which we know are really bit-wise operators. You can also use the functions And and Or to do exactly the same as AND and OR (respectively). So, for instance, And(a,b) is the same as a AND b. The reason for these functions is because there are Not and Eor (bit-wise) functions, too (and there aren't operators for these). Not(a) swaps one and zero bits, so, for instance, Not(TRUE) is

beginner.guide\_v39 96 / 198

FALSE and Not(FALSE) is TRUE. Eor(a,b) is the exclusive version of Or and does almost the same, except that Eor(1,1) is 0 whereas Or(1,1) is 1 (and this extends to all the bits). So, basically, Eor tells you which bits are different, or, logically, if the truth values are different. Therefore, Eor(TRUE, TRUE) is FALSE and Eor(TRUE, FALSE) is TRUE.

There's a collection of other functions related to maths, logic or numbers in general:

#### Abs(expression)

Returns the absolute value of expression. The absolute value of a number is that number made positive if necessary. So, Abs(9) is 9, and Abs(-9) is also 9.

#### Even (expression)

Returns TRUE if expression represents an even number, and FALSE otherwise. Obviously, a number is either odd or even!

#### Odd(expression)

Returns TRUE if expression represents an odd number, and FALSE otherwise.

#### Mod(exp1, exp2)

Returns the 16-bit remainder (or modulus) of the division of the 32-bit expl by the 16-bit exp2. For example, Mod(26,7) is 5 (since 26=(7\*3)+5).

#### Rnd(expression)

Returns a random number in the range 0 to (n-1), where expression represents the value n. These numbers are pseudo-random, so although you appear to get a random value from each call, the sequence of numbers you get will probably be the same each time you run your program. Before you use Rnd for the first time in your program you should call it with a negative number. This decides the starting point for the pseudo-random numbers.

#### RndQ(expression)

Returns a random 32-bit value, based on the seed expression. This function is quicker than Rnd, but returns values in the 32-bit range, not a specified range. The seed value is used to select different sequences of pseudo-random numbers, and the first call to RndQ should use a large value for the seed.

#### Shl(expl,exp2)

Returns the value represented by exp1 shifted exp2 bits to the left. For example, Sh1(%0001110,2) is %0111000 and Sh1(%0001011,3) is %1011000. Shifting a number one bit to the left is generally the same as multiplying it by two (although this isn't true when you shift large positive or large negative values).

#### Shr (exp1, exp2)

Returns the value represented by exp1 shifted exp2 bits to the right. For example, Shr(%0001110,2) is %0000011 and Shr(%1011010,3) is %0001011. Shifting a number one bit to the right is generally the same as dividing it by two.

Long(addr), Int(addr), Char(addr)

beginner.guide\_v39 97 / 198

Returns the LONG, INT or CHAR value at the address addr. These functions should be used only when setting up a pointer and dereferencing it in the normal way would make your program cluttered and less readable. Use of functions like these is often called peeking memory (especially in dialects of the BASIC language).

PutLong(addr,exp), PutInt(addr,exp), PutChar(addr,exp)
Writes the LONG, INT or CHAR value represented by exp to the address addr. Again, these functions should be used only when really necessary. Use of functions like these is often called poking memory.

### 1.114 beginner.guide\_v39/System support functions

System support functions

#### New(expression)

Returns a pointer to a newly allocated chunk of memory, which is expression number of bytes. If the memory could not be allocated NIL is returned. The memory is initialised to zero in each byte, and taken from any available store (Fast or Chip memory, in that order of preference). When you've finished with this memory you can use Dispose to free it for use elsewhere in your program. You don't have to Dispose with memory you allocated with New because your program will automatically free it when it terminates. This is not true for memory allocated using the normal Amiga system routines.

#### Dispose(address)

Used to free memory allocated with New.

#### DisposeLink(complex)

Used to free the memory allocated String (see String functions

) and

List (see

List functions

). Again, you should rarely need to use this function because the memory is automatically freed when the program terminates.

#### CleanUp (expression)

Terminates the program at this point, and does the normal things an E program does when it finishes. The value denoted by expression is returned as the error code for the program. It is the replacement for the AmigaDOS Exit routine which should never be used in an E program. This is the only safe way of terminating a program, other than reaching the (logical) end of the main procedure (which is by far the most common way!).

#### CtrlC()

Returns TRUE if control-C has been pressed since the last call, and FALSE otherwise. This is only sensible for programs started from the Shell/CLI.

beginner.guide\_v39 98 / 198

#### FreeStack()

Returns the current amount of free stack space for the program. Only complicated programs need worry about things like stack. Recursion is the main thing that eats a lot of stack space.

#### KickVersion(expression)

Returns TRUE if your Kickstart revision is at least that given by expression, and FALSE otherwise. For instance, KickVersion(37) checks whether you're running with Kickstart version 37 or greater (i.e., AmigaDOS 2.04 and above).

## 1.115 beginner.guide\_v39/Modules

Modules

\*\*\*\*\*

A module is the E equivalent of a C header file and an Assembly include file. It can contain various object and constant definitions, and also library function offsets and library base variables. This information is necessary for the correct use of a library.

Using Modules

Amiga System Modules

Non-Standard Modules

Example Module Use

# 1.116 beginner.guide\_v39/Using Modules

Using Modules

To use the definitions in a particular module you use the MODULE statement at the beginning of your program (before the first procedure definition). You follow the MODULE keyword by a comma-separated list of strings, each of which is the filename (or path if necessary) of a module without the .m extension (every module file ends with .m). The filenames (and paths) are all relative to the logical volume Emodules:, which is set-up using an assign as described in the 'Reference Manual'. For instance, the statement:

MODULE 'fred', 'dir/barney'

will try to load the files Emodules:fred.m and Emodules:dir/barney.m. If it can't find these files or they aren't proper modules the E compiler

beginner.guide\_v39 99 / 198

will complain.

All the definitions in the modules included in this way are available to every procedure in the program. To see what a module contains you can use the showmodule program that comes with the Amiga E distribution.

## 1.117 beginner.guide\_v39/Amiga System Modules

Amiga System Modules

Amiga E comes with the standard Amiga system include files as E modules. The AmigaDOS 2.04 modules are supplied with E version 2.1, and the AmigaDOS 3.0 modules are supplied with E version 3.0. However, modules are much more useful in E version 3.0 (see

Code Modules

). If you want to

use any of the standard Amiga libraries properly you will need to investigate the modules for that library. The top-level .m files in Emodules: contain the library function offsets, and those in directories in Emodules: contain constant and object definitions for the appropriate library. For instance, the module asl (i.e., the file Emodules:asl.m) contains the ASL library function offsets and libraries/asl contains the ASL library constants and objects.

If you are going to use, say, the ASL library then you need to open the library using the OpenLibrary function (an Amiga system function) before you can use any of the library functions. You also need to define the library function offsets by using the MODULE statement. However, the DOS, Exec, Graphics and Intuition libraries don't need to be opened and their function offsets are built in to E. That's why you won't find, for example, a dos.m file in Emodules:. The constants and objects for these libraries still need to be included via modules (they are not built in to E).

## 1.118 beginner.guide v39/Non-Standard Modules

Non-Standard Modules

Several non-standard library modules are also supplied with Amiga E. To make your own modules you need the pragma2module and iconvert programs. These convert standard format C header files and Assembly include files to modules. The C header file should contain pragmas for function offsets, and the Assembly include file should contain constant and structure definitions (the Assembly structures will be converted to objects). However, unless you're trying to do really advanced things you probably don't need to worry about any of this!

beginner.guide\_v39 100 / 198

### 1.119 beginner.guide\_v39/Example Module Use

Example Module Use

The gadget example program in Part Three shows how to use constants from the module intuition/intuition (see  $$\operatorname{\mathsf{Gadgets}}$$ 

), and the IDCMP example

program shows the object gadget from that module being used (see

IDCMP Messages

). The following program uses the modules for the Reqtools library, which is not a standard Amiga system library but a commonly used one, and the appropriate modules are supplied with Amiga E. To run this program, you will, of course, need the reqtools.library in Libs:.

The reqtoolsbase variable is the library base variable for the Reqtools library. This is defined in the module reqtools and you must store the result of the OpenLibrary call in this variable if you are going to use any of the functions from the Reqtools library. (You can find out which variable to use for other libraries by running the showmodule program on the library module for the library.) The two functions the program uses are RtPaletteRequestA and RtEZRequestA. Without the inclusion of the reqtools module and the setting up of the reqtoolsbase variable you would not be able to use these functions. In fact, if you didn't have the MODULE line you wouldn't even be able to compile the program because the compiler wouldn't know where the functions came from and would complain bitterly.

Notice that the Reqtools library is closed before the program terminates (if it had been successfully opened). This is always necessary: if you succeed in opening a library you must close it when you're finished with it.

## 1.120 beginner.guide v39/Exception Handling

beginner.guide\_v39 101 / 198

Exception Handling

\*\*\*\*\*

Often your program has to check the results of functions and do different things if errors have occurred. For instance, if you try to open a window (using OpenW), you may get a NIL pointer returned which shows that the window could not be opened for some reason. In this case you normally can't continue with the program, so you must tidy up and terminate. Tidying up can sometimes involve closing windows, screens and libraries, so sometimes your error cases can make your program cluttered and messy. This is where exceptions come in—an exception is simply an error case, and exception handling is dealing with error cases. The exception handling in E neatly separates error specific code from the real code of your program.

Procedures with Exception Handlers
Raising an Exception
Automatic Exceptions

Raise within an Exception Handler

## 1.121 beginner.guide\_v39/Procedures with Exception Handlers

Procedures with Exception Handlers

A procedure with an exception handler looks like this:

```
PROC fred(params...) HANDLE
  /* Main, real code */
EXCEPT
  /* Error handling code */
ENDPROC
```

This is very similar to a normal procedure, apart from the HANDLE and EXCEPT keywords. The HANDLE keyword means the procedure is going to have an exception handler, and the EXCEPT keyword marks the end of the normal code and the start of the exception handling code. The procedure works just as normal, executing the code in the part before the EXCEPT, but when an error happens you can pass control to the exception handler (i.e., the code after the EXCEPT is executed).

## 1.122 beginner.guide v39/Raising an Exception

Raising an Exception

beginner.guide\_v39 102 / 198

\_\_\_\_\_

When an error occurs (and you want to handle it), you raise an exception using the Raise function. You call this function with a number which identifies the kind of error that occurred. The code in the exception handler is responsible for decoding the number and then doing the appropriate thing.

When Raise is called it immediately stops the execution of the current procedure code and passes control to the exception handler of most recent procedure which has a handler (which may be the current procedure). This is a bit complicated, but you can stick to raising exceptions and handling them in the same procedure, as in the next example:

```
CONST BIG_AMOUNT = 100000

ENUM ERR_MEM

PROC main() HANDLE

DEF block
block:=New(BIG_AMOUNT)
IF block=NIL THEN Raise(ERR_MEM)
WriteF('Got enough memory\n')

EXCEPT
IF exception=ERR_MEM
WriteF('Not enough memory\n')
ELSE
WriteF('Unknown exception\n')
ENDIF
ENDPROC
```

This uses an exception handler to print a message saying there wasn't enough memory if the call to New returns NIL. The parameter to Raise is stored in the special variable exception in the exception handler part of the code, so if Raise is called with a number other than ERR\_MEM a message saying "Unknown exception" will be printed.

Try running this program with a really large BIG\_AMOUNT constant, so that the New can't allocate the memory. Notice that the "Got enough memory" is not printed if Raise is called. That's because the execution of the normal procedure code stops when Raise is called, and control passes to the appropriate exception handler. When the end of the exception handler is reached the procedure is finished, and in this case the program terminates because the procedure was the main procedure.

An enumeration (using ENUM) is a good way of getting different constants for various exceptions. It's always a good idea to use constants for the parameter to Raise and in the exception handler, because it makes everything a lot more readable: Raise(ERR\_MEM) is much clearer than Raise(0).

So, what happens if you call Raise in a procedure without an exception handler? Well, this is where the real power of the handling mechanism comes to light. In this case, control passes to the exception handler of the most recent procedure with a handler. If none are found then the program terminates. Recent means one of the procedures involved in calling your procedure. So, if the procedure fred calls barney, then when

beginner.guide\_v39 103 / 198

barney is being executed fred is a recent procedure. Because the main procedure is where the program starts it is a recent procedure for every other procedure in the program. This means, in practice:

- \* If you define fred to be a procedure with an exception handler then any procedures called by fred will have their exceptions handled by the handler in fred if they don't have their own handler.
- \* If you define main to be a procedure with an exception handler then any exceptions that are raised will always be dealt with by some exception handling code (i.e., the handler of main or some other procedure).

```
Here's a more complicated example:
```

```
ENUM FRED, BARNEY
     PROC main()
       WriteF('Hello from main\n')
       fred()
       barney()
       WriteF('Goodbye from main\n')
     ENDPROC
     PROC fred() HANDLE
       WriteF(' Hello from fred\n')
       Raise (FRED)
       WriteF(' Goodbye from fred\n')
     EXCEPT
       WriteF(' Handler fred: \d\n', exception)
     ENDPROC
     PROC barney()
       WriteF('
                Hello from barney\n')
       Raise(BARNEY)
       WriteF(' Goodbye from barney\n')
     ENDPROC
When you run this program you get the following output:
     Hello from main
      Hello from fred
      Handler fred: 0
       Hello from barney
```

This is because the fred procedure is terminated by the Raise(FRED) call, and the whole program is terminated by the Raise(BARNEY) call (since barney and main do not have handlers).

```
Now try this:
    ENUM FRED, BARNEY

PROC main()
    WriteF('Hello from main\n')
    fred()
    WriteF('Goodbye from main\n')
```

beginner.guide\_v39 104 / 198

```
ENDPROC
     PROC fred() HANDLE
       WriteF(' Hello from fred\n')
       barney()
       Raise(FRED)
       WriteF(' Goodbye from fred\n')
       WriteF(' Handler fred: \d\n', exception)
     ENDPROC
     PROC barney()
       WriteF(' Hello from barney\n')
       Raise (BARNEY)
       WriteF(' Goodbye from barney\n')
     ENDPROC
When you run this you get the following output:
     Hello from main
      Hello from fred
       Hello from barney
      Handler fred: 1
     Goodbye from main
```

Now the fred procedure calls barney, so main and fred are recent procedures when Raise(BARNEY) is executed, and therefore the fred exception handler is called. When this handler finishes the call to fred in main is finished, so the main procedure is completed and we see the 'Goodbye' message. In the previous program the Raise(BARNEY) call did not get handled and the whole program terminated at that point.

# 1.123 beginner.guide v39/Automatic Exceptions

Automatic Exceptions

In the previous section we saw any example of raising an exception when a call to New returned NIL. We can re-write this example to use automatic exception raising:

```
CONST BIG_AMOUNT = 100000

ENUM ERR_MEM

RAISE ERR_MEM IF New()=NIL

PROC main() HANDLE

DEF block

block:=New(BIG_AMOUNT)

WriteF('Got enough memory\n')

EXCEPT

IF exception=ERR_MEM

WriteF('Not enough memory\n')
```

beginner.guide\_v39 105 / 198

```
ELSE
    WriteF('Unknown exception\n')
    ENDIF
ENDPROC
```

The only difference is the removal of the IF which checked the value of block, and the addition of a RAISE part. This RAISE part means that whenever the New function is called in the program, the exception ERR\_MEM will be raised if it returns NIL (i.e., the exception ERR\_MEM is automatically raised). This unclutters the program by removing a lot of error checking IF statements.

The precise form of the RAISE part is:

RAISE exception IF function() compare value,
exception2 IF function2() compare2 value2,

The exception is a constant (or number) which represents the exception to be raised, function is the E built-in or system function to be

The exception is a constant (or number) which represents the exception to be raised, function is the E built-in or system function to be automatically checked, value is the return value to be checked against, and compare is the method of checking (i.e., =, <>, <, <=, > or >=). This mechanism only exists for built-in or library functions because they would otherwise have no way of raising exceptions. The procedures you define yourself can, of course, use Raise to raise exceptions in a much more flexible way.

# 1.124 beginner.guide v39/Raise within an Exception Handler

Raise within an Exception Handler

If you call Raise within an exception handler then control passes to the next most recent handler. In this way you can write procedures which have handlers that perform local tidying up. By using Raise at the end of the handler code you can invoke the next layer of tidying up.

As an example we'll use the Amiga system functions AllocMem and FreeMem which are like the built-in function New and Dispose, but the memory allocated by AllocMem must be deallocated (using FreeMem) when it's finished with, before the end of the program.

CONST SMALL=100, BIG=123456789

ENUM ERR\_MEM

RAISE ERR\_MEM IF AllocMem()=NIL

PROC main()
 allocate()

ENDPROC

PROC allocate() HANDLE
 DEF mem=NIL

beginner.guide\_v39 106 / 198

```
mem:=AllocMem(SMALL, 0)
  morealloc()
  FreeMem (mem, SMALL)
EXCEPT
  IF mem THEN FreeMem (mem, SMALL)
  WriteF('Handler: deallocating "allocate" local memory\n')
ENDPROC
PROC morealloc() HANDLE
  DEF more=NIL, andmore=NIL
  more:=AllocMem(SMALL, 0)
  andmore:=AllocMem(BIG, 0)
  WriteF('Allocated all the memory!\n')
  FreeMem(andmore, BIG)
  FreeMem (more, SMALL)
EXCEPT
  IF andmore THEN FreeMem(andmore, BIG)
  IF more THEN FreeMem (more, SMALL)
  WriteF('Handler: deallocating "morealloc" local memory\n')
  Raise (ERR MEM)
ENDPROC
```

The calls to AllocMem are automatically checked, and if NIL is returned the exception ERR\_MEM is raised. The handler in the allocate procedure checks to see if it needs to free the memory pointed to by mem, and the handler in the morealloc checks andmore and more. At the end of the morealloc handler is the call Raise(ERR\_MEM). This passes control to the exception handler of the allocate procedure, since allocate called morealloc.

There's a couple of subtle points to notice about this example. Firstly, the memory variables are all initialised to NIL. This is because the automatic exception raising on AllocMem will result in the variables not being assigned if the call returns NIL (i.e., the exception is raised before the assignment takes place). Of course, if AllocMem does not return NIL the assignments work as normal.

Secondly, the IF statements in the handlers check the memory pointer variables do not contain NIL by using their values as truth values. Since NIL is actually zero, a non-NIL pointer will be non-zero, i.e., true in the IF check. This shorthand is often used, and so you should be aware of it.

There is an example, in Part Three, of how to use an exception handler to make a program more readable (see

Screens
).

# 1.125 beginner.guide\_v39/Recursion

Recursion

\*\*\*\*\*

beginner.guide\_v39 107 / 198

A recursive function is very much like a function which uses a loop. Basically, a recursive function calls itself (usually after some manipulation of data) rather than iterating a bit of code using a loop. There are also recursive types, which are objects with elements which have the object type (in E these would be pointers to objects). We've already seen a recursive type: linked lists, where each element in the list contains a pointer to the next element (see

Linked Lists
).

Recursive definitions are normally much more understandable than an equivalent iterative definition, and it's usually easier to use recursive functions to manipulate this data from a recursive type. However, recursion is by no means a simple topic. Read on at your own peril!

Factorial Example

Mutual Recursion

Binary Trees

Stack (and Crashing)

Stack and Exceptions

# 1.126 beginner.guide\_v39/Factorial Example

Factorial Example

The normal example for a recursive definition is the factorial function, so let's not be different. In school mathematics the symbol! is used after a number to denote the factorial of that number (and only positive integers have factorials). n! is n-factorial, which is defined as follows:

```
n! = n * (n-1) * (n-2) * ... * 1 (for n >= 1)
So, 4! is 4*3*2*1, which is 24. And, 5! is 5*4*3*2*1, which is 120.
```

Here's the iterative definition of a factorial function (we'll Raise an exception is the number is not positive, but you can safely leave this check out if you are sure the function will be called only with positive numbers):

```
PROC fact_iter(n)
  DEF i, result=1
  IF n<=0 THEN Raise("FACT")
  FOR i:=1 TO n
    result:=result*i
  ENDFOR
ENDPROC result</pre>
```

beginner.guide\_v39 108 / 198

We've used a FOR loop to generate the numbers one to n (the parameter to the fact\_iter), and result holds the intermediate and final results. The final result is returned, so check that fact\_iter(4) returns 24 and fact\_iter(5) returns 120 using a main procedure something like this:

```
PROC main()
  WriteF('4! is \d\n5! is\d\n', fact_iter(4), fact_iter(5))
ENDPROC
```

If you're really observant you might have noticed that 5! is 5\*4!, and, in general, n! is n\*(n-1)!. This is our first glimpse of a recursive definition—we can define the factorial function in terms of itself. The real definition of factorial is (the reason why this is the real definition is because the `...' in the previous definition is not sufficiently precise for a mathematical definition):

```
1! = 1

n! = n * (n-1)! (for n > 1)
```

Notice that there are now two cases to consider. The first case is called the base case and gives an easily calculated value (i.e., no recursion is used). The second case is the recursive case and gives a definition in terms of a number nearer the base case (i.e., (n-1) is nearer 1 than n, for n>1). The normal problem people get into when using recursion is they forget the base case. Without the base case the definition is meaningless. Without a base case in a recursive program the machine is likely to crash! (See

```
Stack (and Crashing)
.)
```

We can now define the recursive version of the fact\_iter function (again, we'll use a Raise if the number parameter is not positive):

```
PROC fact_rec(n)
    IF n=1
        RETURN 1
    ELSEIF n>=2
        RETURN n*fact_rec(n-1)
    ELSE
        Raise("FACT")
    ENDIF
ENDPROC
```

Notice how this looks just like the mathematical definition, and is nice and compact. We can even make a one-line function definition (if we omit the check on the parameter being positive):

```
PROC fact_rec2(n) RETURN IF n=1 THEN 1 ELSE n*fact_rec2(n-1)
```

You might be tempted to omit the base case and write something like this:

```
/* Don't do this! */
PROC fact_bad(n) RETURN n*fact_bad(n-1)
```

The problem is the recursion will never end. The function fact\_bad will be called with every number from n to zero and then all the negative  $\frac{1}{2}$ 

beginner.guide\_v39 109 / 198

integers. A value will never be returned, and the machine will crash after a while. The precise reason why it will crash is given later (see

```
Stack (and Crashing)
).
```

# 1.127 beginner.guide\_v39/Mutual Recursion

Mutual Recursion

In the previous section we saw the function fact\_rec which called itself. If you have two functions, fun1 and fun2, and fun1 calls fun2, and fun2 calls fun1, then this pair of functions are mutually recursive. This extends to any amount of functions linked in this way.

This is a rather contrived example of a pair of mutually recursive functions.

```
PROC f(n)
  IF n=1
    RETURN 1
  ELSEIF n \ge 2
    RETURN n*g(n-1)
  ELSE
    Raise("F")
  ENDIF
ENDPROC
PROC g(n)
  IF n=1
    RETURN 2*1
  ELSEIF n \ge 2
    RETURN 2*n*f(n-1)
  ELSE
    Raise("G")
  ENDIF
ENDPROC
```

Both functions are very similar to the fact\_rec function, but g returns double the normal values. The overall effect is that every other value in long version of the multiplication is doubled. So, f(n) computes n\*(2\*(n-1))\*(n-2)\*(2\*(n-3))\*...\*2 which probably isn't all that interesting.

# 1.128 beginner.guide\_v39/Binary Trees

Binary Trees

beginner.guide\_v39 110 / 198

This is an example of a recursive type and the effect it has on functions which manipulate this type of data. A binary tree is like a linked list, but instead of each element containing only one link to another element there are two links in each element of a binary tree (which point to smaller trees called branches). The first link points to the left branch and the second points to the right branch. Each element of the tree is called a node and there are two kinds of special node: the start point, called the root of the tree (like the head of a list), and the nodes which do not have left or right branches (i.e., NIL pointers for both links), called leaves. Every node of the tree contains some kind of data (just as the linked lists contained an E-string or E-list in each element). The following diagram illustrates a small tree.

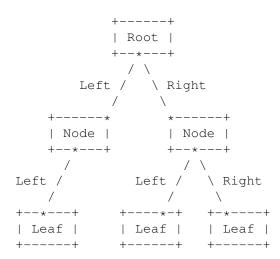

Notice that a node might have only one branch (it doesn't have to have both the left and the right). Also, the leaves on the example were all at the same level, but this doesn't have to be the case. Any of the leaves could easily have been a node which had a lot of nodes branching off it.

So, how can a tree structure like this be written as an E object? Well, the general outline is this:

OBJECT tree
data
left, right
ENDOBJECT

The left and right elements are LONG values, so can be used to store pointers to the left and right branches (which will be tree objects, too). The data element is some data for each node. This could equally well be a pointer, an ARRAY or a number of different data elements.

So, what use can be made of such a tree? Well, a common use is for holding a sorted collection of data that needs to be able to have elements added quickly. As an example, the data at each node could be an integer, so a tree of this kind could hold a sorted set of integers. To make the tree sorted, constraints must be placed on the left and right branches of a node. The left branch should contain only nodes with data that is less than the parent node's data, and, similarly, the right branch should contain only nodes with data that is greater. Nodes with the same data could be included in one of the branches, but for our example we'll

beginner.guide\_v39 111 / 198

disallow them. We are now ready to write some functions to manipulate our tree.

The first function is one which starts off a new set of integers (i.e., begins a new tree). This should take an integer as a parameter and return a pointer to the root node of new tree (with the integer as that node's data).

```
PROC new_set(int)
  DEF root:PTR TO tree
  IF (root:=New(SIZEOF tree))=NIL
    Raise("RMEM")
  ELSE
    root.data:=int
  ENDIF
ENDPROC root
```

The memory for the new tree element must be allocated dynamically using New. Since New clears the memory it allocates all elements of the new object will be zero. In particular, the left and right pointers will be NIL, so the root node will also be a leaf. If the New fails an exception is raised; otherwise the data is set to the supplied value and a pointer to the root node is returned.

To add a new integer to such a set we need to find the appropriate position to insert it and set the left and right branches correctly. This is because if the integer is new to the set it will be added as a new leaf, and so one of the existing nodes will change its left or right branch.

```
PROC add(i, set:PTR TO tree)
   IF set=NIL
      RETURN new_set(i)
   ELSE
      IF i<set.data
          set.left:=add(i, set.left)
   ELSEIF i>set.data
          set.right:=add(i, set.right)
   ENDIF
   RETURN set
   ENDIF
ENDPROC
```

This function returns a pointer to the set to which it added the integer. If this set was initially empty a new set is created; otherwise the original pointer is returned. The appropriate branches are corrected as the search progresses. Only the last assignment to the left or right branch is significant (all others do not change the value of the pointer), since it is this assignment that adds the new leaf. Here's an iterative version of this function:

```
PROC add_iter(i, set:PTR TO tree)
  DEF node:PTR TO tree
  IF set=NIL
    RETURN new_set(i)
  ELSE
    node:=set
```

beginner.guide\_v39 112 / 198

```
LOOP
      IF i<node.data
        IF node.left=NIL
          node.left:=new_set(i)
          RETURN set
        ELSE
          node:=node.left
        ENDIF
      ELSEIF i>node.data
        IF node.right=NIL
          node.right:=new_set(i)
          RETURN set
        ELSE
          node:=node.right
        ENDIF
      ELSE
        RETURN set
      ENDIF
    ENDLOOP
  ENDIF
ENDPROC
```

As you can see, it's quite a bit messier. Recursive functions work well with manipulation of recursive types.

Another really neat example is printing the contents of the set. It's deceptively simple:

```
PROC show(set:PTR TO tree)
  IF set<>NIL
    show(set.left)
    WriteF('\d', set.data)
    show(set.right)
  ENDIF
ENDPROC
```

The integers in the nodes will get printed in order (providing they were added using the add function). The left-hand nodes contain the smallest elements so the data they contain is printed first, followed by the data at the current node, and then that in the right-hand nodes. Try writing an iterative version of this function if you fancy a really tough problem.

Putting everything together, here's a main procedure which can be used to test the above functions:

```
PROC main()
  DEF s, i, j
  Rnd(-999999)    /* Initialise seed */
  s:=new_set(10)    /* Initialise set s to contain the number 10 */
  WriteF('Input:\n')
  FOR i:=1 TO 50    /* Generate 50 random numbers and add them to set s */
    j:=Rnd(100)
    add(j, s)
    WriteF('\d ',j)
  ENDFOR
  WriteF('\nOutput:\n')
  show(s)    /* Show the contents of the (sorted) set s */
```

beginner.guide\_v39 113 / 198

WriteF('\n')
ENDPROC

#### 1.129 beginner.guide\_v39/Stack (and Crashing)

Stack (and Crashing)

\_\_\_\_\_

When you call a procedure you use up a bit of the program's stack. The stack is used to keep track of procedures in a program which haven't finished, and real problems can arise when the stack space runs out. Normally, the amount of stack available to each program is sufficient, since the E compiler handles all the fiddly bits quite well. However, programs which use a lot of recursion can quite easily run out of stack.

For example, the fact\_rec(10) will need enough stack for ten calls of fact\_rec, nine of which are recursively called. This is because each call does not finish until the return value has been computed, so all recursive calls up to fact\_rec(1) need to be kept on the stack until fact\_rec(1) returns one. Then each procedure will be taken off the stack as they finish. If you try to compute fact\_rec(40000), not only will this take a long time, but it will probably run out of stack space. When it does run out of stack, the machine will probably crash or do other weird things. The iterative version, fact\_iter does not have these problems, since it only takes one procedure call to calculate a factorial using this function.

If there is the possibility of running out of stack space you can use the FreeStack (built-in) function call (see

System support functions
).

This returns the amount of free stack space. If it drops below about 1KB then you might like to stop the recursion or whatever else is using up the stack. Also, you can specify amount of stack your program gets (and override what the compiler might decide is appropriate) using the OPT STACK option. See the 'Reference Manual' for more details on E's stack organisation.

# 1.130 beginner.guide\_v39/Stack and Exceptions

Stack and Exceptions

The concept 'recent' used earlier is connected with the stack (see

Raising an Exception

). A recent procedure is one which is on the stack, the most recent being the current procedure. So, when Raise is called it looks through the stack until it finds a procedure with an exception handler. That handler will then be used, and all procedures before the

beginner.guide\_v39 114 / 198

selected one on the stack are taken off the stack.

Therefore, a recursive function with an exception handler can use Raise in the handler to call the handler in the previous (recursive) call of the function. So anything that has been recursively allocated can be 'recursively' deallocated by exception handlers. This is a very powerful and important feature of exception handlers.

#### 1.131 beginner.guide\_v39/Introduction to the Examples

Introduction to the Examples

In this part we shall go through some slightly larger examples than those in the previous parts. However, none of them are too big, so they should still be easy to understand. The note-worthy parts of each example are described, and you may even find the odd comment in the code. Large, complicated programs benefit hugely from the odd well-placed and descriptive comment. This fact can't be stressed enough.

Almost all the examples should run on a standard Amiga. The timing example will give better results on an A4000/040, though, and AmigaDOS 2.0 (and above) is really worth getting for the new, friendly system functions. The ReadArgs example can only hint at the power of the newer system functions.

### 1.132 beginner.guide\_v39/Timing Expressions

Timing Expressions \*\*\*\*\*

You may recall the outline of a timing procedure in Part Two (see

#### Evaluation

). This chapter gives the complete version of this example. The information missing from the outline was how to determine the system time and use this to calculate the time taken by calls to Eval. So the things to notice about this example are:

- \* Use of the Amiga system function DateStamp (from dos.library). (You really need the 'Rom Kernel Reference Manuals' and the 'AmigaDOS Manual' to understand the system functions.)
- \* Use of the module dos/dos to include the definitions of the object datestamp and the constant TICKS\_PER\_SECOND. (There are fifty ticks per second.)
- \* Use of the repeat procedure to do Eval a decent number of times for each expression (so that some time is taken up by the calls!).

beginner.guide\_v39 115 / 198

\* The timing of the evaluation of 0, to calculate the overhead of the procedure calls and loop. This value is stored in the variable offset the first time the test procedure is called. The expression 0 should take a negligible amount of time, so the number of ticks timed is actually the time taken by the procedure calls and loop calculations. Subtracting this time from the other times gives a fair view of how long the expressions take, relative to one another. (Thanks to Wouter for this offset idea.)

- \* Use of Forbid and Permit to turn off multi-tasking temporarily, making the CPU calculate only the expressions (rather than dealing with screen output, other programs, etc.).
- \* Use of CtrlC and CleanUp to allow the user to stop the program if it gets too boring...

Also supplied are some example outputs. The first was from an A1200 with 2MB Chip RAM and 4MB Fast RAM. The second was from an A500Plus with 2MB Chip RAM. Both used the constant LOTS\_OF\_TIMES as 500,000, but you might need to increase this number to compare, for instance, an A4000/040 to an A4000/030. However, 500,000 gives a pretty long wait for results on the A500.

```
MODULE 'dos/dos'
CONST TICKS_PER_MINUTE=TICKS_PER_SECOND * 60, LOTS_OF_TIMES=500000
DEF x, y, offset
PROC main()
 x := 9999
  y:=1717
                 'Addition')
  test('x+y,
                 'Subtraction')
  test('y-x,
                 'Multiplication')
  test('x*y,
 test('x/y,
                 'Division')
 test('x OR y, 'Bitwise OR')
  test('x AND y, 'Bitwise AND')
 test('x=y,
                'Equality')
               'Less than')
 test('x<y,
               'Less than or equal')
  test('x<=y,
                'Assignment of 1')
  test('y:=1,
  test('y:=x,
                 'Assignment of x')
                 'Increment')
  test('y++,
  test('IF FALSE THEN y ELSE x, 'IF FALSE')
  test('IF TRUE THEN y ELSE x, 'IF TRUE')
                               'IF x')
  test('IF x THEN y ELSE x,
  test('fred(2), 'fred(2)')
ENDPROC
PROC fred(n)
 DEF i
  i:=n+x
ENDPROC
```

/\* Repeat evaluation of an expression \*/

beginner.guide\_v39 116 / 198

```
PROC repeat (exp)
      DEF i
       FOR i:=0 TO LOTS_OF_TIMES
        Eval(exp) /* Evaluate the expresssion */
       ENDFOR
     ENDPROC
     /* Time an expression, and set-up offset if not done already */
     PROC test (exp, message)
       DEF t
       IF offset=0 THEN offset:=time('0) /* Calculate offset */
       t:=time(exp)
       WriteF('\s:\t\d ticks\n', message, t-offset)
     ENDPROC
     /* Time the repeated calls, and calculate number of ticks */
     PROC time(x)
      DEF ds1:datestamp, ds2:datestamp
      Forbid()
      DateStamp(ds1)
       repeat(x)
       DateStamp (ds2)
       Permit()
       IF CtrlC() THEN CleanUp(1)
     ENDPROC ((ds2.minute-ds1.minute) *TICKS_PER_MINUTE) +ds2.tick-ds1.tick
Here's the output from the A1200:
     Addition:
                    21 ticks
                   22 ticks
     Subtraction:
     Multiplication: 64 ticks
                   131 ticks
     Division:
    Bitwise OR:
                    21 ticks
                   21 ticks
    Bitwise AND:
                    43 ticks
    Equality:
    Less than:
                    43 ticks
    Less than or equal: 66 ticks
    Assignment of 1:
                           7 ticks
    Assignment of x:
                           18 ticks
                   23 ticks
     Increment:
     IF FALSE:
                    39 ticks
     IF TRUE:
                    38 ticks
     IF x: 43 ticks
     fred(2):
                    96 ticks
Compare this to the output from the A500Plus:
     Addition:
                    116 ticks
                    115 ticks
     Subtraction:
     Multiplication: 293 ticks
                    633 ticks
     Division:
                   116 ticks
     Bitwise OR:
    Bitwise AND:
                   116 ticks
    Equality:
                    160 ticks
                   160 ticks
     Less than:
    Less than or equal: 160 ticks
     Assignment of 1:
                            60 ticks
```

beginner.guide\_v39 117 / 198

Assignment of x: 102 ticks

Increment: 133 ticks
IF FALSE: 116 ticks
IF TRUE: 160 ticks
IF x: 189 ticks
fred(2): 511 ticks

Evidence, if it were needed, that the Al200 is roughly five times faster than an A500, and that's not using the special 68020 CPU instructions!

#### 1.133 beginner.guide\_v39/Argument Parsing

Argument Parsing

\*\*\*\*\*

There are two examples in this chapter. One is for any AmigaDOS and the other is for AmigaDOS 2.0 and above. They both illustrate how to parse the arguments to your program. If your program is started from the Shell/CLI the arguments follow the command name on the command line, but if it was started from Workbench (i.e., you double-clicked on an icon for the program) then the arguments are those icons that were also selected at that time (see your Workbench manual for more details).

Any AmigaDOS

AmigaDOS 2.0 (and above)

# 1.134 beginner.guide\_v39/Any AmigaDOS

Any AmigaDOS

This first example works with any AmigaDOS. The first thing that is done is the assignment of wbmessage to a correctly typed pointer. At the same time we can check to see if it is NIL (i.e., whether the program was started from Workbench or not). If it was not started from Workbench the arguments in arg are printed. Otherwise we need to use the fact that wbmessage is really a pointer to a wbstartup object (defined in module workbench/startup), so we can get at the argument list. Then for each argument in the list we need to check the lock supplied with the argument. If it's a proper lock it will be a lock on the directory containing the argument file. The name in the argument is just a filename, not a complete path, so to read the file we need to change the current directory to the lock directory. Once we've got a valid lock and we've changed directory to there, we can find the length of the file (using FileLength) and print it. If there was no lock or the file did not exist, the name of the file and an appropriate error message is printed.

beginner.guide\_v39

```
MODULE 'workbench/startup'
PROC main()
  DEF startup:PTR TO wbstartup, args:PTR TO wbarg, i, oldlock, len
  IF (startup:=wbmessage)=NIL
   WriteF('Started from Shell/CLI\n Arguments: "\s"\n', arg)
  ELSE
   WriteF('Started from Workbench\n')
   args:=startup.arglist
    FOR i:=1 to startup.numargs /* Loop through the arguments */
      IF args[].lock=NIL
        WriteF(' Argument \d: "\s" (no lock)\n', i, args[].name)
     ELSE
        oldlock:=CurrentDir(args[].lock)
        len:=FileLength(args[].name) /* Do something with file */
        IF len=-1
          WriteF(' Argument \d: "\s" (file does not exist) \n',
                 i, args[].name)
          WriteF(' Argument \d: "\s", file length is \d bytes\n',
                 i, args[].name, len)
        ENDIF
        CurrentDir(oldlock) /* Important: restore current dir */
     ENDIF
      args++
    ENDFOR
  ENDIF
ENDPROC
```

When you run this program you'll notice a slight difference between arg and the Workbench message: arg does not contain the program name, just the arguments, whereas the first argument in the Workbench argument list is the program. You can simply ignore the first Workbench argument in the list if you want.

# 1.135 beginner.guide\_v39/AmigaDOS 2.0 (and above)

```
AmigaDOS 2.0 (and above)
```

This second program can be used as the Shell/CLI part of the previous program to provide much better command line parsing. It can only be used with AmigaDOS 2.0 and above (i.e., OSVERSION which is 37 or more). The template FILE/M used with ReadArgs gives command line parsing similar to C's argv array. The template can be much more interesting than this, but for more details you need the 'AmigaDOS Manual'.

```
OPT OSVERSION=37

PROC main()
  DEF templ, rdargs, args=NIL:PTR TO LONG, i
  IF wbmessage=NIL
    WriteF('Started from Shell/CLI\n')
```

beginner.guide\_v39 119 / 198

As you can see the result of the ReadArgs call with this template is an array of filenames. The special quoting of filenames is dealt with correctly (i.e., when you use " around a filename that contains spaces). You need to do all this kind of work yourself if you use the arg method.

### 1.136 beginner.guide\_v39/Gadgets IDCMP and Graphics

```
Gadgets, IDCMP and Graphics
```

There are three examples in this chapter. The first shows how to open a window and put some gadgets on it. The second shows how to decipher Intuition messages that arrive via IDCMP. The third draws things with the graphics functions.

Gadgets

IDCMP Messages

Graphics

Screens

# 1.137 beginner.guide\_v39/Gadgets

```
Gadgets
```

The following program illustrates how to create a gadget list and use it:

MODULE 'intuition/intuition'

beginner.guide\_v39 120 / 198

```
CONST GADGETBUFSIZE = 4 * GADGETSIZE
PROC main()
  DEF buf[GADGETBUFSIZE]:ARRAY, next, wptr
  next:=Gadget(buf, NIL, 1, 0, 10, 30, 50, 'Hello')
  next:=Gadget(next, buf, 2, 3, 70, 30, 50, 'World')
  next:=Gadget(next, buf, 3, 1, 10, 50, 50, 'from')
  next:=Gadget(next, buf, 4, 0, 70, 50, 70, 'gadgets')
  wptr:=OpenW(20,50,200,100, 0, WFLG_ACTIVATE,
              'Gadgets in a window', NIL, 1, buf)
  IF wptr
                  /* Check to see we opened a window */
   Delay(500)
                  /* Wait a bit */
    CloseW(wptr)
                 /* Close the window */
    WriteF('Error -- could not open window!')
  ENDIF
ENDPROC
```

Four gadgets are created using an appropriately sized array as the buffer. These gadgets are passed to OpenW (the last parameter). If the window could be opened a small delay is used so that the window is visible before the program closes it and terminates. Delay is an Amiga system function from the DOS library, and Delay(n) waits n/50 seconds. Therefore, the window stays up for 10 seconds, which is enough time to play with the gadgets and see what the different types are. The next example will show a better way of deciding when to terminate the program (using the standard close gadget).

#### 1.138 beginner.guide\_v39/IDCMP Messages

```
IDCMP Messages
=========
  This next program shows how to use WaitIMessage with a gadget.
    MODULE 'intuition/intuition'
    CONST GADGETBUFSIZE = GADGETSIZE, OURGADGET = 1
    PROC main()
      DEF buf[GADGETBUFSIZE]:ARRAY, wptr, class, gad:PTR TO gadget
      Gadget (buf, NIL, OURGADGET, 1, 10, 30, 100, 'Press Me')
      wptr:=OpenW(20,50,200,100,
                  IDCMP_CLOSEWINDOW OR IDCMP_GADGETUP,
                  WFLG_CLOSEGADGET OR WFLG_ACTIVATE,
                   'Gadget message window', NIL, 1, buf)
      IF wptr
                            /* Check to see we opened a window */
        WHILE (class:=WaitIMessage(wptr)) <> IDCMP_CLOSEWINDOW
          gad:=MsgIaddr() /* Our gadget clicked? */
           IF (class=IDCMP_GADGETUP) AND (gad.userdata=OURGADGET)
            TextF (10,60,
                   IF gad.flags=0 THEN 'Gadget off ' ELSE 'Gadget on ')
          ENDIF
        ENDWHILE
```

beginner.guide\_v39 121 / 198

```
CloseW(wptr)
                            /* Close the window */
       ELSE
        WriteF('Error -- could not open window!')
       ENDIF
     ENDPROC
The gadget reports its state when you click on it, using the TextF
function (see
                Graphics functions
                ). The only way to quit the program is
using the close gadget of the window. The gadget object is defined in the
module intuition/intuition and the iaddr part of the IDCMP message is a
pointer to our gadget if the message was a gadget message. The userdata
element of the gadget identifies the gadget that was clicked, and the
flags element is zero if the boolean gadget is off (unselected) or
non-zero if the boolean gadget is on (selected).
```

### 1.139 beginner.guide\_v39/Graphics

```
Graphics
```

The following program illustrates how to use the various graphics functions.

```
MODULE 'intuition/intuition'
PROC main()
  DEF wptr, i
  wptr:=OpenW(20,50,200,100,IDCMP_CLOSEWINDOW,
              WFLG_CLOSEGADGET OR WFLG_ACTIVATE,
               'Graphics demo window', NIL, 1, NIL)
  IF wptr /* Check to see we opened a window */
    Colour(1,3)
    TextF(20,30,'Hello World')
    SetTopaz(11)
    TextF(20,60,'Hello World')
    FOR i:=10 TO 150 STEP 8 /* Plot a few points */
      Plot(i, 40, 2)
    ENDFOR
    Line (160, 40, 160, 70, 3)
    Line (160, 70, 170, 40, 2)
    Box (10, 75, 160, 85, 1)
    WHILE WaitIMessage(wptr)<>IDCMP_CLOSEWINDOW
    ENDWHILE
    CloseW(wptr)
  ELSE
    WriteF('Error -- could not open window!\n')
  ENDIF
ENDPROC
```

First of all a small window is opened with a close gadget and activated (so it is the selected window). Clicks on the close gadget will be

beginner.guide\_v39 122 / 198

reported via IDCMP, and this is the only way to quit the program. The graphics functions are used as follows:

- \* Colour is used to set the foreground colour to pen one and the background colour to pen three. This will make the text nicely highlighted.
- \* Text is output in the standard font.
- \* The font is set to Topaz 11.
- \* More text is output (probably now in a different font).
- \* The FOR loop plots a dotted line in pen two.
- \* A vertical line in pen three is drawn.
- \* A diagonal line in pen two is drawn. This and the previous line together produce a vee shape.
- \* A filled box is drawn in pen one.

#### 1.140 beginner.guide\_v39/Screens

Screens

This next example uses parts of the previous example, but also opens a custom screen. Basically, it draws coloured lines and boxes in a big window opened on a 16 colour, high resolution screen.

```
MODULE 'intuition/intuition', 'graphics/view'
PROC main()
 DEF sptr=NIL, wptr=NIL, i
  sptr:=OpenS(640,200,4,V_HIRES,'Screen demo')
  IF sptr
    wptr:=OpenW(0,20,640,180,IDCMP_CLOSEWINDOW,
                WFLG CLOSEGADGET OR WFLG ACTIVATE,
                 'Graphics demo window', sptr, $F, NIL)
    IF wptr
      TextF(20,20,'Hello World')
      FOR i:=0 TO 15 \ /* Draw a line and box in each colour */
        Line (20, 30, 620, 30 + (7*i), i)
        Box(10+(40*i),140,30+(40*i),170,1)
        Box(11+(40*i),141,29+(40*i),169,i)
      ENDFOR
      WHILE WaitIMessage (wptr) <> IDCMP_CLOSEWINDOW
      ENDWHILE
      WriteF('Program finished successfully\n')
      WriteF('Could not open window\n')
    ENDIF
  ELSE
```

beginner.guide\_v39 123 / 198

```
WriteF('Could not open screen\n')
       ENDIF
       IF wptr THEN CloseW(wptr)
       IF sptr THEN CloseS(sptr)
     ENDPROC
As you can see, the error-checking IF blocks can make the program hard to
read. Here's the same example written with an exception handler:
     MODULE 'intuition/intuition', 'graphics/view'
     ENUM NO_ERR, WIN, SCRN
     RAISE WIN IF OpenW()=NIL,
           SCRN IF OpenS()=NIL
     PROC main() HANDLE
       DEF sptr=NIL, wptr=NIL, i
       sptr:=OpenS(640,200,4,V HIRES,'Screen demo')
       wptr:=OpenW(0,20,640,180,IDCMP CLOSEWINDOW,
                   WFLG_CLOSEGADGET OR WFLG_ACTIVATE,
                   'Graphics demo window', sptr, $F, NIL)
       TextF(20,20,'Hello World')
       FOR i:=0 TO 15 /* Draw a line and box in each colour */
         Line (20, 30, 620, 30 + (7*i), i)
         Box(10+(40*i),140,30+(40*i),170,1)
         Box(11+(40*i),141,29+(40*i),169,i)
       ENDFOR
       WHILE WaitIMessage(wptr)<>IDCMP_CLOSEWINDOW
       ENDWHILE
       Raise (NO_ERR)
     EXCEPT
       IF wptr THEN CloseW(wptr)
       IF sptr THEN CloseS(sptr)
       SELECT exception
       CASE NO ERR
         WriteF('Program finished successfully\n')
       CASE WIN
         WriteF('Could not open window\n')
       CASE SCRN
         WriteF('Could not open screen\n')
       ENDSELECT
     ENDPROC
```

It's much easier to see what's going on here. The real part of the program (the bit before the EXCEPT) is no longer cluttered with error checking, and it's easy to see what happens if an error occurs. Notice that if the program successfully finishes it still has to close the screen and window properly, so it's often sensible to raise a dummy exception (like NO\_ERR) and deal with all the tidying up in the handler.

#### 1.141 beginner.guide v39/Recursion Example

beginner.guide\_v39 124 / 198

```
Recursion Example
*****
   This next example uses a pair of mutually recursive procedures to draw
what is known as a dragon curve (a pretty, space-filling pattern).
     MODULE 'intuition/intuition', 'graphics/view'
     /\star Screen size, use SIZEY=512 for a PAL screen \star/
     CONST SIZEX=640, SIZEY=400
     /* Exception values */
     ENUM NO_ERR, WIN, SCRN, STK, BRK
     /* Directions (DIRECTIONS gives number of directions) */
     ENUM NORTH, EAST, SOUTH, WEST, DIRECTIONS
     RAISE WIN IF OpenW()=NIL,
           SCRN IF OpenS()=NIL
     /* Start off pointing WEST */
     DEF state=WEST, x, y, t
     /* Face left */
     PROC left()
       state:=Mod(state-1+DIRECTIONS, DIRECTIONS)
     ENDPROC
     /\star Move right, changing the state \star/
     PROC right()
       state:=Mod(state+1, DIRECTIONS)
     ENDPROC
     /* Move in the direction we're facing */
     PROC move()
       SELECT state
       CASE NORTH; draw(0,t)
       CASE EAST; draw(t,0)
       CASE SOUTH; draw(0,-t)
       CASE WEST; draw(-t,0)
       ENDSELECT
     ENDPROC
     /* Draw and move to specified relative position */
     PROC draw(dx, dy)
       /* Check the line will be drawn within the window bounds */
       IF (x>=Abs(dx)) AND (x<=SIZEX-Abs(dx)) AND
          (y \ge Abs(dy)) AND (y \le SIZEY - 10 - Abs(dy))
         Line(x, y, x+dx, y+dy, 2)
       ENDIF
       x := x + dx
       y := y + dy
     ENDPROC
     PROC main() HANDLE
       DEF sptr=NIL, wptr=NIL, i, m
       /* Read arguments:
                           [m [t [x [y]]]] */
```

beginner.guide\_v39 125 / 198

```
/* so you can say: dragon 16
  /*
                or: dragon 16 1
                                               */
  /*
                 or: dragon 16 1 450
                                               */
                 or: dragon 16 1 450 100
  /*
  /* m is depth of dragon, t is length of lines */
  /* (x,y) is the start position */
  m:=Val(arg, {i})
  t:=Val(arg:=arg+i, {i})
  x:=Val(arg:=arg+i, {i})
  y:=Val(arg:=arg+i, {i})
  /\star If m or t is zero use a more sensible default \star/
  IF m=0 THEN m:=5
  IF t=0 THEN t:=5
  sptr:=OpenS(SIZEX,SIZEY,4,V_HIRES OR V_LACE,'Dragon Curve Screen')
  wptr:=OpenW(0,10,SIZEX,SIZEY-10,
              IDCMP_CLOSEWINDOW, WFLG_CLOSEGADGET,
              'Dragon Curve Window', sptr, $F, NIL)
  /\star Draw the dragon curve \star/
  dragon (m)
  WHILE WaitIMessage (wptr) <> IDCMP CLOSEWINDOW
  ENDWHILE
 Raise(NO_ERR)
EXCEPT
  IF wptr THEN CloseW(wptr)
  IF sptr THEN CloseS(sptr)
  SELECT exception
  CASE NO_ERR
    WriteF('Program finished successfully\n')
  CASE WIN
    WriteF('Could not open window\n')
  CASE SCRN
    WriteF('Could not open screen\n')
  CASE STK
    WriteF('Ran out of stack in recursion\n')
  CASE BRK
    WriteF('User aborted\n')
  ENDSELECT
ENDPROC
/* Draw the dragon curve (with left) */
PROC dragon(m)
  /* Check stack and ctrl-C before recursing */
  IF FreeStack()<1000 THEN Raise(STK)
  IF CtrlC() THEN Raise(BRK)
  IF m>0
    dragon (m-1)
    left()
   nogard(m-1)
  ELSE
    move()
 ENDIF
ENDPROC
/* Draw the dragon curve (with right) */
PROC nogard(m)
  IF m > 0
    dragon(m-1)
```

beginner.guide\_v39 126 / 198

```
right()
nogard(m-1)
ELSE
    move()
ENDIF
ENDPROC
```

If you write this to the file dragon.e and compile it to the executable dragon then some good things to try are:

```
dragon 5 9 300 100 dragon 10 4 250 250 dragon 11 3 250 250 dragon 15 1 300 100 dragon 16 1 400 150
```

If you want to understand how the program works you need to study the recursive parts. Here's an overview of the program, outlining the important aspects:

- \* The constants SIZEX and SIZEY are the width and height (respectively) of the custom screen (and window). As the comment suggests, change SIZEY to 512 if you want a bigger screen and you have a PAL Amiga.
- $\star$  The state variable holds the current direction (north, south, east or west).
- \* The left and right procedures turn the current direction to the left and right (respectively) by using some modulo arithmetic trickery.
- \* The move procedure uses the draw procedure to draw a line (of length t) in the current direction from the current point (stored in x and y).
- \* The draw procedure draws a line relative to the current point, but only if it fits within the boundaries of the window. The current point is moved to the end of the line (even if it isn't drawn).
- \* The main procedure reads the command line arguments into the variables m, t, x and y. The depth/size of the dragon is given by m (the first argument) and the length of each line making up the dragon is given by t (the second argument). The starting point is given by x and y (the final two arguments). The defaults are five for m and t, and zero for x and y.
- \* The main procedure also opens the screen and window, and sets the dragon drawing.
- \* The dragon and nogard procedures are very similar, and these are responsible for creating the dragon curve by calling the left, right and move procedures.
- \* The dragon procedure contains a couple of checks to see if the user has pressed Control-C or if the program has run out of stack space, raising an appropriate exception if necessary. These exceptions are handled by the main procedure.

beginner.guide\_v39 127 / 198

Notice the use of Val and the exception handling. Also, the important base case of the recursion is when m reaches zero (or becomes negative, but that shouldn't happen). If you start off a big dragon and want to stop it you can press Control-C and the program tidies up nicely. If it has finished drawing you simply click the close gadget on the window.

#### 1.142 beginner.guide\_v39/Common Problems

Common Problems

\*\*\*\*\*\*

If you are new to programming or the Amiga E language then you might appreciate some help locating problems (or bugs) in your programs. This Appendix details some of the most common mistakes people make.

Assignment and Copying

Pointers and Memory Allocation

String and List Misuse

Initialising Data

Freeing Resources

Array and Object Element Selection

Pointers and Dereferencing

# 1.143 beginner.guide v39/Assignment and Copying

Assignment and Copying

\_\_\_\_\_

This is probably the most common problem encountered by people who are used to languages like BASIC. Things like E-strings or arrays cannot be initialised using an assignment statement: data must be copied. This means that you shouldn't write this:

```
/* You probably don't want to do this */
  DEF s[30]:STRING, a[25]:ARRAY OF INT
  s:='Some text in a string'
  a:=[1,-3,8,7]:INT
```

Instead you need to copy the string constant and array data, like this:

```
DEF s[30]:STRING, a[25]:ARRAY OF INT StrCopy(s,'Some text in a string',ALL)
```

beginner.guide\_v39 128 / 198

```
CopyMem([1,-3,8,7]:INT, a, 4*2)
```

The CopyMem function is an Amiga system function from the Exec library. It does a byte-by-byte copy, something like this:

```
PROC copymem(src, dest, size)
  DEF i
  FOR i:=1 TO size DO dest[]++:=src[]++
ENDPROC
```

Of course, you can use string constants and typed lists to give initialised arrays, but in this case you should be initialising an appropriately typed pointer. You must also be careful not to run into a static data problem (see

```
Static data
).

DEF s:PTR TO CHAR, a:PTR TO INT s:='Some text in a string'
```

#### 1.144 beginner.guide\_v39/Pointers and Memory Allocation

Pointers and Memory Allocation

a := [1, -3, 8, 7] : INT

Another common error is to declare a pointer (usually a pointer to an object) and then use it without the memory for the target data being allocated.

```
/* You don't want to do this */
   DEF p:PTR TO object
   p.element:=99
```

There are two ways of correcting this: either dynamically allocate the memory using New or, more simply, let an appropriate declaration allocate it.

```
DEF p:PTR TO object
p:=New(SIZEOF object)

DEF p:object
p.element:=99
```

# 1.145 beginner.guide\_v39/String and List Misuse

String and List Misuse

beginner.guide\_v39 129 / 198

Some of the string functions can only be used with E-strings. Generally, these are the ones that might extend the string. If you use a normal string instead you can run into some serious (but subtle) problems. Commonly misused functions are ReadStr, MidStr and RightStr. Similar problems can arise by using a list when an E-list is required by a list function.

String constants and normal lists are static data, so you shouldn't try to alter their contents unless you know what you're doing (see

Static data

#### 1.146 beginner.guide\_v39/Initialising Data

Initialising Data

Probably one of the most common mistakes that even seasoned programmers make is to forget to initialise variables (especially pointers). The rules in the 'Reference Manual' state which declarations initialise variables to zero values, but it is often wise to make even these explicit (using initialised declarations). Variable initialisation becomes even more important when using automatic exceptions.

# 1.147 beginner.guide\_v39/Freeing Resources

Freeing Resources

Unlike most Unix systems, the Amiga operating system requires the programmer to release or free any resources used by a program. In practice, this means that all windows, screens, libraries, etc., that are successfully opened must be closed before the program terminates. Amiga E provides some help, though: the four most commonly used libraries (Dos, Exec, Graphics and Intuition) are opened before the start of an E program and closed at the end (or when CleanUp is called). Also, memory allocated using New, List and String is automatically freed at the end of a program.

# 1.148 beginner.guide\_v39/Array and Object Element Selection

Array and Object Element Selection

A lot of programmers who are used to languages like C try to use multiple object element selection. Amiga E only allows one level of

beginner.guide\_v39 130 / 198

.

Assignment expressions can also cause problems: they do not allow as rich a left-hand side as assignment statements. See

Assignments

.

#### 1.149 beginner.guide\_v39/Pointers and Dereferencing

Pointers and Dereferencing

C programmers may think that the 'var and {var } expressions are the direct equivalent of C's &var and \*var expressions. However, in E dereferencing is normally achieved using array and object element selection, and pointers to large amounts of data (like E-strings or objects) are made by declarations. This means that the 'var and {var } expressions are rarely used, whilst var[] is very common.

#### 1.150 beginner.guide\_v39/New Features

New Features

\*\*\*\*\*

This Appendix introduces a few of the new features of Amiga E version 3.0. This is only rough information, see the 'Reference Manual' for more details.

Default Arguments

Multiple Return Values

NEW Operator

Object Inheritance

Code Modules

SELECT OF Statement

#### 1.151 beginner.guide v39/Default Arguments

beginner.guide\_v39 131 / 198

```
Default Arguments
```

Procedures can now be defined to have default arguments. This means that a call to the procedure can leave out some of the parameters and they will filled in with default values. For instance,

```
PROC fred(a,b,c=2,d=TRUE)
```

declares the procedure fred as normal, but the last two parameters can take defaults. This means fred (3,4) is allowed, and it means the same as fred (3,4,1,TRUE). Also, fred (3,4,5) is allowed, and this means the same as fred (3,4,5,TRUE).

Only the right-hand parameters can be defaulted, and the parameters that are supplied when calling the procedure are taken to be as many of the left-hand parameters as possible. This means, in the fred example, you can't leave out the c parameter if you want to supply the d parameter, and you can't make the a parameter have a default without making b also have a default.

Default arguments are especially useful for the built-in functions. For instance, you normally use StrCopy with the final parameter being ALL. In version 3.0 of Amiga E, this parameter defaults to ALL so you can write StrCopy(s,t) to copy the contents of string t to s, instead of StrCopy(s,t,ALL).

### 1.152 beginner.guide\_v39/Multiple Return Values

```
Multiple Return Values
```

Version 3.0 of Amiga E allows RETURN and ENDPROC to return up to three values. The first of these is considered to be the main return value, is the value of the procedure call expression. However, when the procedure call is used directly with an assignment statement you can extract any number of the return values. For example, the following procedure returns the values of x and y, which are calculated from the parameters a and b. The main return value is x since it is the first return value.

```
PROC exandwhy(a,b)
  DEF x,y
  x:=a*b
  y:=a+b
ENDPROC x,y
```

You can call this procedure in the following ways:

```
DEF p,q
p:=exandwhy(3,4)
p,q:=exandwhy(3,4)
p:=(8*exandwhy(3,4))
```

beginner.guide\_v39 132 / 198

The first assignment assigns the value of x (i.e., 3\*4) to p, since x is the first return value. The second assignment uses both of the returns values: it assigns x to p, and y to q. The third assignment has the call to exandwhy in an expression so only the x value is used, and in this case you can't get the y value so you can't assign to both p and q.

Again, this is useful for one of the built-in functions. Val normally needs the address of a variable as its second parameter so that the number of characters read can be discovered as well as the value of the string. In version 3.0 of Amiga E Val has two return values. The first is the value of the supplied string and the second is the number of characters read. So this code fragment in version 3.0,

```
DEF v, num, s
s:='-232 22'
v, num:=Val(s)

is equivalent to:

    DEF v, num, s
s:='-232 22'
v:=Val(s, {num})
```

#### 1.153 beginner.guide\_v39/NEW Operator

NEW Operator

\_\_\_\_\_

The NEW operator allows for typed memory allocation. Basically, if you have a pointer p which has been declared to be PTR TO type, then NEW p allocates a chunk of memory to hold something from type, stores a pointer to this memory in p and returns this pointer. If the memory could not be allocated the exception "NEW" is raised.

The following program (where rec is some object definition):

```
PROC main()
DEF p:PTR TO rec
NEW p
ENDPROC

is equivalent to:

RAISE "NEW" IF New()=NIL

PROC main()
DEF p:PTR TO rec
p:=New(SIZEOF rec)
ENDPROC

You can also use NEW to dynamically allocate an array:
DEF a:PTR TO INT
NEW a[10]
```

beginner.guide\_v39 133 / 198

This allocates a new array of ten integers and is basically equivalent to the following array declaration, except the NEW form can be repeated with different sizes and doesn't restrict you to declarations.

```
DEF a[10]:ARRAY OF INT
   Yet more power comes when you use lists and typed lists. As mentioned
earlier, these structures are static (see
                Static data
                ). Well, the NEW
operator turns them into dynamic structures. Remember this example:
     PROC main()
       DEF i, a[10]:ARRAY OF LONG, p:PTR TO LONG
       FOR i:=0 TO 9
         a[i] := [1, i, i*i]
           /\star This assignment is probably not what you want! \star/
       ENDFOR
       FOR i:=0 TO 9
         p:=a[i]
         WriteF('a[\d] is an array at address \d\n', i, p)
         WriteF(' and the second element is \d\n', p[1])
       ENDFOR
     ENDPROC
We can now cure the problem very simply using NEW:
     PROC main()
       DEF i, a[10]:ARRAY OF LONG, p:PTR TO LONG
       FOR i:=0 TO 9
         a[i] := NEW [1, i, i*i]
       ENDFOR
       FOR i:=0 TO 9
         p:=a[i]
         WriteF('a[\d] is an array at address \d\n', i, p)
         WriteF(' and the second element is \d n', p[1])
       ENDFOR
     ENDPROC
```

The memory allocated by NEW is freed when the program terminates, but you can free it beforehand (if you must) using the Dispose functions in the normal way (see

System support functions

). The exceptions to this are

lists and typed lists (which are not normally freed since they are static). See the 'Reference Manual' for details about how to free these things.

#### 1.154 beginner.guide v39/Object Inheritance

Object Inheritance

beginner.guide\_v39 134 / 198

Object inheritance allows you to make objects from other objects without nesting the objects. The normal way of using objects needs intermediate pointers to access objects within an object. Consider the following object definitions:

OBJECT fullname
firstname, surname
ENDOBJECT

OBJECT person
name: fullname,
address,
telephone
ENDOBJECT

If p was of type person then to access the surname you need to do the following:

DEF q:PTR TO fullname, s
q:=p.name
s:=q.surname

So, we need to have an intermediate pointer q to get s to point to the surname.

With object inheritance you can use the OF keyword with an object definition like this:

firstname, surname
ENDOBJECT

OBJECT person OF fullname
 address,
 telephone
ENDOBJECT

OBJECT fullname

Now the object fullname is inherited by the object person, and the surname part of p (a pointer to person) is simply p.surname.

The main use of this feature is for relating objects and reusing code. Someone can define a small collection of useful objects and procedures which operate on these objects, and you can incorporate their objects into yours and reuse their procedures. We've already seen a silly example where the person object incorporates the fullname object, so now consider the following procedure which nicely prints a name:

```
PROC printname(p:PTR TO fullname)
   WriteF('Hello, \s \s\n', p.firstname, p.surname)
ENDPROC
```

This procedure requires a fullname object as a parameter, but is just as happy if you supply a person object. In this case, only the fullname elements of the person object will be affected by the procedure. Here's a couple of examples which call printname:

DEF name, barney

beginner.guide\_v39 135 / 198

```
name:=['Barney', 'Rubble']:fullname
printname(name)

barney:=['Barney', 'Rubble', 'Rockville', '80085']:person
printname(barney)
```

#### 1.155 beginner.guide\_v39/Code Modules

Code Modules

In version 2.1 modules could contain only constant and object definitions, and library descriptions. With version 3.0 you can also have procedure definitions and some global variables. To make a module containing such definitions you use the E compiler as you would to make an executable, but in this case you use the statement OPT MODULE at the start of the code. Also, all definitions that are to be accessed from outside the module need to be marked with the EXPORT keyword. Alternatively, all definitions can be exported using OPT EXPORT at the start of the code. You include the definitions from this module (and use the exported ones) in your program using MODULE in the normal way.

The following code is an example of a small module:

```
OPT MODULE

EXPORT CONST MAX_LEN=20

EXPORT OBJECT fullname
   firstname, surname
ENDOBJECT

EXPORT PROC printname(p:PTR TO fullname)
   IF short(p.surname)
    WriteF('Hello, \s \s\n', p.firstname, p.surname)
   ELSE
   WriteF('Gosh, you have a long name\n')
   ENDIF
ENDPROC

PROC short(s)
   RETURN StrLen(s) < MAX_LEN
ENDPROC</pre>
```

Everything is exported except the short procedure. Therefore, this can be accessed only in the module. In fact, the printname procedure uses it (rather artificially) to check the length of the surname. It's not of much use or interest apart from in the module, so that's why it isn't exported. In effect, we've hidden the fact that printname uses short from the user of the module.

Assuming the above code was compiled to module mymods/name, here's how it could be used:

beginner.guide\_v39 136 / 198

```
MODULE 'mymods/name'

PROC main()

DEF fred:PTR TO fullname, bigname
fred.firstname:='Fred'
fred.surname:='Flintstone'
printname(fred)
bigname:=['Peter', 'Extremelybiglongprehistoricname']
printname(bigname)

ENDPROC
```

Global variables in a module are a bit more problematic than the other kinds of definitions. You cannot initialise them in the declaration or make them reserve chunks memory. So you can't have ARRAY, OBJECT, STRING or LIST declarations. However, you can have pointers so this isn't a big problem. The reason for this limitation is that exported global variables with the same name in a module and the main program are taken to be the same variable, and the values are shared. So you can have an array declaration in the main program:

```
DEF a[80]:ARRAY OF INT
```

and the appropriate pointer declaration in the module:

```
EXPORT DEF a:PTR TO INT
```

The array from the main program can then be accessed in the module! For this reason you also need to be pretty careful about the names of your exported variables so you don't get unwanted sharing. Global variables which are not exported are private to the module, so will not clash with variables in the main program or other modules.

#### 1.156 beginner.guide v39/SELECT OF Statement

```
SELECT OF Statement
```

Basically, this is a range version of SELECT, as it allows the CASE parts to be ranges. It is best described by example, so here's a nice simple one s is an array of characters:

```
SELECT 127 OF s[i]
CASE "\n", "\b"
  WriteF('Line end\n')
CASE "\t", " "
  WriteF('Whitespace\n')
CASE "0" TO "9"
  WriteF('Number\n')
CASE "a" TO "z", "A" TO "Z"
  WriteF('Letter\n')
DEFAULT
  WriteF('Some other character\n')
ENDSELECT
```

beginner.guide\_v39 137 / 198

The first number after the SELECT is the limit of the constants that appear in the CASE parts (i.e., 127 in the example since we are checking ASCII character values). If the value given is n then the constants in the CASE parts must be between zero and n if the SELECT is to work properly.

The expression after the OF on the SELECT line is the value which is being checked. Notice that this can be any expression, whereas in a SELECT statement you can use only a variable. On the other hand, the CASE parts of a SELECT statement can be expressions, but in a SELECT OF they must be constants or a range given by two constants.

In the example, the line:

matches a linefeed or a carriage return character, and the lines of code for this CASE part will be executed if s[i] is either of these values. The line:

CASE "0" TO "9"

matches any of the characters 0, 1, 2, 3, 4, 5, 6, 7, 8 and 9.

The DEFAULT case will be used if s[i] matches none of the CASE parts, and if it is outside the limiting range (i.e, zero to 127 in the example).

Be careful not to make the maximum range value too big, because the compiler generates code which makes a table twice that size in order for the SELECT OF to work efficiently. So, if you say SELECT 100000 OF x you can expect the executable to be pretty big. Therefore, this statement is useful only for small ranges.

# 1.157 beginner.guide\_v39/Syntax Description

Syntax Description

Wouter has written a description of the E syntax in BNF form. This description refers to features added in version 3.0, but it is still applicable to previous versions (ignoring these additions!). It is hoped that the more advanced user will find this a useful reference, since it gives a more detailed description of the grammar and syntax of E in a concise form. However, it is not guaranteed to be complete.

Lex Syntax

Parse Syntax

beginner.guide\_v39 138 / 198

#### 1.158 beginner.guide\_v39/Lex Syntax

```
Lex Syntax
```

The Lex syntax describes the characters or sequences of characters which are allowed for certain objects. The syntax used is that of regular expressions. For instance, space and tab characters are valid whitespace, built-in procedures begin with an uppercase letter followed by a lowercase letter, and user-defined identifiers (variable, procedure and object names) must begin with a lowercase letter.

```
+----+
| LEX |
lex syntax: regular expressions
+----+
             = [ \t] ; also \n if last token is [,+-*/] or similar
whitespace
               anything between "/*" and "*/"
               from "->" to \n
              = [; \n]
eol
constant
             = [A-Z] ([A-Z] [A-Za-z0-9] *)?
             = [A-Z] [a-z] [A-Za-z0-9_] *
builtin
ident, objident = [a-z] [a-zA-Z0-9]*
              = [0-9]+; "-" is separate token
               $[0-9A-Fa-f]+
               %[01]+
fnum
             = [0-9] * . [0-9] *
stringconst = anything in ''
charconst
             = anything in ""
```

## 1.159 beginner.guide\_v39/Parse Syntax

```
Parse Syntax
```

The parse syntax describes syntax of E. It is a variation on standard BNF, and is described below. For instance, there are six different kinds of multi-line statements: the IF block, FOR loop, WHILE loop, REPEAT..UNTIL loop, SELECT block and LOOP block. The WHILE loop consists of the WHILE keyword followed by an expression (the loop check), an end-of-line separator (usually a newline), some statements, then the ENDWHILE keyword.

```
+----+
| PARSE |
+-----+
```

beginner.guide\_v39 139 / 198

```
parse syntax: own ASF/SDF adaptation;
        name
               = grammar ident
        "name" = constant
               = grouping
               = or
               = 0 or more of e
       e*
               = 1 or more of e
       e+
        \{e \ s\} \star = 0 or more of e separated by s
        \{e\ s\}+\ =\ 1 or more of e separated by s
               = e is optional
        [e]
        ; e
              = e is comment :-)
+----+
           ::= opts globalpart localpart
program
\verb|globalpart|:= ( module stat | defstat | objdecl | constdecl | raisedecl ) \star
localpart
           ::= ( procdecl | constdecl )+
modulestat ::= "MODULE" { conststring "," }+ eol
            ::= "DEF" vardecllist eol
defstat
            ::= "OBJECT" ident [ "OF" ident ] eol
objdecl
                   ( vardecllist eol )+
                "ENDOBJECT" eol
constdecl
            ::= "CONST" { ( constant "=" constexp ) "," }+
              "ENUM" { ( constant | constant "=" constexp ) "," }+
            | "SET" { constant "," }+
            ::= [ "EXPORT" ] "PROC" ident "(" argdecllist ")" [ "HANDLE" ]
procdecl
                 ( "RETURN" { exp "," }*
                   | eol defstat* stats
                     [ "EXCEPT" eol stats ]
                     "ENDPROC" { exp "," }* eol )
           ::= "RAISE" { ( constant "IF" builtin "()" compop num ) "," }+
raisedecl
            ::= ( "OPT" { setting "," }+ )*
                                                   ; machine dependent
opts
vardecllist ::= { vardecl "," }+
            ::= ident [ "=" num ]
                 [ ":" ( "LONG" | "REAL" | "PTR" "TO" ptrtype ) ]
             | ident ":" objtype
              ident "[" num "]" ":"
                      "ARRAY"
                    | "ARRAY" "OF" ptrtype
                    | "STRING"
                    | "LIST" )
argdecllist ::= { argdecl "," }+
            ::= ident [ "=" defaultarg ]
argdecl
                  [ ":" ( "LONG" | "REAL" | "PTR" "TO" ptrtype ) ]
           ::= objtype | simpletype
ptrtype
simpletype ::= CHAR | INT | LONG
           ::= ident
objtype
          ::= ( ( onelinestat | multlinestat ) eol )*
onelinestat ::= exp
            | lval ":=" exp
             | { var "," }+ ":=" exp
```

beginner.guide\_v39 140 / 198

```
"IF" exp "THEN" onelinestat "ELSE" onelinestat
             "FOR" var ":=" exp "TO" exp [ "STEP" num ]
                  "DO" onelinestat
               "WHILE" exp "DO" onelinestat
               "RETURN" { exp "," }*
             | "JUMP" ident
             | ( "INC" | "DEC" ) var
                                                  ; nearly obsolete
             asm_mnemonic { operand "," }* ; machine dependent
             | "INCBIN" stringconst
                                                   ; inline asm support
             | simpletype { num "," }+
               "VOID" exp
                                                   ; obsolete
multlinestat ::= "IF" exp eol stats
                   [ ( "ELSEIF" exp eol stats )* ]
                   [ "ELSE" eol stats ]
                   "ENDIF"
               "FOR" var ":=" exp "TO" exp [ "STEP" num ] eol
                  stats "ENDPROC"
              "WHILE" exp eol stats "ENDWHILE"
               "REPEAT" eol stats "UNTIL" exp
               "SELECT" var eol
                  ( "CASE" exp eol stats )+
                   [ "DEFAULT" eol stats ]
                  "ENDSELECT"
               "LOOP" eol stats "ENDLOOP"
           ::= { exp "," }+
explist
            ::= [ "-" ] { item binop }+
exp
            | exp "BUT" exp
            ::= num | fnum | lval | stringconst | charconst
item
            | "SIZEOF" objident
             | "IF" exp "THEN" exp "ELSE" exp
            | "[" explist "]" [ ":" ptrtype ]
            | ( builtin | ident ) "(" explist ")"
            | var ":=" exp
               "{" ident "}"
            | "'" exp
           ::= mathop | compop | logop
binop
           ::= "+" | "-" | "*" | "/"
mathop
           ::= "=" | "<>" | ">" | "<" | ">=" | "<="
compop
           ::= "AND" | "OR"
logop
           ::= [ "-" ] { num ( "+" | "-" | "*" | "/" ) }+
constexp
            ::= var [ "[" [ exp ] "]" ] [ "." ident ] [ "++" | "--" ]
lval
            | "^" var [ "++" | "--" ] |
            ::= ident
var
defaultarg ::= num
```

## 1.160 beginner.guide\_v39/Other Information

Other Information

This Appendix contains some useful, miscellaneous information.

beginner.guide\_v39 141 / 198

Amiga E Versions

Further Reading

Amiga E Author

Guide Author

#### 1.161 beginner.guide v39/Amiga E Versions

Amiga E Versions

As I write, the current version of Amiga E is version 2.1b, so this Guide is based primarily on that version. Version 3.0 is due to be released soon, and the 3.0 specific information is based solely on information from Wouter. The next version of this Guide will hopefully cover 3.0 in more detail.

## 1.162 beginner.guide\_v39/Further Reading

Further Reading

'Amiga E Language Reference'

Referred to as the 'Reference Manual' in this Guide. This is one of the documents that comes with the Amiga E package, and is essential reading since it was written by Wouter (the author of Amiga E).

'Rom Kernel Reference Manual' (Addison-Wesley)

This is the official Commodore documentation on the Amiga system functions and is a must if you want to use these functions properly. At the time of writing the Third Edition is the most current and it covers the Amiga system functions up to Release 2 (i.e., AmigaDOS 2.04 and KickStart 37). Because there is so much information it comes in three separate volumes: 'Libraries', 'Includes and Autodocs', and 'Devices'. The 'Libraries' volume is probably the most useful as it contains many examples and a lot of tutorial material. However, the examples are written mainly in C (the remainder are in Assembly).

'The AmigaDOS Manual' (Bantam Books)

This is the companion to the 'Rom Kernel Reference Manual' and is the official Commodore book on AmigaDOS (both the AmigaDOS programs and the DOS library functions). Again, the Third Edition is the most current.

Example sources

Amiga E comes with a large collection of example programs. When

beginner.guide\_v39 142 / 198

you're familiar with the language you should be able to learn quite a bit from these. There are a lot of small, tutorial programs and a few large, complicated programs.

#### 1.163 beginner.guide\_v39/Amiga E Author

Amiga E Author

In case you didn't know the author and creator of Amiga E is Wouter van Oortmerssen (or \$#%!). You can reach him by normal mail at the following address:

Wouter van Oortmerssen (\$#%!) Levendaal 87 2311 JG Leiden HOLLAND

However, he much prefers to chat by E-mail, and you can reach him at the following addresses:

Wouter@alf.let.uva.nl (E-programming support)
Wouter@mars.let.uva.nl (personal)
Oortmers@gene.fwi.uva.nl (other)

Better still, if your problem or enquiry is of general interest to Amiga E users you may find it useful joining the Amiga E mailing list. Wouter regularly contributes to this list and there are a number of good programmers who are at hand to help or discuss problems. To join send a message to:

amigae-request@bkhouse.cts.com

Once you're subscribed, you will receive a copy of each message mailed to the list. You will also receive a message telling you how you can contribute (i.e., ask questions!).

## 1.164 beginner.guide\_v39/Guide Author

Guide Author

This Guide was written by Jason Hulance, with a lot of help and guidance from Wouter. The original aim was to produce something that might be a useful introduction to Amiga E for beginners, so that the language could (rightly) become more widespread. The hidden agenda was to free Wouter from such a task so that he could concentrate his efforts on producing the next (3.0) version of Amiga E.

You can reach me by normal mail most easily at the following (work)

beginner.guide\_v39 143 / 198

#### address:

Jason R. Hulance Formal Systems (Europe) Ltd. 3 Alfred Street Oxford OX1 4EH ENGLAND

Alternatively, you can find me on the Amiga E mailing list, or E-mail me directly at the following address:

```
m88jrh@uk.ac.oxford.ecs
```

If you have any changes or additions you'd like to see then I'd be very happy to consider them. Criticism of the text is also welcome, especially if you can suggest a better way of explaining things.

## 1.165 beginner.guide\_v39/E Language Index

E Language Index

This index should be used to find detailed information about the keywords, functions, variables and constants which are part of the Amiga E language. There is a separate index which deals with concepts etc. (see

```
Main Index
```

Symbol, \*

```
Symbol, close curly brace
Finding addresses (making pointers)

Symbol, double-quote
Numeric Constants

Symbol, open curly brace
Finding addresses (making pointers)

Symbol, $
Numeric Constants

Symbol, %
Numeric Constants

Symbol, ' .. ' (string)
Normal strings and E-strings
```

Mathematics

beginner.guide\_v39 144 / 198

```
Symbol, +
                           Mathematics
Symbol, + (strings)
                 Statements
Symbol, ++
                          Point to other elements
Symbol, -
                           Mathematics
Symbol, --
                          Point to other elements
Symbol, /
                           Mathematics
Symbol, /* .. */
                    Comments
Symbol, :
                           Labelling and the JUMP statement
Symbol, :=
                          Assignment
Symbol, ;
                           Statements
Symbol, <
                           Logic and comparison
Symbol, <=
                          Logic and comparison
Symbol, <>
                          Logic and comparison
Symbol, =
                           Logic and comparison
Symbol, >
                           Logic and comparison
Symbol, >=
                          Logic and comparison
Symbol, [ .. , .. ] (list)
         Lists and E-lists
Symbol, [ .. , .. ]:type (typed list)
Typed lists
Symbol, [ .. ] (array)
              Tables of data
```

beginner.guide\_v39 145 / 198

| Symbol, | [] | ng array data                 |                   |              |
|---------|----|-------------------------------|-------------------|--------------|
| Symbol, | \0 | String Constants<br>Sequences | Special Character | $\leftarrow$ |
| Symbol, | \a | String Constants<br>Sequences | Special Character | $\leftarrow$ |
| Symbol, | \b | String Constants<br>Sequences | Special Character | $\leftarrow$ |
| Symbol, | \c | Input and output              | functions         |              |
| Symbol, | \d | Changing the exa              | mple              |              |
| Symbol, | \d | Input and output              | functions         |              |
| Symbol, | \e | String Constants<br>Sequences | Special Character | $\leftarrow$ |
| Symbol, | \h | Input and output              | functions         |              |
| Symbol, | \1 | Input and output              | functions         |              |
| Symbol, | \n | Strings                       |                   |              |
| Symbol, | \n | String Constants<br>Sequences | Special Character | $\leftarrow$ |
| Symbol, | \r | Input and output              | functions         |              |
| Symbol, | \s | Input and output              | functions         |              |
| Symbol, | \t | String Constants<br>Sequences | Special Character | $\leftarrow$ |
| Symbol, | \z | Input and output              | functions         |              |
| Symbol, | \\ | String Constants<br>Sequences | Special Character | $\leftarrow$ |

beginner.guide\_v39 146 / 198

Symbol, ^

Extracting data (dereferencing  $\leftrightarrow$ 

pointers)

Symbol, ' (backquote)

Quoted Expressions

Abs

Maths and logic functions

ALL

Built-In Constants

AND

Bitwise AND and OR

And

Maths and logic functions

arg

Built-In Variables

ARRAY

Tables of data

ARRAY OF type

Tables of data

Box

Graphics functions

BUT

BUT expression

CASE

SELECT block

CHAR

Indirect types

CHAR

Static memory

Char

Maths and logic functions

CleanUp

System support functions

CloseS

Intuition support functions

CloseW

Intuition support functions

Colour

beginner.guide\_v39 147 / 198

Graphics functions

conout

Built-In Variables

CONST

Named Constants

CtrlC

System support functions

DEC

INC and DEC statements

DEF

Variable declaration

DEFAULT

SELECT block

Dispose

System support functions

DisposeLink

System support functions

Div

Maths and logic functions

DO, (FOR loop)

FOR loop

DO, (WHILE loop)

WHILE loop

dosbase

Built-In Variables

ELSE

IF block

ELSEIF

IF block

ENDFOR

FOR loop

ENDIF

IF block

ENDLOOP

LOOP block

ENDOBJECT

Example object

ENDPROC

beginner.guide\_v39 148 / 198

Procedure Definition

ENDPROC value

Procedures as Functions

ENDSELECT

SELECT block

ENDWHILE

WHILE loop

ENUM

Enumerations

Eor

Maths and logic functions

EstrLen

String functions

Eval

Evaluation

Even

Maths and logic functions

EXCEPT

Procedures with Exception Handlers

exception

Raising an Exception

execbase

Built-In Variables

Exists

Lists and quoted expressions

FALSE

Logic and comparison

FALSE

Built-In Constants

FileLength

Input and output functions

FOR

FOR loop

ForAll

Lists and quoted expressions

Forward

Linked Lists

FreeStack

beginner.guide\_v39 149 / 198

System support functions

Gadget

Intuition support functions

GADGETSIZE

Built-In Constants

gfxbase

Built-In Variables

HANDLE

Procedures with Exception Handlers

ΙF

IF block

IF, (expression)

IF expression

INC

INC and DEC statements

INCBIN

Static memory

Inp

Input and output functions

InStr

String functions

Int

Maths and logic functions

INT

Static memory

INT

Indirect types

intuitionbase

Built-In Variables

JUMP

Labelling and the JUMP statement

KickVersion

System support functions

Line

Graphics functions

Link

Linked Lists

List

beginner.guide\_v39 150 / 198

List functions

LIST

Lists and E-lists

ListAdd

List functions

ListCmp

List functions

ListCopy

List functions

ListItem

List functions

ListLen

List functions

ListMax

List functions

Long

Maths and logic functions

LONG

Static memory

LONG

LONG Type

LONG, preliminary

Variable types

LOOP

LOOP block

LowerStr

String functions

main

Procedures

MapList

Lists and quoted expressions

MidStr

String functions

Mod

Maths and logic functions

MODULE

Using Modules

Mouse

beginner.guide\_v39 151 / 198

Intuition support functions

MouseX

Intuition support functions

MouseY

Intuition support functions

MsgCode

Intuition support functions

Mul

Maths and logic functions

New

System support functions

NEWFILE

Built-In Constants

Next

Linked Lists

NIL

Built-In Constants

Not

Maths and logic functions

OBJECT

Example object

Odd

Maths and logic functions

OLDFILE

Built-In Constants

OpenS

Intuition support functions

OpenW

Intuition support functions

Or

Maths and logic functions

OR

Bitwise AND and OR

Out

Input and output functions

Plot

Graphics functions

PROC

beginner.guide\_v39 152 / 198

Procedure Definition

PTR TO type

PTR Type

PutChar

Maths and logic functions

PutInt

Maths and logic functions

PutLong

Maths and logic functions

RAISE

Automatic Exceptions

Raise

Raising an Exception

ReadStr

Input and output functions

REPEAT

REPEAT..UNTIL loop

RETURN

Procedures as Functions

RightStr

String functions

Rnd

Maths and logic functions

RndQ

Maths and logic functions

SELECT

SELECT block

SET

Sets

SetList

List functions

SetStdOut

Input and output functions

SetStdRast

Graphics functions

SetStr

String functions

SetTopaz

beginner.guide\_v39 153 / 198

Graphics functions

Shl

Maths and logic functions

Shr

Maths and logic functions

SIZEOF

SIZEOF expression

stdout

Built-In Variables

stdrast

Built-In Variables

STEP

FOR loop

StrAdd

String functions

StrCmp

String functions

StrCopy

String functions

STRING

Normal strings and E-strings

String

String functions

StringF

Input and output functions

StrLen

String functions

STRLEN

Built-In Constants

StrMax

String functions

TextF

Graphics functions

THEN

IF block

ТО

FOR loop

TrimStr

beginner.guide\_v39 154 / 198

String functions

TRUE

Logic and comparison

TRUE

Built-In Constants

UNTIL

REPEAT..UNTIL loop

UpperStr

String functions

Val

String functions

VOID

Turning an Expression into a  $\,\leftarrow\,$ 

Statement

WaitIMessage

Intuition support functions

wbmessage

Built-In Variables

WHILE

WHILE loop

WriteF

Input and output functions

# 1.166 beginner.guide\_v39/Main Index

Main Index

\*\*\*\*\*

This index should be used to find detailed information about particular concepts. There is a separate index which deals with the keywords, variables, functions and constants which are part of Amiga E (see

E Language Index
).

A4 register

Things to watch out for

A5 register

Things to watch out for

Absolute value

beginner.guide\_v39 155 / 198

Maths and logic functions

Accessing array data

Accessing array data

Addition

Mathematics

Address

Memory addresses

Address

Addresses

Address, finding

Finding addresses (making pointers)

Algebra

Variables and Expressions

Alignment

SIZEOF expression

Allocating memory

System support functions

Allowable assignment left-hand sides Assignments

Allowable expressions, objects and arrays  $\ensuremath{\mathsf{Element}}$  types

Amiga E author

Amiga E Author

Amiga system module

Amiga System Modules

Amiga system objects

Amiga system objects

Analogy, pointers

Addresses

And

Maths and logic functions

AND, bit-wise

Bitwise AND and OR

AND-ing flags

Sets

Apostrophe

beginner.guide\_v39 156 / 198

String Constants Special Character  $\ensuremath{\hookleftarrow}$  Sequences

Append to a list

List functions

Append to an E-string

String functions

arg, using

Any AmigaDOS

Argument

Parameters

Argument parsing

Argument Parsing

Array

Tables of data

Array and array pointer declaration Array pointers

Array diagram

Array pointers

Array pointer, decrementing

Point to other elements

Array pointer, incrementing
Point to other elements

Array pointer, next element

Point to other elements

Array pointer, previous element
Point to other elements

Array size

Tables of data

Array, accessing data

Accessing array data

Array, first element short-hand Accessing array data

Array, initialised

Typed lists

Array, pointer

Array pointers

beginner.guide\_v39 157 / 198

Array, procedure parameter

Array procedure parameters

Arrays and objects, allowable expressions Element types

ASCII character constant
Numeric Constants

Assembly and E constants

Assembly and the E language

Assembly and procedures

Assembly and the E language

Assembly and static memory Static memory

Assembly statements
Assembly Statements

Assembly, calling system functions Assembly and the E language

Assembly, potential problems

Things to watch out for

Assignment expression
Assignments

Assignment versus copying String functions

Assignment, :=

Assignment

Assignment, allowable left-hand sides Assignments

Assignment, Emodules:
Using Modules

Automatic exceptions

Automatic Exceptions

Automatic voiding

Turning an Expression into a Statement

Background pen, setting colour Graphics functions

beginner.guide\_v39 158 / 198

Backslash

String Constants Special Character  $\ \leftarrow$ 

Sequences

Base case

Factorial Example

Beginner's Guide author
Guide Author

Binary constant

Numeric Constants

Binary tree

Binary Trees

Bit shift left

Maths and logic functions

Bit shift right

Maths and logic functions

Bit-wise AND and OR

Bitwise AND and OR

Block, conditional

Conditional Block

Block, IF

IF block

Block, SELECT

SELECT block

Books, further reading

Further Reading

Box drawing

Graphics functions

Bracketing expressions

Precedence and grouping

Branch

Binary Trees

Breaking a string over several lines

Statements

Breaking statements over several lines

Statements

Bug, finding

Common Problems

Built-in constants

Built-In Constants

beginner.guide\_v39 159 / 198

Built-in functions

Built-In Functions

Built-in functions, linked list Linked Lists

Built-in functions, list and E-list List functions

Built-in functions, string and E-string String functions

Built-in variables

Built-In Variables

BUT expression

BUT expression

Buttons state

Intuition support functions

Calling a procedure

Procedure Execution

Calling a procedure

Procedures

Calling system functions from Assembly Assembly and the E language  $\,$ 

Carriage return

String Constants Special Character Sequences

Case of characters in identifiers Identifiers

Case, base

Factorial Example

Case, recursive

Factorial Example

Changing stdout

Input and output functions

Changing stdrast

Graphics functions

Changing the value of a variable Assignment

Character constant

Numeric Constants

Character, apostrophe

String Constants Special Character Sequences

beginner.guide\_v39 160 / 198

Character, backslash

String Constants Special Character Sequences

Character, carriage return

String Constants Special Character Sequences

Character, escape

String Constants Special Character Sequences

Character, linefeed

String Constants Special Character Sequences

Character, null

String Constants Special Character Sequences

Character, printing

Input and output functions

Character, read from a file

Input and output functions

Character, set

Sets

Character, tab

String Constants Special Character  $\leftarrow$  Sequences

Character, write to file

Input and output functions

Choice, conditional block

Conditional Block

Clean-up, program termination

System support functions

Close screen

Intuition support functions

Close window

Intuition support functions

Code fragment

Conditional Block

code part of Intuition message

Intuition support functions

Code, reuse

Style Reuse and Readability

Code, style

Style Reuse and Readability

Colour, setting foreground and background pen

beginner.guide\_v39 161 / 198

Graphics functions

Command line argument parsing Argument Parsing

Comment, nested

Comments

Comments

Comments

Common problems

Common Problems

Common use of pointers

Extracting data (dereferencing pointers)

Comparison of lists

List functions

Comparison of strings

String functions

Comparison operators

Logic and comparison

Compiler, ec

Compilation

Complex memory, deallocate

System support functions

Complex memory, free

System support functions

Complex types

Complex types

Conditional block

Conditional Block

Constant

Constants

Constant string

Normal strings and E-strings

Constant, binary

Numeric Constants

Constant, built-in

Built-In Constants

Constant, character

Numeric Constants

Constant, decimal

beginner.guide\_v39 162 / 198

Numeric Constants

Constant, enumeration

Enumerations

Constant, hexadecimal

Numeric Constants

Constant, named

Named Constants

Constant, numeric

Numeric Constants

Constant, use in Assembly

Assembly and the E language

Control-C testing

System support functions

Controlling program flow

Program Flow Control

Convert an expression to a statement Turning an Expression into a Statement

Convert header file to module Non-Standard Modules

Convert include file to module Non-Standard Modules

Convert pragma file to module Non-Standard Modules

Converting strings to numbers String functions

Copy middle part of a string String functions

Copy right-hand part of an E-string String functions

Copying a list

List functions

Copying a string

String functions

Copying versus assignment String functions

Crash, avoiding stack problems
Stack (and Crashing)

Crash, running out of stack

beginner.guide\_v39 163 / 198

Stack (and Crashing)

Create gadget

Intuition support functions

Cure for linefeed problem Strings

Data, extracting from a pointer

Extracting data (dereferencing pointers)

Data, input

The Simple Program

Data, manipulation

The Simple Program

Data, named

Variables and Expressions

Data, output

The Simple Program

Data, static

Static data

Data, storage

Variable types

Deallocating complex memory

System support functions

Deallocating memory

System support functions

Decimal constant

Numeric Constants

Decimal number, printing

Input and output functions

Decision, conditional block
Conditional Block

Declaration, array and array pointer Array pointers

Declaration, illegal

Indirect types

Declaration, initialised

Initialised Declarations

Declaration, variable type

Default type

Declaring a variable

beginner.guide\_v39 164 / 198

Variable declaration

Decrementing a variable

INC and DEC statements

Decrementing array pointer

Point to other elements

Default type

Default type

Definition of a procedure with parameters  $% \left( 1\right) =\left( 1\right) \left( 1\right)$ 

Global and local variables

Dereferencing a pointer

Extracting data (dereferencing pointers)

Descoping a global variable

Global and local variables

Direct type

Indirect types

Disposing complex memory

System support functions

Disposing memory

System support functions

Division

Mathematics

Division, 32-bit

Maths and logic functions

Doubly linked list

Linked Lists

Dragon curve

Recursion Example

Drawing, box

Graphics functions

Drawing, line

Graphics functions

Drawing, text

Graphics functions

Dynamic E-list allocation
List functions

-string allocatio

Dynamic E-string allocation String functions

E author

beginner.guide\_v39 165 / 198

Amiga E Author

E-list

Lists and E-lists

E-list functions

List functions

E-list, append

List functions

E-list, comparison

List functions

E-list, copying

List functions

E-list, dynamic allocation
List functions

E-list, length

List functions

E-list, maximum length
List functions

E-list, setting the length List functions

E-string

Normal strings and E-strings

E-string functions

String functions

E-string, append

String functions

E-string, comparison

String functions

E-string, copying

String functions

E-string, dynamic allocation String functions

E-string, format text to

Input and output functions

E-string, length

String functions

E-string, lowercase

String functions

E-string, maximum length

beginner.guide\_v39 166 / 198

String functions

E-string, middle copy

String functions

E-string, reading from a file Input and output functions

E-string, right-hand copy
String functions

E-string, set length

String functions

E-string, trim leading whitespace String functions

E-string, uppercase

String functions

Early termination of a function Procedures as Functions

ec compiler

Compilation

Element selection

Element selection

Element types

Element types

Elements of a linked list Linked Lists

Elements of an array

Accessing array data

Elements of an object

OBJECT Type

Emodules: assignment

Using Modules

End of file

Input and output functions

 ${\tt Enumeration}$ 

Enumerations

EOF

Input and output functions

Error handling

Exception Handling

Escape character

beginner.guide\_v39 167 / 198

String Constants Special Character Sequences

Evaluation of quoted expressions Evaluation

Even number

Maths and logic functions

Example module use

Example Module Use

Examples, altering

Tinkering with the example

Examples, tinkering

Tinkering with the example

Exception

Exception Handling

Exception handler in a procedure
Procedures with Exception Handlers

Exception handling

Exception Handling

Exception, automatic

Automatic Exceptions

Exception, raising

Raising an Exception

Exception, raising from a handler Raise within an Exception Handler

Exception, recursive handling Stack and Exceptions

Exception, use of stack

Stack and Exceptions

Exclusive or

Maths and logic functions

Executing a procedure

Procedure Execution

Execution

Execution

Execution, jumping to a label Labelling and the JUMP statement

Exists a list element

Lists and quoted expressions

Expression

beginner.guide\_v39 168 / 198

Expressions

Expression

Variables and Expressions

Expression in parentheses

Precedence and grouping

Expression, assignment

Assignments

Expression, bad grouping

Precedence and grouping

Expression, bracketing

Precedence and grouping

Expression, BUT

BUT expression

Expression, conversion to a statement Turning an Expression into a Statement

Expression, grouping

Precedence and grouping

Expression, IF

IF expression

Expression, object and array

Element types

Expression, quotable

Quotable expressions

Expression, quoted

Quoted Expressions

Expression, sequence

BUT expression

Expression, side-effects

Side-effects

Expression, timing example

Timing Expressions

Expression, voiding

Turning an Expression into a Statement

Extracting data from a pointer

Extracting data (dereferencing pointers)

Extracting numbers from a string

String functions

Factorial function

beginner.guide\_v39 169 / 198

Factorial Example

Features of version 3.0

New Features

Field formatting

Input and output functions

Field size

Input and output functions

Field, left-justify

Input and output functions

Field, right-justify

Input and output functions

Field, zero fill

Input and output functions

File length

Input and output functions

Find sub-string in a string String functions

Finding addresses

Finding addresses (making pointers)

Finding bugs

Common Problems

First element of an array

Accessing array data

Flag, AND-ing

Sets

Flag, IDCMP

Intuition support functions

Flag, mouse button

Intuition support functions

Flag, OR-ing

Sets

Flag, screen resolution

Intuition support functions

Flag, set constant

Sets

Flag, window

Intuition support functions

Flow control

beginner.guide\_v39 170 / 198

Program Flow Control

Following elements in a linked list Linked Lists

Font, setting Topaz

Graphics functions

For all list elements

Lists and quoted expressions

FOR loop

FOR loop

Foreground pen, setting colour Graphics functions

Format rules

Format and Layout

Format text to an E-string Input and output functions

Forward through a linked list Linked Lists

Fragment, code

Conditional Block

Free stack space

System support functions

Freeing complex memory

System support functions

Freeing memory

System support functions

Function

Functions

Function, built-in

Built-In Functions

Function, early termination Procedures as Functions

Function, factorial

Factorial Example

Function, graphics

Graphics functions

Function, input

Input and output functions

Function, Intuition support

beginner.guide\_v39 171 / 198

Intuition support functions

Function, logic

Maths and logic functions

Function, maths

Maths and logic functions

Function, one-line

One-Line Functions

Function, output

Input and output functions

Function, recursive

Recursion

Function, return value

Procedures as Functions

Function, system support

System support functions

Functions, linked list

Linked Lists

Functions, list and E-list

List functions

Functions, string and E-string

String functions

Further reading

Further Reading

Gadget and IDCMP example

IDCMP Messages

Gadget, create

Intuition support functions

Gadgets example

Gadgets

General loop

LOOP block

Global variable

Global and local variables

Global variable, descoping

Global and local variables

Graphics example

Graphics

Graphics functions

beginner.guide\_v39 172 / 198

Graphics functions

Grouping expressions

Precedence and grouping

Grouping, bad

Precedence and grouping

Guide author

Guide Author

Handler in a procedure

Procedures with Exception Handlers

Handler raising an exception

Raise within an Exception Handler

Handler, recursive

Stack and Exceptions

Handling exceptions

Exception Handling

Head of a linked list

Linked Lists

Header file, convert to module Non-Standard Modules

Hexadecimal constant

Numeric Constants

Hexadecimal number, printing
Input and output functions

Horizontal FOR loop

FOR loop

Horizontal function definition One-Line Functions

Horizontal IF block

IF block

Horizontal WHILE loop

WHILE loop

IDCMP and gadget example IDCMP Messages

IDCMP flags

Intuition support functions

IDCMP message, code part

beginner.guide\_v39 173 / 198

Intuition support functions

IDCMP message, iaddr part

Intuition support functions

IDCMP message, qual part

Intuition support functions

IDCMP message, waiting for

Intuition support functions

Identifier

Identifiers

Identifier, case of characters

Identifiers

IF block

IF block

IF block, nested

IF block

 $\hbox{IF block, overlapping conditions}\\$ 

IF block

IF expression

IF expression

Illegal declaration

Indirect types

Include file, convert to module

Non-Standard Modules

Incrementing a variable

INC and DEC statements

Incrementing array pointer

Point to other elements

Indentation

Spacing and Separators

Indirect type

Indirect types

Initialised array

Typed lists

Initialised declaration

Initialised Declarations

Inlining procedures

Style Reuse and Readability

Input a character

beginner.guide\_v39 174 / 198

Input and output functions

Input a string

Input and output functions

Input functions

Input and output functions

Intuition message flags

Intuition support functions

Intuition message, code part

Intuition support functions

Intuition message, iaddr part

Intuition support functions

Intuition message, qual part

Intuition support functions

Intuition message, waiting for

Intuition support functions

Intuition support functions

Intuition support functions

Iteration

Loops

Jumping out of a loop

Labelling and the JUMP statement

Jumping to a label

Labelling and the JUMP statement

Kickstart version

System support functions

Label

Labelling and the JUMP statement

Label, use in Assembly

Assembly and the E language

Languages

Introduction to Amiga E

Layout rules

Format and Layout

Leaf

Binary Trees

Left shift

Maths and logic functions

Left-hand side of an assignment, allowable

beginner.guide\_v39 175 / 198

Assignments

Left-justify field

Input and output functions

Length (maximum) of an E-list List functions

Length (maximum) of an E-string String functions

Length of a file

Input and output functions

Length of a list

List functions

Length of a string

String functions

Length of an E-list, setting
List functions

Length of an E-string

String functions

Length of an E-string, setting String functions

Lex syntax

Lex Syntax

Line drawing

Graphics functions

Linefeed

String Constants Special Character  $\ \leftarrow$  Sequences

Linefeed problem

Execution

Linefeed problem, cure Strings

Linefeed, \n

Strings

Linked list

Linked Lists

Linked list, doubly

Linked Lists

Linked list, elements

Linked Lists

beginner.guide\_v39 176 / 198

Linked list, following elements
Linked Lists

Linked list, functions
Linked Lists

Linked list, head

Linked Lists

Linked list, linking

Linked Lists

Linked list, next element Linked Lists

Linked list, singly

Linked Lists

Linking a linked list

Linked Lists

List

Lists and E-lists

List functions

List functions

List, append

List functions

List, comparison

List functions

List, copying

List functions

List, for all elements

Lists and quoted expressions

List, length

List functions

List, linked

Linked Lists

List, mapping a quoted expression Lists and quoted expressions

List, normal

Lists and E-lists

List, selecting an element List functions

List, tag

Lists and E-lists

beginner.guide\_v39 177 / 198

List, there exists an element
Lists and quoted expressions

List, typed

Typed lists

Lists and quoted expressions
Lists and quoted expressions

Local variable

Global and local variables

Local variable, same names

Global and local variables

Local variables in a quoted expression Quotable expressions

Locate sub-string in a string String functions

Location, memory

Memory addresses

Location, memory

Addresses

Logic

Logic and comparison

Logic functions

Maths and logic functions

Logic operators

Logic and comparison

Logic, and

Maths and logic functions

Logic, exclusive or

Maths and logic functions

Logic, not

Maths and logic functions

Logic, or

Maths and logic functions

LONG type

LONG Type

LONG type, definition

Indirect types

Loop

Loops

beginner.guide\_v39 178 / 198

LOOP block

LOOP block

Loop check, REPEAT..UNTIL REPEAT..UNTIL loop

Loop check, WHILE

WHILE loop

Loop termination

WHILE loop

Loop, FOR

FOR loop

Loop, general

LOOP block

Loop, LOOP

LOOP block

Loop, REPEAT..UNTIL

REPEAT..UNTIL loop

Loop, terminate by jumping to a label Labelling and the JUMP statement

Loop, WHILE

WHILE loop

Lowercase a string

String functions

main procedure

Procedures

Making pointers

Finding addresses (making pointers)

Manipulation, safe

LIST and STRING Types

Mapping a quoted expression over a list Lists and quoted expressions

Mathematical operators
Mathematics

Maths functions

Maths and logic functions

Maximum length of an E-list List functions

 $\begin{array}{c} \text{Maximum length of an E-string} \\ \text{String functions} \end{array}$ 

beginner.guide\_v39 179 / 198

Memory address

Memory addresses

Memory address

Addresses

Memory, allocating

System support functions

Memory, deallocate

System support functions

Memory, deallocate complex

System support functions

Memory, free

System support functions

Memory, free complex

System support functions

Memory, reading

Maths and logic functions

Memory, writing

Maths and logic functions

Middle copy of a string

String functions

Mnemonics, Assembly

Assembly Statements

Module

Modules

Module, Amiga system

Amiga System Modules

Module, convert from inculde, header or pragma file Non-Standard Modules

Module, example use

Example Module Use

Module, non-standard

Non-Standard Modules

Module, using

Using Modules

Module, view contents

Using Modules

Modulus

Maths and logic functions

beginner.guide\_v39 180 / 198

Mouse button flags

Intuition support functions

Mouse buttons state

Intuition support functions

Mouse x-coordinate

Intuition support functions

Mouse y-coordinate

Intuition support functions

Multiplication

Mathematics

Multiplication, 32-bit

Maths and logic functions

Mutual recursion

Mutual Recursion

Named constant

Named Constants

Named data

Variables and Expressions

Named elements

OBJECT Type

Names of local variables

Global and local variables

Nested comment

Comments

Nested IF blocks

IF block

New features

New Features

Next element of a linked list

Linked Lists

Node

Binary Trees

Non-standard module

Non-Standard Modules

Normal list

Lists and E-lists

Normal list, selecting an element

List functions

beginner.guide\_v39 181 / 198

Normal string

Normal strings and E-strings

Not

Maths and logic functions

Null character

String Constants Special Character  $\leftarrow$ 

Sequences

Number, even

Maths and logic functions

Number, extracting from a string String functions

Number, odd

Maths and logic functions

Number, printing

Input and output functions

Number, printing (simple)

Changing the example

Number, quick random

Maths and logic functions

Number, random

Maths and logic functions

Numbered elements of an array Accessing array data

Numeric constant

Numeric Constants

Object

OBJECT Type

Object element types

Element types

Object pointer

Element selection

Object, Amiga system

Amiga system objects

Object, element selection

Element selection

Object, named elements
OBJECT Type

Object, size

SIZEOF expression

beginner.guide\_v39 182 / 198

Objects and arrays, allowable expressions  $\ensuremath{\mathsf{Element}}$  types

Odd number

Maths and logic functions

One-line function

One-Line Functions

Open screen

Intuition support functions

Open window

Intuition support functions

Operator precedence

Precedence and grouping

Operators, comparison

Logic and comparison

Operators, logic

Logic and comparison

Operators, mathematical Mathematics

Option, set constant Sets

Or

Maths and logic functions

OR, bit-wise

Bitwise AND and OR

Or, exclusive

Maths and logic functions

OR-ing flags

Sets

Output a character

Input and output functions

Output functions

Input and output functions

Output text

Input and output functions

Output window

Input and output functions

Overlapping conditions IF block

beginner.guide\_v39 183 / 198

Pad byte

SIZEOF expression

Parameter

Parameters

Parameter variable

Global and local variables

Parameter, procedure local variables Global and local variables

Parentheses and expressions
Precedence and grouping

Parse syntax

Parse Syntax

Parsing command line arguments
Argument Parsing

Peeking memory

Maths and logic functions

Pen, setting foreground and background colour Graphics functions

Place-holder, decimal  $\d$ 

Changing the example

Place-holder, field formatting
Input and output functions

Place-holder, field size

Input and output functions

Place-holders

Input and output functions

Plot a point

Graphics functions

Point, plot

Graphics functions

Pointer

PTR Type

Pointer (array) and array declaration Array pointers

Pointer analogy

Addresses

Pointer diagram

Addresses

beginner.guide\_v39 184 / 198

Pointer type

PTR Type

Pointer, array

Array pointers

Pointer, common use

Extracting data (dereferencing pointers)

Pointer, dereference

Extracting data (dereferencing pointers)

Pointer, making

Finding addresses (making pointers)

Pointer, object

Element selection

Poking memory

Maths and logic functions

Potential problems using Assembly Things to watch out for

Pragma file, convert to module Non-Standard Modules

Precedence, operators

Precedence and grouping

Printing characters

Input and output functions

Printing decimal numbers

Input and output functions

Printing hexadecimal numbers

Input and output functions

Printing numbers

Changing the example

Printing strings

Input and output functions

Printing text

Input and output functions

Printing to an E-string

Input and output functions

Problems, common

Common Problems

Procedure

Procedures

beginner.guide\_v39 185 / 198

Procedure argument

Parameters

Procedure parameter

Parameters

Procedure parameter local variables Global and local variables

Procedure parameter types
Procedure parameters

Procedure parameter variable

Global and local variables

Procedure parameter, array
Array procedure parameters

Procedure with parameters, definition Global and local variables

Procedure, calling

Procedures

Procedure, calling

Procedure Execution

Procedure, definition

Procedure Definition

Procedure, early termination
Procedures as Functions

Procedure, exception handler
Procedures with Exception Handlers

Procedure, execution

Procedure Execution

Procedure, inlining

Style Reuse and Readability

Procedure, recent

Raising an Exception

Procedure, return value

Procedures as Functions

Procedure, reuse

Style Reuse and Readability

Procedure, running

Procedures

Procedure, running

Procedure Execution

beginner.guide\_v39 186 / 198

Procedure, style

Style Reuse and Readability

Procedure, use in Assembly
Assembly and the E language

Program flow control

Program Flow Control

Program termination

System support functions

Program, finish

Procedures

Program, running

Execution

Program, start

Procedures

Pseudo-random number

Maths and logic functions

qual part of Intuition message
Intuition support functions

Quick random number

Maths and logic functions

Quotable expressions

Quotable expressions

Quoted expression

Quoted Expressions

Quoted expression, evaluation Evaluation

Quoted expression, for all list elements Lists and quoted expressions

Quoted expression, local variables Quotable expressions

Quoted expression, mapping over a list Lists and quoted expressions

Quoted expression, there exists a list element Lists and quoted expressions

Quoted expressions and lists
Lists and quoted expressions

Raising an exception

Raising an Exception

beginner.guide\_v39 187 / 198

Raising an exception from a handler Raise within an Exception Handler

Random number

Maths and logic functions

Random number, quick

Maths and logic functions

ReadArgs, using

AmigaDOS 2.0 (and above)

Reading a character from a file Input and output functions

Reading a string from a file

Input and output functions

Reading from memory

Maths and logic functions

Reading, further

Further Reading

Recent procedure

Raising an Exception

Recursion

Recursion

Recursion example

Recursion Example

Recursion, mutual

Mutual Recursion

Recursive case

Factorial Example

Recursive exception handling Stack and Exceptions

Recursive function

Recursion

Recursive type

Recursion

Registers, A4 and A5

Things to watch out for

Remainder

Maths and logic functions

REPEAT..UNTIL loop

REPEAT..UNTIL loop

beginner.guide\_v39 188 / 198

REPEAT..UNTIL loop check
REPEAT..UNTIL loop

REPEAT..UNTIL loop version of a FOR loop REPEAT..UNTIL loop

Repeated execution

Loops

Resolution flags

Intuition support functions

Return value of a function Procedures as Functions

Reusing code

Style Reuse and Readability

Reusing procedures

Style Reuse and Readability

Revision, Kickstart

System support functions

Rewriting a FOR loop as a REPEAT..UNTIL loop REPEAT..UNTIL loop

Rewriting a FOR loop as a WHILE loop WHILE loop

Rewriting SELECT block as IF block SELECT block

Right shift

Maths and logic functions

Right-hand copy of an E-string String functions

Right-justify field

Input and output functions

Root

Binary Trees

Running a procedure

Procedures

Running a program

Execution

Safe manipulation

LIST and STRING Types

beginner.guide\_v39 189 / 198

Same names of local variables

Global and local variables

Screen example, with handler Screens

Screen example, without handler Screens

Screen resolution flags

Intuition support functions

Screen, close

Intuition support functions

Screen, open

Intuition support functions

Seed of a random sequence

Maths and logic functions

SELECT block

SELECT block

SELECT block, rewriting as IF block SELECT block

Selecting an element of a normal list List functions

Selecting an element of an object Element selection

Separators

Spacing and Separators

Sequencing expressions
BUT expression

Sequential composition Statements

Set

Sets

Set length of an E-string String functions

Setting foreground and background pen colours  $\ensuremath{\mathsf{Graphics}}$  functions

Setting stdout

Input and output functions

Setting stdrast

Graphics functions

beginner.guide\_v39 190 / 198

Setting the length of an E-list List functions

Setting Topaz font

Graphics functions

Shift left

Maths and logic functions

Shift right

Maths and logic functions

Short-hand for first element of an array Accessing array data

Show module contents

Using Modules

Side-effects

Side-effects

Singly linked list

Linked Lists

Size of an array

Tables of data

Size of an object

SIZEOF expression

Spacing

Spacing and Separators

Special character sequences in a string String Constants Special Character Sequences

Splitting a string over several lines Statements

Splitting statements over several lines Statements

Stack and crashing

Stack (and Crashing)

Stack and exceptions

Stack and Exceptions

Stack space, free

System support functions

Stack, avoiding crashes

Stack (and Crashing)

State of mouse buttons

Intuition support functions

beginner.guide\_v39 191 / 198

Statement

Statements

Statement, Assembly

Assembly Statements

Statement, breaking

Statements

Statement, conversion from an expression Turning an Expression into a Statement

Statement, several on one line Statements

Statement, splitting

Statements

Static data

Static data

Static data, potential problems
Static data

Static memory, use in Assembly Static memory

stdout, setting

Input and output functions

stdrast, setting

Graphics functions

String

Normal strings and E-strings

String

Strings

String diagram

Normal strings and E-strings

String functions

String functions

STRING type

Normal strings and E-strings

String, append

String functions

String, breaking

Statements

String, comparison

String functions

beginner.guide\_v39 192 / 198

String, constant

Normal strings and E-strings

String, converting to numbers String functions

String, copying

String functions

String, find sub-string
String functions

String, length

String functions

String, lowercase

String functions

String, middle copy

String functions

String, printing

Input and output functions

String, right-hand copy
String functions

String, special character sequence String Constants Special Character Sequences

String, splitting

Statements

String, trim leading whitespace String functions

String, uppercase

String functions

Structure

OBJECT Type

Sub-string location in a string String functions

Subtraction

 ${\tt Mathematics}$ 

Summary of Part One

Summary

Syntax description

Syntax Description

Syntax, Lex

Lex Syntax

beginner.guide\_v39 193 / 198

Syntax, parse

Parse Syntax

System function, calling from Assembly Assembly and the E language  $\,$ 

System module

Amiga System Modules

System objects

Amiga system objects

System support functions

System support functions

System variables

Built-In Variables

Tab character

String Constants Special Character  $\ \hookleftarrow$ 

Sequences

Table of data

Tables of data

Tag list

Lists and E-lists

Tail of a linked list

Linked Lists

Terminating loops

WHILE loop

Termination, program

System support functions

Test for control-C

System support functions

Test for even number

Maths and logic functions

Test for odd number

Maths and logic functions

Text drawing

Graphics functions

Text, printing

Input and output functions

There exists a list element

Lists and quoted expressions

Timing expressions example

beginner.guide\_v39 194 / 198

## Timing Expressions

Tinkering

Tinkering with the example

Topaz, setting font

Graphics functions

Tree, binary

Binary Trees

Tree, branch

Binary Trees

Tree, leaf

Binary Trees

Tree, node

Binary Trees

Tree, root

Binary Trees

Trim leading whitespace from a string String functions

Trouble-shooting

Common Problems

Truth values as numbers

Logic and comparison

Turn an expression into a statement Turning an Expression into a Statement

Type

Types

Type of a variable

Variable types

Type, 16-bit

Indirect types

Type, 32-bit

Default type

Type, 8-bit

Indirect types

Type, address

Addresses

Type, array

Tables of data

Type, complex

beginner.guide\_v39 195 / 198

Complex types

Type, default

Default type

Type, direct

Indirect types

Type, E-list

Lists and E-lists

Type, indirect

Indirect types

Type, list

Lists and E-lists

Type, LONG

LONG Type

Type, LONG (definition)
Indirect types

Type, object

OBJECT Type

Type, object elements

Element types

Type, pointer

PTR Type

Type, procedure parameters

Procedure parameters

Type, recursive

Recursion

Type, STRING

Normal strings and E-strings

Type, variable declaration

Default type

Typed list

Typed lists

Uppercase a string

String functions

Using a module

Using Modules

Using arg

Any AmigaDOS

Using modules, example

beginner.guide\_v39 196 / 198

Example Module Use

Using ReadArgs

AmigaDOS 2.0 (and above)

Using wbmessage

Any AmigaDOS

van Oortmerssen, Wouter Amiga E Author

Variable

Variables and Expressions

Variable type

Default type

Variable, built-in

Built-In Variables

Variable, changing value Assignment

Variable, declarating

Variable declaration

Variable, decrement

INC and DEC statements

Variable, global

Global and local variables

Variable, increment

INC and DEC statements

Variable, local

Global and local variables

Variable, procedure parameter

Global and local variables

Variable, same global and local names Global and local variables

Variable, same local names

Global and local variables

Variable, system

Built-In Variables

Variable, type

Variable types

Variable, use in Assembly statements Assembly and the  ${\tt E}$  language

Version, Kickstart

beginner.guide\_v39 197 / 198

System support functions

Vertical FOR loop

FOR loop

Vertical IF block

IF block

Vertical WHILE loop

WHILE loop

View module contents

Using Modules

Voiding an expression

Turning an Expression into a Statement

Voiding, automatic

Turning an Expression into a Statement

Waiting for Intuition messages
Intuition support functions

wbmessage, using

Any AmigaDOS

WHILE loop

WHILE loop

WHILE loop check

WHILE loop

 $\begin{array}{c} \mbox{WHILE loop version of a FOR loop} \\ \mbox{WHILE loop} \end{array}$ 

Whitespace

Spacing and Separators

Whitespace, trim from a string String functions

Window flags

Intuition support functions

Window, close

Intuition support functions

Window, open

Intuition support functions

Window, output

Input and output functions

Wouter van Oortmerssen

Amiga E Author

Writing a character to file

beginner.guide\_v39 198 / 198

Input and output functions

Writing to memory

Maths and logic functions

X-coordinate, mouse

Intuition support functions

Y-coordinate, mouse

Intuition support functions

Zero fill field

Input and output functions